# **UNIVERSIDAD NACIONAL JOSÉ MARÍA ARGUEDAS**

# **FACULTAD DE INGENIERÍA**

# **ESCUELA PROFESIONAL DE INGENIERÍA DE SISTEMAS**

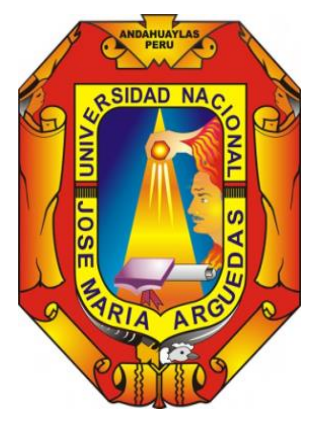

**Presentado por:**

**YOVANA HUAMAN ALARCON**

**INFLUENCIA DE UNA APLICACIÓN CON REALIDAD AUMENTADA EN EL APRENDIZAJE DEL ALFABETO EN NIÑOS DE PRIMER GRADO DE LA INSTITUCIÓN EDUCATIVA Nº 54105 JUAN PABLO II DEL DISTRITO DE SAN JERÓNIMO, ANDAHUAYLAS - 2018.**

> **Asesor: ING. JUAN JOSÉ ORÉ CERRÓN**

# **TESIS PARA OPTAR EL TÍTULO PROFESIONAL DE INGENIERO DE SISTEMAS**

**ANDAHUAYLAS – APURÍMAC – PERÚ**

<span id="page-1-0"></span>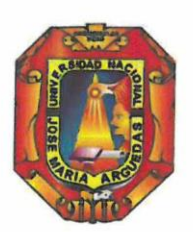

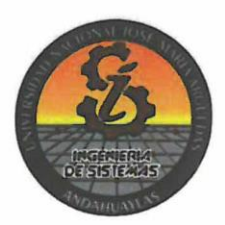

# **APROBACION DEL ASESOR**

Quién suscribe: Ing. Juan José Oré Cerrón, identificado con CIP N° 098368, por la presente:

## **CERTIFICA,**

Que, el Bachiller en Ingeniería de Sistemas, YOVANA HUAMAN ALARCON ha culminado satisfactoriamente el informe final de tesis intitulado: "INFLUENCIA DE UNA APLICACIÓN CON REALIDAD AUMENTADA EN EL APRENDIZAJE DEL ALFABETO EN NIÑOS DE PRIMER GRADO DE LA INSTITUCIÓN EDUCATIVA Nº 54105 JUAN PABLO II DEL DISTRITO DE SAN JERÓNIMO, ANDAHUAYLAS - 2018" para optar el Título Profesional de Ingeniero de Sistemas.

Andahuaylas, 30 de Noviembre de 2018. **LACCOCC**  $\frac{1}{2}$ Ing. Juan José Oré Cerrón Asesor Bach. Yovana Huaman Alarcon

**Tesista** 

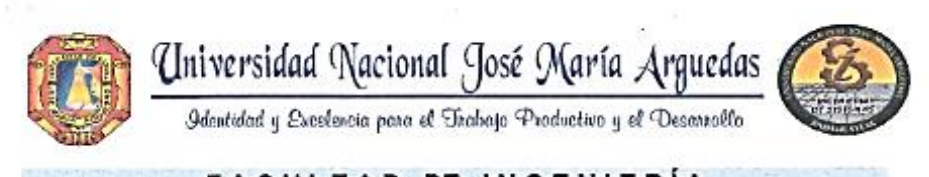

# <span id="page-2-0"></span>FACULTAD DE INGENIERIA

## **ACTA DE SUSTENTACIÓN DE TESIS**

En la Av. José María Arquedas del Local Académico SL01 (Ccoyahuacho) en el auditorio de la Escuela Profesional de Ingeniería de Sistemas de la Universidad Nacional José María Arguedas ubicado en el distrito de San Jerónimo de la Provincia de Andahuaylas, siendo las 11:00 horas del día 20 de noviembre del año 2018, se reunieron los docentes: Dr. Julio César Huanca Marin, MSc. Carlos Yinmel Castro Buleje, MSc. Richard Carrión Abollaneda, en condición de integrantes del Jurado Evaluador del Informe Final de Tesis intitulado: "INFLUENCIA DE UNA APLICACIÓN CON REALIDAD AUMENTADA EN EL APRENDIZAJE DEL ALFABETO EN NIÑOS DE PRIMER GRADO DE LA INSTITUCIÓN EDUCATIVA Nº 54105 JUAN PABLO II DEL DISTRITO DE SAN JERÓNIMO, ANDAHUAYLAS - 2018", cuyo autor es el Bachiller en Ingenieria de Sistemas YOVANA HUAMAN ALARCON, el asesor Ing. Juan José Oré Cerrón, con el propósito de proceder a la sustentación y defensa de dicha tesis.

OPROBO Luego de la sustentación y defensa de la tesis, el Jurado Evaluador ACORDÓ: por VIONATION, obteniendo la siguiente calificación y mención:

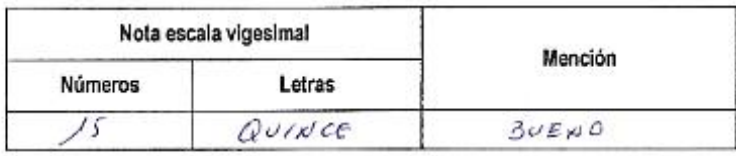

En señal de conformidad, se procedió a la firma de la presente acta en 03 ejemplares.

Dr. Julio César Hoanca Marin Presidente del Jurado Evaluador

...... ..................

MSc. Carlos Yinmel Castro Buleje Primer Miembro del Jurado Evaluador

,,,,,,,,,,,,,,,,,,,,,,,,,,,

MSc. Richard Carrión Abollaneda Segundo Miembro del Jurado Evaluador

Local Académico - Esquela Protegional de Ingeniería de Sistemas: Av. José Maria Arguedas S/N - San Jerónimo Local Académico - Escuela Profesional de Ingenieria Agroindustrial: Av. 28 de julio Nº 1103 - Talevera<br>Local Académico - Escuela Profesional de Ingenieria Ambiental: Av. 28 de julio Nº 1103 - Talavera

<span id="page-3-0"></span>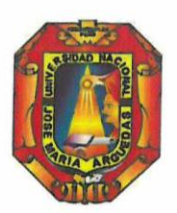

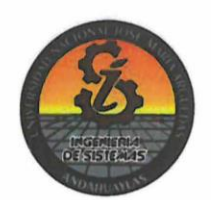

# APROBACIÓN DEL JURADO DICTAMINADOR

LA TESIS: INFLUENCIA DE UNA APLICACIÓN CON REALIDAD AUMENTADA EN EL APRENDIZAJE DEL ALFABETO EN NIÑOS DE PRIMER GRADO DE LA INSTITUCIÓN EDUCATIVA Nº 54105 JUAN PABLO II DEL DISTRITO DE SAN JERÓNIMO, ANDAHUAYLAS - 2018; para optar el Título Profesional de Ingeniero de Sistemas, ha sido evaluada por el Jurado Dictaminador conformado por:

PRESIDENTE: Dr. Julio César Huanca Marín PRIMER MIEMBRO: MSc. Carlos Yinmel Castro Buleje SEGUNDO MIEMBRO: MSc. Richard Carrión Abollaneda

Habiendo sido aprobado por UNANIMIDAD/MAYORIA, en la ciudad de Andahuaylas el día 20 del mes de noviembre de 2018

Andahuaylas, 30 de Noviembre de 2018.

Dr. Julio César Huanca Marin PRESIDENTE DEL JURADO DICTAMINADOR

**MSc. Carlos Yinmel Castro Buleje** PRIMER MIEMBRO DEL JURADO DICTAMINADOR

**MSc. Richard Carrión Abollaneda** SEGUNDO MIEMBRO DEL JURADO DICTAMINADOR

# <span id="page-4-0"></span>**Dedicatoria**

**A Dios***.*

Por darme la vida y guiar mí camino, ser el apoyo y fortaleza en aquellos momentos de dificultad y de debilidad.

## **Agradecimientos**

<span id="page-5-0"></span>Mi profundo agradecimiento a mis padres Mario y Luisa, mis hermanos y demás familiares que con su esfuerzo y dedicación me ayudaron a culminar mi carrera universitaria y me dieron el apoyo suficiente para hacer posible la culminación de este trabajo.

De igual manera mis agradecimientos a cada docente de la universidad José María Arguedas quienes con la enseñanza de sus valiosos conocimientos hicieron que pueda crecer día a día como profesional, gracias a cada una de ustedes por su paciencia, dedicación y apoyo incondicional.

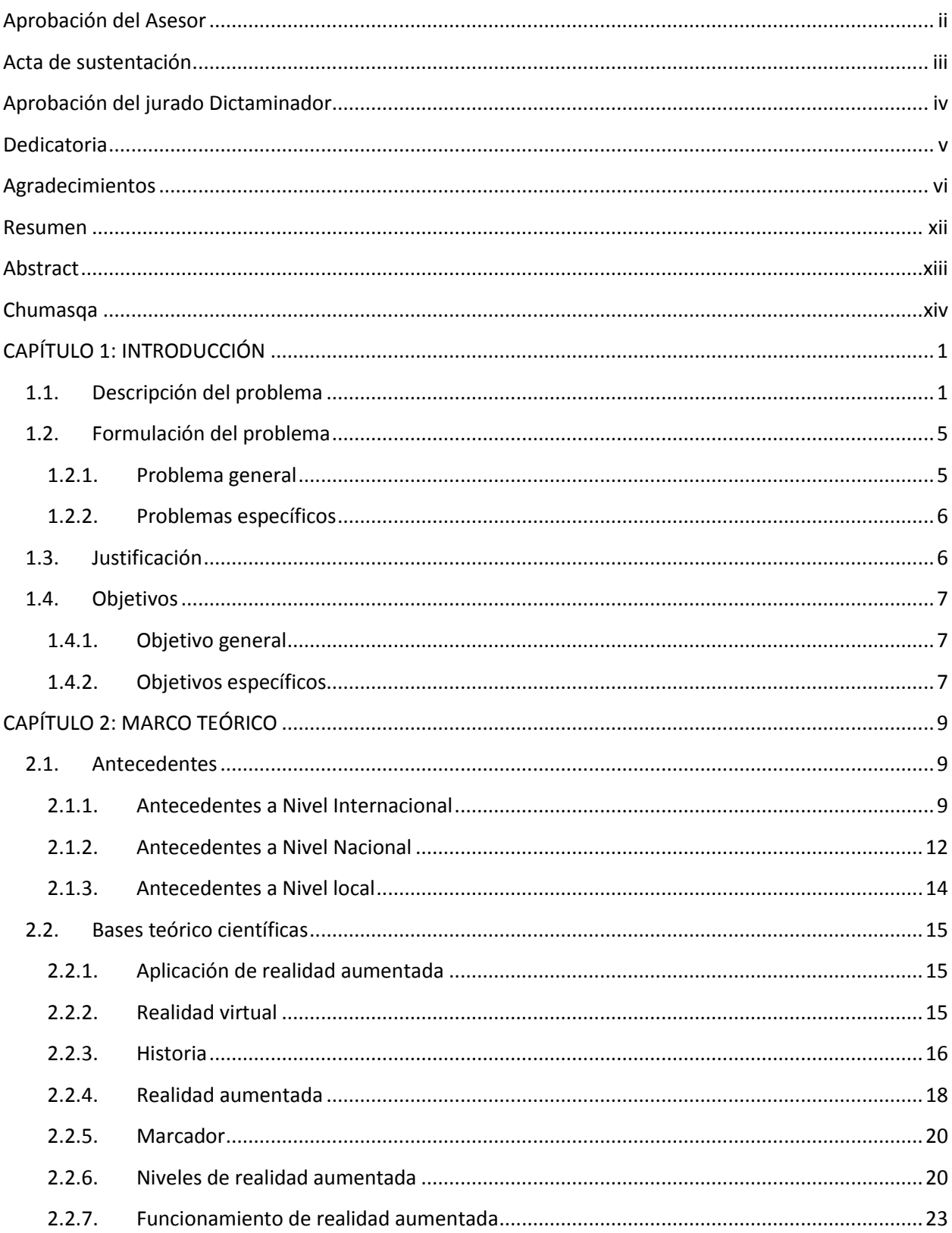

# Índice

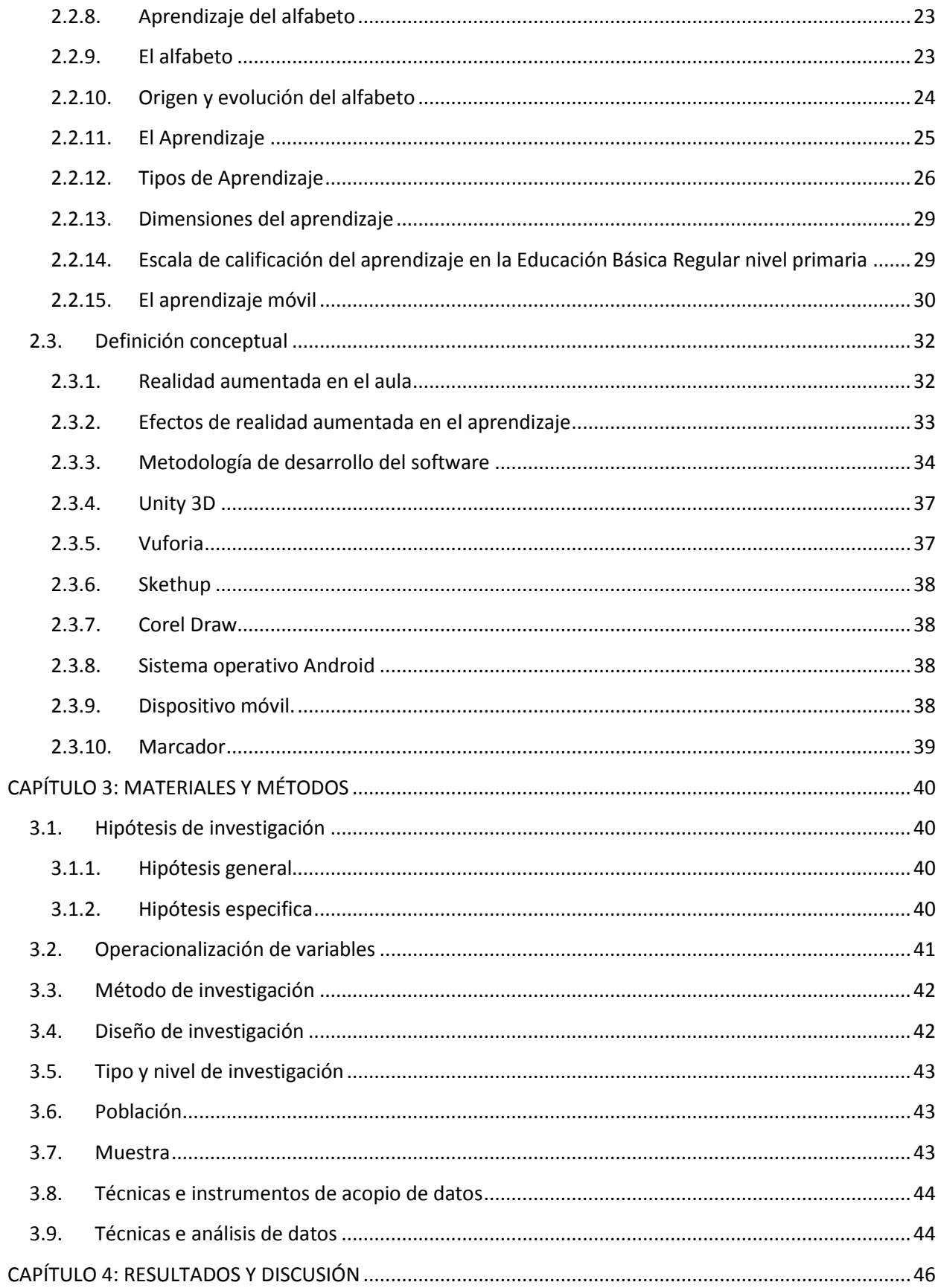

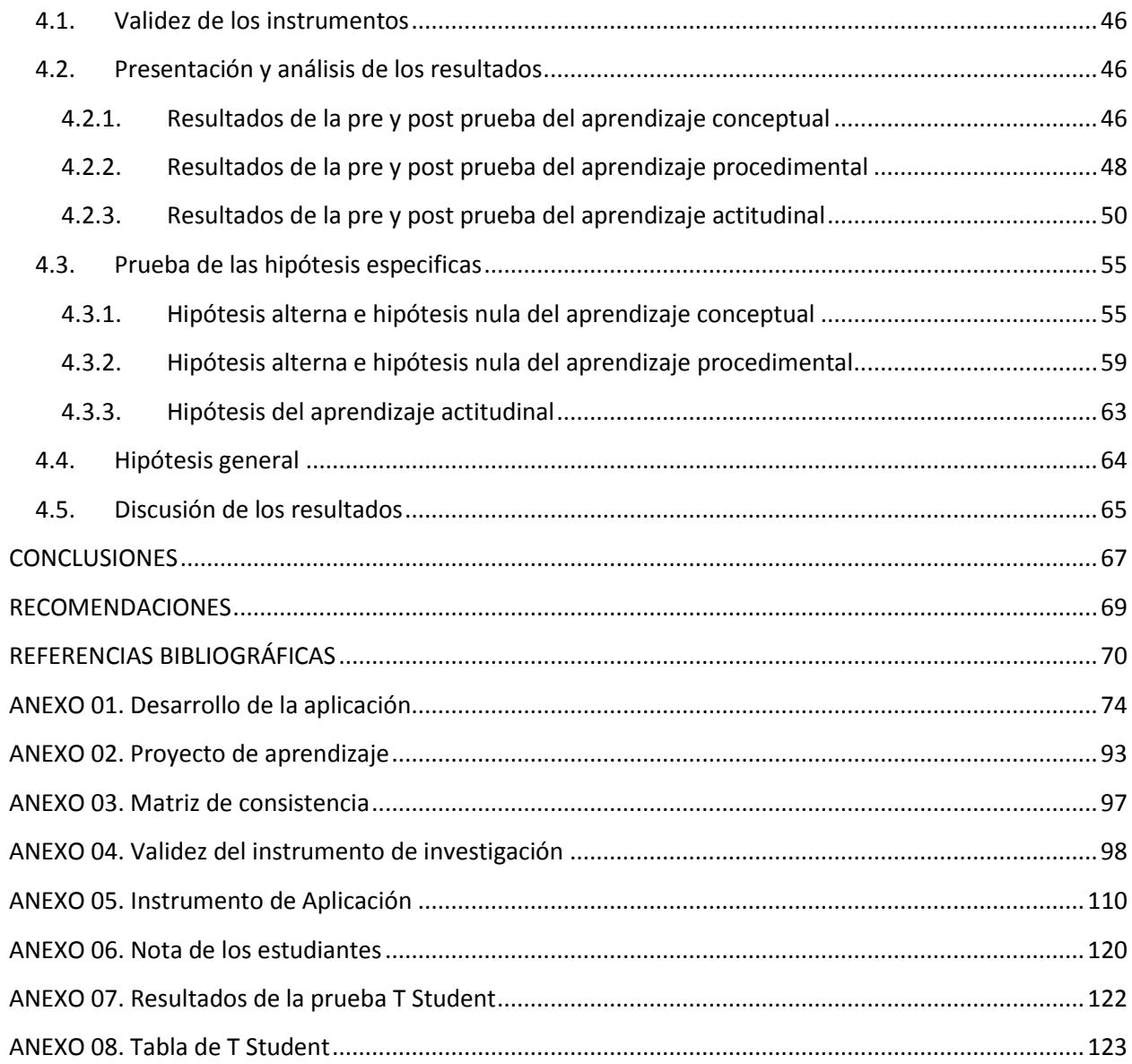

## **Lista de Tablas**

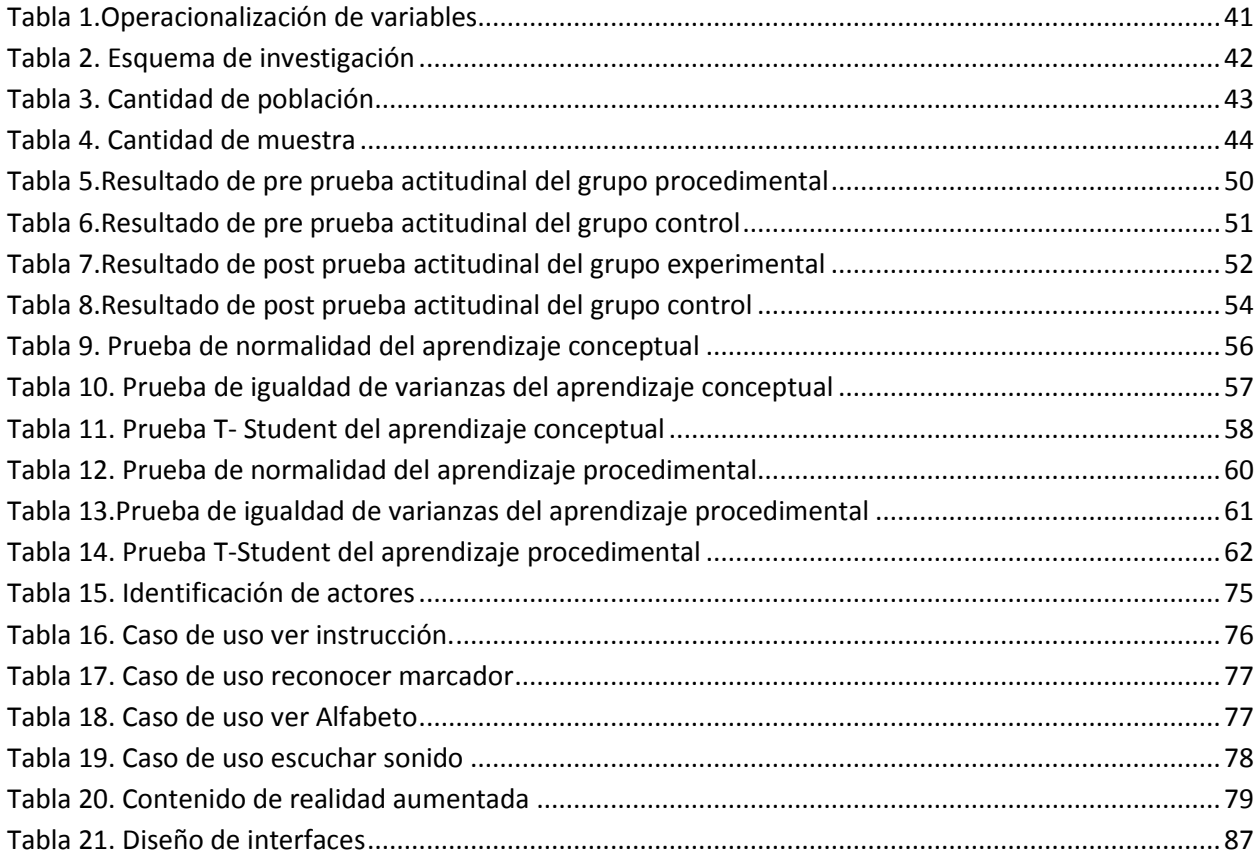

# **Lista de Figuras**

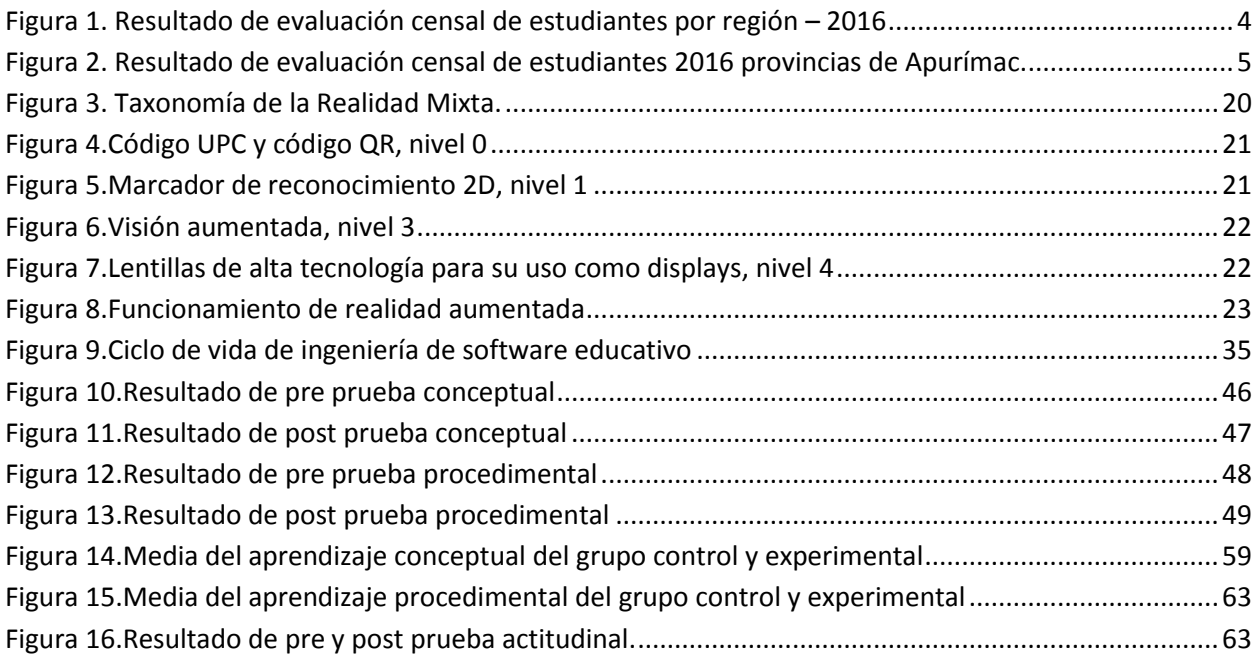

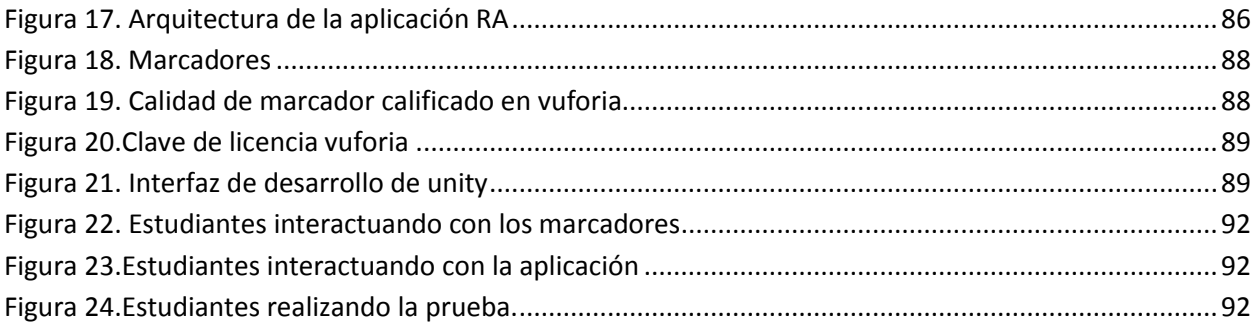

# **Lista de Diagramas**

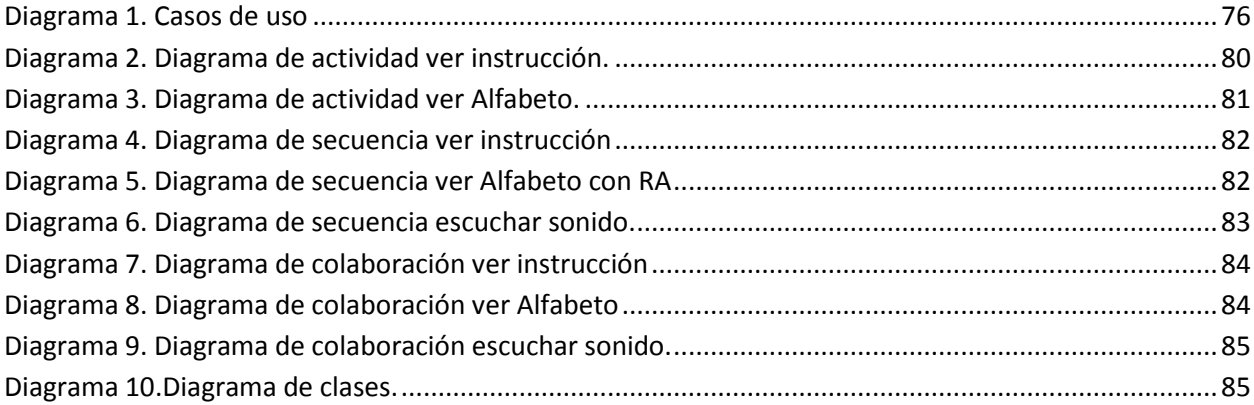

#### **Resumen**

<span id="page-11-0"></span>El presente trabajo de investigación titulada "Influencia de una aplicación con realidad aumentada en el aprendizaje del alfabeto en niños de primer grado de la Institución Educativa Nº 54105 Juan Pablo II del Distrito de San Jerónimo, Andahuaylas - 2018", la cual parte de una realidad problemática debido a la enseñanza tradicional donde se evidencia que no existe interactividad entre el material y el estudiante, disminuyendo su interés y atención sobre el tema. En primer grado de primaria se puede decir que lo más estratégico es el conocimiento e identificación de las letras del alfabeto y a esta parte tan importante va dirigido esta investigación, que consiste en desarrollar y proponer una aplicación con realidad aumentada para que los alumnos de primer grado reconozcan e identifiquen el alfabeto para afianzar la lectura y la escritura más adelante.

Una tecnología que está creciendo bastante gracias a la expansión de los dispositivos móviles es la realidad aumentada que logra ofrecer contenido interactivo al usuario. El desaprovechamiento de esta tecnología que puede mejorar el aprendizaje del estudiante, ocasiona que los docentes continúen utilizando el material tradicional para enseñar.

La investigación tuvo como objetivo determinar la influencia de una aplicación con realidad aumentada en el aprendizaje del alfabeto en niños de primer grado, para lo cual la información fue recogida con los siguientes instrumentos ficha de observación, prueba diagnóstica y una prueba objetiva. Los resultados obtenidos demostraron que el aprendizaje del alfabeto mediante la utilización de la aplicación con realidad aumentada mejoró significativamente.

**Palabras clave:** aprendizaje, alfabeto, realidad aumentada, aplicación.

xii

#### **Abstract**

<span id="page-12-0"></span>The present research entitled "Influence of an application with augmented reality in the learning of the alphabet in children of first grade in the I. E. No. 54105 Juan Pablo II of the District of San Jerónimo, Andahuaylas - 2018", which starts from a problematic reality that occurs in the educational environment, the problem is that due to traditional teaching does not allow interactivity between the material and the student, diminishing their interest and attention on the subject. In first grade of basic education the most strategic is the knowledge and identification of the letters of the alphabet and this important part is conducted in this research. We propose the implementation of an application with augmented reality for first-graders recognize and identify the alphabet to strengthen reading and writing later.

Augmented reality is a technology that is growing due to the use of mobile devices, mainly because it manages and offer interactive content to the user. The waste of this technology, that can improve student learning, causes teachers to continue using traditional material to teach.

The objective of the research was to determine the influence of an application with augmented reality on the learning of the alphabet for first grade children, thus the information was collected with the following instruments: observation card, diagnostic test and an objective test. The results obtained shown that the learning of the alphabet through the use of the application with augmented reality has been improved significantly.

**Keywords:** learning, alphabet, augmented reality, application.

xiii

#### **Chumasqa**

<span id="page-13-0"></span>Kay kunan watiqasqa llankay kayna sutiyuq "atiyniyuq kay aplicación realidad aumentada nisqan warmakuna alfabeto yachananpaq patachay qallariyninmanta kay yachay wasipi N° 54105 Juan Pablo II san jerónimo Andahuaylas llaqtapi kunan wata 2018" kay llakiy qallarin kikin yachaywasikunapi kasqanmantam, kay llakiyqa ñawpa materialkunallawan yachachisqamantam mana chaynapi allin yachay kanchu, mana munaypaq kasqanraykum mana yarqaywanchu uyarinku. Patachay qallariyninpi mayna allin yachayqa alfabeto nisqan, kaymanpunim kunan kay rurayqa rin, kay realidad aumentada nisqanta ruraspa riqsichina warmachakuna kay yachay qallariynimpi alfabeto nisqanta riqsinanpak qipakunata allinta ñawinchaspa qillqa rurananpaq.

Kay realidad aumentada nisqan allwiya kamay wiñachkan achkanpi, yusulpayki teléfono nisqan mirayninwan allintam yachachin runakunaman. Mana kayta allwiya kamay allinman churaspam hinallaraq yachachikuch yachachin ñawpaq materialkunallawan.

Kay watiqaspa tariyninqa imaynatam warmakuna patachaq qallariyninpi yacharun alfabeto nisqanta telefonopi realidad aumentada nisqanwan. Kay yachanaypaqa rurani kaykunatam, patachaninpim qawarini sapa warmapa yachaninta huk tapukuykunawan, chaynallataq sapa warmata qawani imaynam allchakuyninta, qipataqmi kaqmanta chay nañpaq tapukuykunata rurani. Kaymanta lluqsiq rurun qawarichiwan allintapuni warmakuna kay realidad aumentada nisqanwan yacharusqanta.

**Kichariykuq rimay:** yachay, alfabeto, realidad aumentada, aplicación.

xiv

# **CAPÍTULO 1: INTRODUCCIÓN**

### <span id="page-14-1"></span><span id="page-14-0"></span>**1.1.Descripción del problema**

En el 2018 para Silvia Montoya, directora del Instituto de Estadística de la UNESCO (IEU), "el acceso a la educación es solo parte del problema. Vivimos también una crisis de aprendizaje en la que uno de cada seis niños y adolescentes no están alcanzando los niveles mínimos de competencia en lectura o matemáticas, a pesar de estar en su mayoría escolarizados. La educación debe responder a las necesidades de cada niño y ello requiere un seguimiento eficaz para garantizar, en primer lugar, que estén escolarizados, pero también asegurarse de que aprenden lo que necesitan saber. Por este motivo, el IEU, que es la fuente de datos oficial para el ODS 4, está desarrollando nuevos indicadores para medir la igualdad en la educación y los resultados del aprendizaje". Estos nuevos datos dan además más fuerza a los llamamientos a una mayor inversión en educación a nivel mundial y para todos los niveles educativos. (UNESCO, 2018)

El Programa para la Evaluación Internacional de Alumnos (PISA), Se trata de un proyecto de la OCDE (Organización para la Cooperación y el Desarrollo Económicos), cuyo objetivo es evaluar los sistemas educativos en todo el mundo al poner a prueba las habilidades y el conocimiento de los estudiantes de 15 años. La evaluación cubre las áreas de lectura, matemáticas y competencia científica. (OECD, 2016)

Según el resultado PISA Singapur obtiene mejores resultados que el resto de los países del mundo en la última encuesta PISA de la OCDE, en la que se evalúa la

calidad, la equidad y la eficiencia de los sistemas educativos. Los países de la OCDE con mejores resultados son Japón, Estonia, Finlandia y Canadá. (OECD, 2016) El sistema educativo de Singapur es altamente centralizado Según (Branwen, 2016), en el liceo Montfort se alienta a los alumnos a construir prototipos, desde un sistema de riego para jardines hasta un teclado electrónico, siempre buscan crear oportunidades para un aprendizaje más creativo. El colegio pone a disposición de los alumnos herramientas y materiales para que construyan prototipos en su tiempo libre.

Al igual que Singapur, Finlandia es uno de los países con mejores resultados. (Pichel, 2017), afirma que la educación formal inicia a los 7 años, tienen jornadas escolares más cortas, vacaciones más largas, muy pocas tareas y no hacen exámenes. Y aunque su modelo ha demostrado ser un éxito, como lo prueba el estudio internacional PISA, el país no deja de innovar en su sistema educativo.

En cuanto a los resultados de los países de la región de latinoamericana y el promedio de la OCDE según niveles de desempeño y medida promedio. Chile obtiene la mayor medida promedio, seguido por Uruguay, Costa Rica y Colombia. Brasil presenta resultados ligeramente mejores que Perú. Aquí es pertinente reiterar la necesidad de ponderar los resultados considerando las características de los sistemas educativos participantes tal como cobertura representada por la muestra. Tal como se mencionó en el capítulo 1, Perú tiene una mayor proporción de población de 15 años representada en PISA (74,4%) en comparación con Uruguay (71,5%),Brasil (63,8%) y México (61,7%) (MINEDU, 2017)

En nuestro país el Ministerio de Educación es el encargado de la Evaluación Censal de Estudiantes (ECE), es una evaluación estandarizada que se realiza a través de la Oficina de Medición de la Calidad de los Aprendizajes, para saber qué y cuánto están aprendiendo nuestros estudiantes de escuelas públicas y privadas del país. La evaluación se aplica a estudiantes de segundo y cuarto grado de primaria en Comunicación, Matemática y en secundaria en Comunicación, Matemática, Historia Geografía y Economía (HGE) y por primera vez este año se incorporará la prueba de Ciencia, Tecnología y Ambiente (CTA).

Según ECE (2016), los resultado de la evaluación de estudiantes de segundo grado de primaria en Comunicación y matemática. Las mejores regiones del país en comprensión lectora y en matemática son Tacna, Moquegua y Arequipa. La región de Apurímac como muestra la figura 1, ocupa los siete últimos lugares con niños de 51.5% en proceso de aprendizaje, 10.5% en inicio de aprendizaje y solo con 38% de niños que obtuvieron el nivel satisfactorio.

|                    | En Inicio | En proceso | Satisfactorio  |                    |
|--------------------|-----------|------------|----------------|--------------------|
|                    |           |            |                | Medida<br>promedio |
| Amazonas           | 7,5%      | 52,1%      | 40,4%          | 570                |
| Ancash             | 9,9%      | 52,8%      | 37,3%          | 562                |
| Apurimac           | 10,5%     | 51,5%      | 38,0%]         | 565                |
| Arequipa           | .0%       | 39,0%      | 59,0%          | 605                |
| Ayacucho           | 3,9%      | 44,0%      | 52,1%          | 591                |
| Cajamarca          | 9,196     | 56,8%      | 34,1%          | 559                |
| Callao             | 2.2%      | 37,2%      | 60,7%          | 607                |
| Cusco              | 5.2%      | 48,2%      | 46,5%          | 581                |
| Huancavelica       | 5,3%      | 52,9%      | 41,7%          | 574                |
| <b>Huánuco</b>     | 11,296    | 56,9%      | 31,9%          | 553                |
| Ica                | 4.1%      | 43,8%      | 52,1%          | 593                |
| Junín              | 4.9%      | 47,4%      | 47,8%          | 584                |
| La Libertad        | 7,9%      | 52,3%      | 39,8%          | 568                |
| Lambayeque         | 3,9%      | 47,9%      | 48,3%          | 584                |
| Lima               | 3.6%      | 45,4%      | 51,0%          | 590                |
| Lima Metropolitana | 2.796     | 41,7%      | 55,6%          | 599                |
| Loreto             | 26,4%     |            | 55,9%<br>17,7% | 512                |
| Madre de Dios      | 5,7%      | 53,0%      | 41,3%          | 571                |
| Moquegua           | 29,6%     |            | 69,2%          | 623                |
| Pasco              | 7,8%      | 47,2%      | 45,0%          | 575                |
| Piura              | 6,3%      | 47,9%      | 45,8%          | 580                |
| Puno               | 3,296     | 49,7%      | 47,2%          | 583                |
| San Martin         | 7,7%      | 53,9%      | 38,5%          | 567                |
| Tacna              | 1,0%      | 22.2%      | 76,8%          | 643                |
| <b>Tumbes</b>      | 7,3%      | 59,1%      | 33,6%          | 560                |
| Ucavali            | 15.6%     | 58.7%      | 25.6%          | 539                |

*Figura 1.* Resultado de evaluación censal de estudiantes por región – 2016

*Fuente: (ECE, 2016)*

<span id="page-17-0"></span>Ahora si analizamos la figura 2, resultado de evaluación censal de estudiantes 2016 provincias de Apurímac, muestra provincia de Andahuaylas ocupa el segundo lugar con 44 % de alumnos están en proceso de aprendizaje, quiere decir que el estudiante logró parcialmente los aprendizajes esperados para el III grado, el 10% de alumnos no lograron aprender y solo el 39.6% de alumnos lograron aprender satisfactoriamente.

|             | En inicio | En proceso | <b>Satisfactorio</b> |       |                    |
|-------------|-----------|------------|----------------------|-------|--------------------|
|             |           |            |                      |       | Medida<br>promedio |
| Abancay     | 7,1%      | 44,0%      |                      | 48,9% | 589                |
| Andahuaylas | 10,0%     | 50,5%      |                      | 39,6% | 567                |
| Antabamba   | 3,5%      |            | 72,1%                | 24,4% | 553                |
| Aymaraes    | 12,6%     | 54,9%      |                      | 32,5% | 555                |
| Chincheros  | 9,3%      | 58,6       |                      | 32,0% | 555                |
| Cotabambas  | 20,1%     |            | 60,5%                | 19,5% | 526                |
| Grau        | 9,5%      | 57,7%      |                      | 32,7% | 553                |
| Huancarama  | 12,5%     |            | 66,7%                | 20,8% | 535                |

*Figura 2.* Resultado de evaluación censal de estudiantes 2016 provincias de Apurímac.

#### *Fuente: (ECE, 2016)*

<span id="page-18-2"></span>La institución educativa del nivel primaria de menores N° 54105 Juan Pablo II de San Jerónimo, presenta problemas en cuanto al aprendizaje. De acuerdo al segundo resultado de Evaluación Regional de Aprendizajes (ERA) 2017, solo el 16.8% de alumnos lograron aprender el área de comunicación, 53.9% de alumnos están en proceso y 29.2% de alumnos no lograron aprender esta área. Para dominar esta área se puede decir que lo más estratégico en primer grado de primaria es el conocimiento e identificación de las letras del alfabeto, porque es la base para afianzar la lectura y la escritura más adelante.

### <span id="page-18-0"></span>**1.2.Formulación del problema**

#### <span id="page-18-1"></span>**1.2.1. Problema general**

¿Cuál es la influencia de una aplicación con realidad aumentada en el aprendizaje del alfabeto en niños de primer grado de primaria de la Institución Educativa N° 54105 Juan Pablo II del Distrito de San Jerónimo, Andahuaylas – 2018?

### <span id="page-19-0"></span>**1.2.2. Problemas específicos**

- ¿De qué manera influye una aplicación con realidad aumentada en el aprendizaje conceptual del alfabeto en niños de primer grado de primaria de la Institución Educativa N° 54105 ¿Juan Pablo II del Distrito de San Jerónimo, Andahuaylas – 2018?
- ¿De qué manera influye una aplicación con realidad aumentada en el aprendizaje procedimental del alfabeto en niños de primer grado de primaria de la Institución Educativa N° 54105 Juan Pablo II del Distrito de San Jerónimo, Andahuaylas – 2018?
- ¿De qué manera influye una aplicación con realidad aumentada en el aprendizaje actitudinal del alfabeto en niños de primer grado de primaria de la Institución Educativa N° 54105 Juan Pablo II del Distrito de San Jerónimo, Andahuaylas – 2018?

## <span id="page-19-1"></span>**1.3.Justificación**

La realidad aumentada (RA) es una de las tecnologías emergentes y valiosas que deben ser aprovechadas en la educación, optimiza el grado de aprendizaje en los estudiantes, lo primero que se obtiene es el aumento en la atención, segundo el hecho de que el alumno no distraiga su mirada del objeto hace que el alumno capte toda la información. Con la educación de la era digital los niños de los países que ya adaptaron su sistema educativo a la era digital, ya no dependen de los libros para aprender pero tampoco de las aulas como se conoce. Los dispositivos móviles hacen parte de las nuevas tecnologías, herramientas de gran utilidad en la sociedad actual, la proliferación de esta tecnología se debe aprovechar como herramienta de aprendizaje y enseñanza en el ámbito educativo.

La aplicación con realidad aumentada beneficiara a los niños de primer grado de primaria de la Institución Educativa N° 54105 Juan Pablo II, la realidad aumentada para el aprendizaje del alfabeto es una alternativa excelente debido a que facilita su entendimiento y promueve el interés de aprender, se puede decir que lo más estratégico es el conocimiento e identificación de las letras del alfabeto y a esta parte tan importante va dirigido esta herramienta, para que los alumnos de primer grado reconozcan e identifiquen el alfabeto para afianzar la lectura y la escritura más adelante.

#### <span id="page-20-0"></span>**1.4.Objetivos**

#### <span id="page-20-1"></span>**1.4.1. Objetivo general**

Determinar la influencia de una aplicación con realidad aumentada en el aprendizaje del alfabeto en niños de primer grado de primaria de la Institución Educativa N° 54105 Juan Pablo II del Distrito de San Jerónimo, Andahuaylas – 2018.

#### <span id="page-20-2"></span>**1.4.2. Objetivos específicos**

 Determinar la influencia de una aplicación con realidad aumentada en el aprendizaje conceptual del alfabeto en niños de primer grado de primaria de la Institución Educativa N° 54105 Juan Pablo II del Distrito de San Jerónimo, Andahuaylas – 2018.

- Determinar la influencia de una aplicación con realidad aumentada en el aprendizaje procedimental del alfabeto en niños de primer grado de primaria de la Institución Educativa N° 54105 Juan Pablo II del Distrito de San Jerónimo, Andahuaylas – 2018.
- Determinar la influencia de una aplicación con realidad aumentada en el aprendizaje actitudinal del alfabeto en niños de primer grado de primaria de la Institución Educativa N° 54105 Juan Pablo II del Distrito de San Jerónimo, Andahuaylas – 2018?

# **CAPÍTULO 2: MARCO TEÓRICO**

### <span id="page-22-1"></span><span id="page-22-0"></span>**2.1.Antecedentes**

#### <span id="page-22-2"></span>**2.1.1. Antecedentes a Nivel Internacional**

Condori (2015) realizó una investigación titulada "aplicación de la realidad aumentada en el aprendizaje de la lectoescritura", Universidad Mayor de San Andrés –La Paz Bolivia, trabajo presentado para optar el título de licenciatura en informática concluye que: A través del presente trabajo se efectuó la primera versión de la aplicación "Letras mágicas", la cual está conformada por dos módulos: Módulo principal y el Módulo de realidad aumentada. "Letras Mágicas" es el producto de esta investigación y demuestra con datos que se lograron alcanzar las metas propuestas, logrando utilizar con éxito la tecnología de realidad aumentada para incrementar el nivel de aprendizaje de la lectoescritura de los estudiantes. Se concluye lo siguiente: La utilización de la realidad aumentada mediante plataformas móviles para el aprendizaje de la lectoescritura demuestra gran efectividad como herramienta educativa para los niños y niñas de primer curso de primaria. La aplicación tuvo un elevadísimo grado de aceptación por parte de estudiantes, demostrando que puede motivar a los estudiantes en proceso de aprendizaje, además de incentivarlos a la exploración y al autoaprendizaje. La aplicación tuvo alto grado de aceptación por parte de los profesores de primaria quienes se mostraron interesados en hacer uso de nuevas tecnologías. La utilización de palabras fáciles de reconocer para el estudiante, modelos simples, pero vistosos y una interfaz clara y amigable, hicieron que los estudiantes casi no presentaran dificultad en

el uso de la aplicación. La metodología ISE utilizada en este trabajo, es ideal en el desarrollo de aplicaciones destinadas a estudiantes de corta edad, por el enfoque dedica al análisis de problemas y soluciones educativas.

Noroña (2017), realizó una investigación titulada " implementación de una herramienta multimedia 3D, para facilitar el aprendizaje del abecedario del lenguaje de señas, en personas con pérdida de audición en la ciudad de quito", Universidad de ecuador, trabajo presentado para optar el título de tecnólogo en diseño gráfico concluyen que: Los conocimientos adquiridos a partir del desarrollo del proyecto y la implementación de la herramienta multimedia 3D, teniendo en cuenta que va dirigido a personas con pérdida de audición han permitido llegar a las siguientes conclusiones: El uso de material tecnológico en el proceso de aprendizaje del abecedario de señas en personas con discapacidad auditiva aportan positivamente, debido a que facilitan la comprensión de un tema estudiado, puesto a que permite la interacción entre el usuario y los contenidos a aprender. El aprendizaje a través de material de apoyo interactivo y tecnológico es más eficiente ya que fomenta el interés en aprender el abecedario del lenguaje de señas mediante una interfaz de usuario interactiva concediendo al usuario el control para la visualización del contenido. La manipulación de esta herramienta de aprendizaje permite adquirir o mejorar los conocimientos sobre la multimedia interactiva porque posee una interfaz que estimula la interactividad entre el usuario y el ordenador, logrando una mejor comprensión del material. La incidencia de una herramienta multimedia

en el proceso de aprendizaje del abecedario de señas es importante porque permite que las personas con pérdida de audición mejoren sus capacidades cognitivas. El uso del material multimedia fomenta interés en el aprendizaje del abecedario del lenguaje de señas ya que poseen dinamismo en la presentación del contenido incorporado, facilitando la comprensión o asimilación del abecedario de señas en personas con discapacidad auditiva. Una herramienta multimedia educativa es un medio tecnológico que aumenta el interés en los usuarios debido a que permite la interacción entre hombre y máquina. El diseño de la propuesta es una forma más llamativa y divertida que aporta positivamente en el proceso de aprendizaje del abecedario en el lenguaje de señas ya que estimula el interés en aprender. Se obtiene una mejor asimilación de un tema a través de una herramienta multimedia que brinda un aprendizaje dinámico. El dinamismo en la presentación de los contenidos de una herramienta multimedia educativa aumenta el interés en las personas con discapacidad auditiva sobre el aprendizaje de un tema. La comprensión eficiente sobre el abecedario se alcanza al incrementar el interés a través del uso de herramientas multimedia 3D que permiten la existencia de interactividad entre máquina-usuario es decir es importante para incrementar la comprensión del abecedario en el lenguaje de señas en personas con pérdida de audición de la ciudad de Quito.

#### <span id="page-25-0"></span>**2.1.2. Antecedentes a Nivel Nacional**

Rivera ,Quispe y Montalvo (2011) realizó una investigación titulada "realidad aumentada e inteligencias múltiples en el aprendizaje de matemáticas" de la universidad de San Martin de Porres concluyen que: La Necesidad de contribuir con la solución del problema de rechazo a las matemáticas en niños de tercer grado de educación primaria en el Perú cuya inteligencia múltiple está desarrollada en otro ámbito ha influido en la realización de este trabajo como propuesta para generar beneficios expresados en la disminución de este rechazo y la reconciliación de este tipo de niños con una materia tan importante para la vida diaria. Esto repercutirá en la percepción de calidad de la educación, en el alumno y la comunidad en general. Mediante esta aplicación se proporcionará a cualquier niño de tercer grado que no tenga una predisposición a las matemática un acercamiento a las mismas mediante el acceso a tecnologías de la información como formas modernas de educación lo que permitirá la consecución de los objetivos de calidad y satisfacción en la educativa.

Quispe (2016) realizó una investigación titulada "aplicación de realidad aumentada en libros educativos tradicionales para la enseñanza en educación básica regular en el departamento de puno – 2016" de la Universidad Nacional del Altiplano, trabajo presentado para optar el título profesional, concluye que: Durante la investigación se diseñó, desarrolló y evaluó una aplicación basada en Realidad Aumentada para apoyar el proceso de aprendizaje en educación

general básica y que se aplicó en la institución educativa inicial 192 e la ciudad de Puno- Perú. El diseño de la aplicación fue por medio de los requerimientos los usuarios que expresaron cuales eran sus inquietudes y lo esperaban de una aplicación de este tipo, dentro de estos punto lo que se percibió fue que los usuarios deseaban una aplicación que sea rápida y que los objetos que se muestren sean lo más reales posibles, también que fuera fácil de usar pues todo los estudiantes no tiene el mismo nivel de conocimiento con el uso de la tecnología. Por otro lado, el uso del de las imágenes del libro fue definida por los usuarios que expresaron que se trabaje sobre el tema de animales, para ello fue necesario buscar en internet los objetos que representaban a las imágenes presentes en el libro, posteriormente se tubo inconvenientes con el uso de las imágenes por el modo como fueron obtenidos, con ello se puede deducir que los objeto tomados por medio de la cámara del dispositivo es escaneado más rápido al momento de usar el dispositivo móvil. Para la elección de la plataforma de desarrollo se realizó una comparación entre las diferentes plataformas existentes, también como el uso de sistemas operativos en el Perú, se llegó a la conclusión de que se realizaría para Android y que se emplearía para ello Vuforia, Unity y SketchUp. La realización del prototipo se desarrolló en un tiempo prudente de 3 semanas donde se puedo emplear la metodología ágil Mobile-D, gracias a ello se desarrollaron pruebas con las cuales se fueron corrigiendo problemas que se presentaron al momento de la ejecución. Respecto de las evaluaciones realizadas, cada una de ellas arrojó una serie de datos que nos indican que la aplicación contribuye a mejorar la interacción del

estudiante con el contenido de los libros educativos tradicionales de distribución gratuita en Educación Básica Regular. El promedio registrado por medio de la encuesta es de 4.4 que nos acerca a un promedio muy bueno, en la investigación podemos afirmas que la aplicación fue califica como buena.

#### <span id="page-27-0"></span>**2.1.3. Antecedentes a Nivel local**

Loa (2017), realizó una investigación titulada "influencia de un software con realidad aumentada para el proceso de aprendizaje en anatomía humana en la educación primaria I.E.I.P.Pitágoras nivel A, Andahuaylas.", Universidad Nacional José María Arguedas–Andahuaylas, trabajo presentado para optar el título profesional de ingeniero de sistemas concluye que: Luego de haber comprobado (mediante la contratación de la hipótesis) que, el comportamiento competitivo del proceso aprendizaje con el modelo de software con realidad aumentada, respalda la aseveración formulada en la hipótesis de este trabajo de investigación. Es posible extraer las siguientes conclusiones como los principales hallazgos y que se constituyen en pruebas de la consecución del objetivo planteado. Primero: En la investigación realizada, se concluye que la aplicación del modelo de software con realidad aumentada en el proceso de aprendizaje mejora el rendimiento académico en un 23.05% en el promedio de los estudiantes del curso de Anatomía Humana del sexto grado de Educación Primaria de la Institución Educativa Integrado Pitágoras nivel A. Tal como se puede observar en los resultados obtenidos en los cuadros de análisis. Segundo: El uso del modelo de software con realidad aumentada mejora la efectividad del aprendizaje en un 81.02% en respuesta a las participaciones

que les solicita el docente de cada tema del curso de Anatomía Humana del sexto grado de educación primaria de la Institución Educativa Integrado Pitágoras nivel A, brindándoles una mayor eficiencia en el rendimiento académico a través de su legajo persona. Tercero: La implementación del modelo de software con realidad aumentada en el proceso de aprendizaje en los estudiantes del curso de anatomía humana del sexto grado de educación primaria de la Institución Educativa Integrado Pitágoras nivel A, reduce el tiempo de aprendizaje significativamente en 25%, en beneficio de los estudiantes que se encuentran en este proceso de superación personal.

### <span id="page-28-0"></span>**2.2.Bases teórico científicas**

#### <span id="page-28-1"></span>**2.2.1. Aplicación de realidad aumentada**

La aplicación de realidad aumentada está basada en el uso de marcadores (pueden ser códigos de barras, Quick Response o Bidi), que se fundamenta en la utilización de una cámara para percibir un punto visual específico para que el software haga aparecer una información concreta. (Fundación Telefónica, 2011, pág. 12)

Los sistemas de realidad aumentada son herederos de una tecnología más antigua: la realidad virtual (RV) por lo tanto es necesario definir.

### <span id="page-28-2"></span>**2.2.2. Realidad virtual**

El concepto "realidad virtual" nació en 1965 cuando Iván Sutherland publicó un artículo en el que describía este término; este trabajo inicial fue básico para investigaciones posteriores en este terreno. En los noventa nace lo denominado propiamente como "realidad virtual", considerado como "textos culturales

producidos con un alto nivel de iconización (visual y táctil)", usados en principio como simuladores en el ejército y otros ámbitos como la medicina, la arquitectura, etc. (García, 2002, pág. 781)

La realidad virtual es un sistema que interactúa con el usuario simulando un entorno real en un entorno ficticio...este tipo de sistemas generan una sensación de que lo que está ocurriendo es real, aunque no lo sea. La realidad virtual es, básicamente, una técnica fotográfica de 360 grados, que permite movimientos y desplazamientos tanto verticales como horizontales, ofreciendo libertad absoluta de acción, lo que genera una amplia sensación de realismo en el usuario mediante una estimulación de los cinco sentidos. (López , 2010, pág. 25)

También realidad virtual comprende la interface hombre-máquina (humanmachine), que permite al usuario sumergirse en una simulación gráfica 3D generada por ordenador, y navegar e interactuar en ella en tiempo real, desde una perspectiva centrada en el usuario. (Pérez , 2011)

#### <span id="page-29-0"></span>**2.2.3. Historia**

Según (Sánchez , 2015), el origen de la realidad aumentada se remonta a 1950, año en el que Morton Heilig escribió sobre un "cine de experiencia" en el que pretendía incorporar todos los sentidos. Hasta construyó un prototipo llamado Sensorama en 1961, que utilizó junto a cinco filmes que permitían aumentar la experiencia del espectador.

En 1965, el profesor de Ingeniería Eléctrica de Harvard, Iván Sutherland, creó el dispositivo HMD o "human mounted display". Lejos de parecerse a unas

gafas como hoy en día, el HMD del 66 era una maquinaria descomunal que colgaba del techo del laboratorio para que el usuario se colocara en el lugar preciso.

En 1978 Andrew Lippman desarrolla el Aspen Movie Map, realizado con millones de fotos frontales y laterales tomadas desde un vehículo. El recorrido era mostrado en una pantalla como si el usuario fuese conduciendo, y era posible cambiar de dirección, parar y ver con más detalle los edificios que aparecían.

En 1982 Thomas Zimmerman patentó un guante de entrada de datos dotado de un sistema de localización electromagnético para que el ordenador pudiera seguir la orientación y posición de la mano del usuario.

El término realidad aumentada como tal no fue acuñado hasta 1992 por Tom Caudell, un investigador que trabajaba para Boeing buscando una alternativa para los tableros de configuración de cables. Su solución fueron unas gafas que proyectaran tableros virtuales sobre los tableros reales aumentando la realidad del usuario.

En 1998 nace el Cybersphere de VR-Systems UK40, una esfera translúcida que contiene al usuario. Las imágenes se proyectan sobre la esfera proporcionando un campo de visión de 360°. El usuario podía navegar por el mundo de forma natural, simplemente paseando.

Ya en el siglo XXI la realidad aumentada ha entrado en un periodo de auge, que se ha dividido en las siguientes 3 etapas.

1. Realidad Aumentada en ordenadores personales

Entre el año 2006 y 2008, gracias al mundo de los videojuegos y a la mejora de las capacidades computacionales de ordenadores y tarjetas gráficas, resultó posible confeccionar experiencias de realidad aumentada de una gran calidad. Las máquinas eran capaces de mover escenas tridimensionales de más de 100.000 polígonos al mismo tiempo que se realizaba el tracking de los elementos visuales.

2. Realidad Aumentada en Smartphone

La revolución social y tecnológica provocada unos años más tarde los Smartphone, actúo como catalizador en el desarrollo de la realidad aumentada. Los Smartphone y posteriormente también las tablets, permitían a los usuarios disfrutar de las experiencia de realidad aumentada de forma inmediata.

3. Realidad Aumentada en gafas y visores

En la actualidad estamos viviendo la revolución de la tecnología de realidad aumentada gracias al empujón mediático que Google propició para sus gafas de realidad aumentada. Aunque todavía los dispositivos que existen en el mercado son un tanto toscos y la experiencia visual es muy mejorable, ya se intuyen numerosas aplicaciones y negocios en nuevos ámbitos como la formación profesional, la educación y el ocio digital.

## <span id="page-31-0"></span>**2.2.4. Realidad aumentada**

Azuma (1997) define que, la Realidad Aumentada es una variación de Entornos Virtuales, o Realidad virtual como se le llama más comúnmente. La tecnología realidad virtual sumerge completamente al usuario dentro de un entorno sintético. Mientras está inmerso, el usuario no puede ver el verdadero mundo a

su alrededor. Por el contrario, la realidad aumentada permite al usuario ver el mundo real, con objetos virtuales superpuestos o compuestos con el mundo real. Por lo tanto, AR complementa la realidad, en lugar de reemplazarla por completo.

Azuma define como Realidad Aumentada cualquier sistema que pueda desarrollar estas tres características:

a) combinar elementos reales y virtuales.

b) ser interactiva en tiempo real.

c) estar grabada en 3D.

también según Basogain, Olabe, Espinosa & Olabe (2010), la Realidad Aumentada está relacionada con la tecnología Realidad Virtual que sí está más extendida en la sociedad; presenta algunas características comunes como por ejemplo la inclusión de modelos virtuales gráficos 2D y 3D en el campo de visión del usuario; la principal diferencia es que la Realidad Aumentada no reemplaza el mundo real por uno virtual, sino al contrario, mantiene el mundo real que ve el usuario complementándolo con información virtual superpuesta al real. El usuario nunca pierde el contacto con el mundo real que tiene al alcance de su vista y al mismo tiempo puede interactuar con la información virtual superpuesta.

Según Milgram y Kishino (1994), La realidad aumentada pertenece al grupo de técnicas conocidas como Mixed Reality definidas en el Milgram reality-virtuality Continuum (continuidad de la virtualidad), que enuncia que entre un entorno

real y un entorno virtual puro esta la llamada realidad mixta y esta se subdivide en dos, la realidad aumentada, más cercana a la realidad y la realidad virtual, más próxima a la virtualidad pura. La misma se observa en la figura 3.

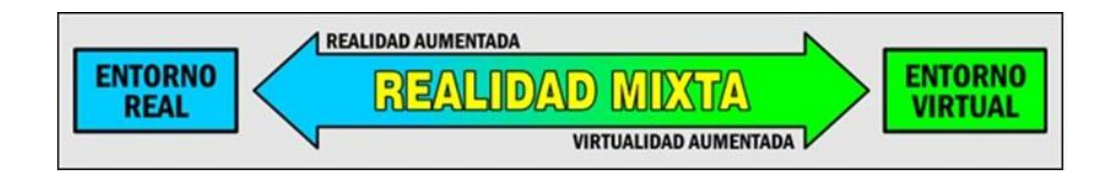

*Figura 3.* Taxonomía de la Realidad Mixta. *Fuente: (Milgram & Kishino, 1994)*

## <span id="page-33-2"></span><span id="page-33-0"></span>**2.2.5. Marcador**

según Unity (2018), un marcador en realidad aumentada o realidad mixta, los marcadores son imágenes u objetos registrados con la aplicación que actúan como desencadenantes de información en su aplicación. Cuando la cámara de su dispositivo reconoce estos marcadores en el mundo real (mientras ejecuta una aplicación realidad aumentada o mixta), esto activa la visualización del contenido virtual sobre la posición mundial del marcador en la vista de la cámara. Existen diferentes tipos de marcadores, incluidos los códigos QR, los marcadores físicos reflectantes, los Objetivos de imagen y las etiquetas 2D

## <span id="page-33-1"></span>**2.2.6. Niveles de realidad aumentada**

En su investigación Prendes (2015), utiliza el esquema de Lens-Fitzgerald, el cofundador de Layar, uno de los navegadores de realidad aumentada más importantes del mundo, escribió un artículo en 2009 donde define los niveles de la RA. En Lens-Fitzgerald (2009) se mencionan cuatro niveles (del 0 al 3). Este autor introduce los códigos QR (Quick Response) como nivel 0 de RA. Su clasificación queda por tanto de esta manera:

**Nivel 0:** Hiperenlazando el mundo físico (physical world hyper linking). Basado en códigos de barra (Universal Product Code), códigos 2D (códigos QR) o reconocimiento de imágenes aleatorias. Lo característico de este nivel 0 es que los códigos son hiperenlaces a otros contenidos, no existe registro en 3D ni seguimiento de los marcadores (básicamente funcionan como un hiperenlace HTML pero sin necesidad de teclear).

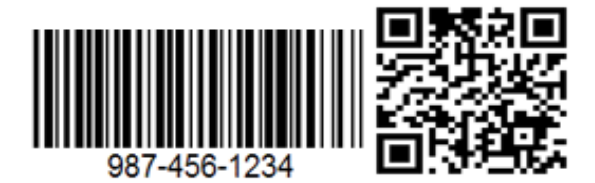

Figura 4. Código UPC y código QR, nivel 0

*Fuente:* elaboración propia

**Nivel 1:** Realidad aumentada basada en marcadores (marker based RA). Normalmente es reconocimiento de patrones 2D, el reconocimiento de objetos 3D es el nivel más avanzado de nivel 1 de RA.

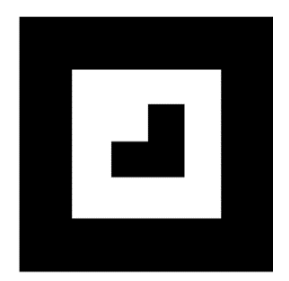

Figura 5. Marcador de reconocimiento 2D, nivel 1

 *Fuente: (Sánchez , 2015)*

<span id="page-34-0"></span>**Nivel 2:** RA sin marcadores (markerless RA). Mediante el uso del GPS y la brújula de los dispositivos electrónicos conseguimos localizar la situación y la orientación y superponer POI (puntos de interés) en las imágenes del mundo real.

**Nivel 3:** Visión aumentada, citando a Rice (2009):«Debemos despegarnos del monitor o el display para pasar a ligeros, transparentes displays para llevar encima (de una escala como las gafas). Una vez la RA se convierte en VA (visión aumentada), es inmersiva. La experiencia global inmediatamente se convierte en algo más relevante, contextual y personal. Esto es radical y cambia todo»

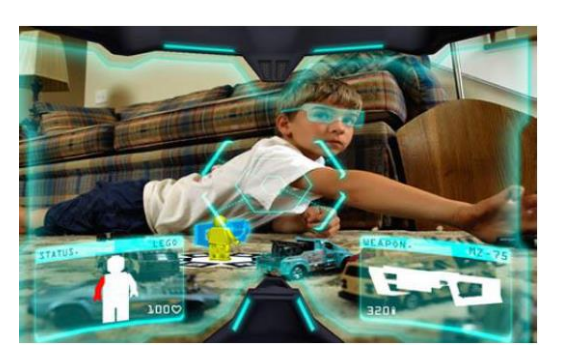

*Figura 6.Visión aumentada, nivel 3 Fuente: (Sánchez , 2015)*

<span id="page-35-0"></span>Incluso (Rice, 2009) habla de un nivel 4 donde terminaremos usando «displays de lentes de contacto y/o interfaces directos al nervio óptico y el cerebro. En este punto, múltiples realidades colisionarán, se mezclarán y terminaremos como Matrix»

<span id="page-35-1"></span>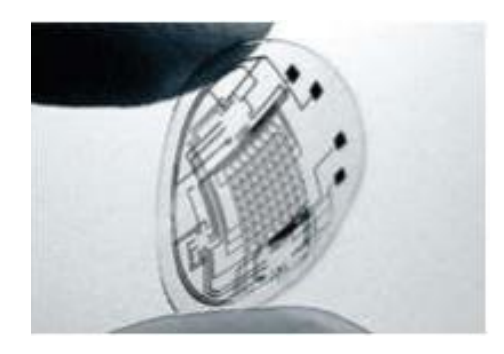

Figura 7.Lentillas de alta tecnología para su uso como displays, nivel 4 *Fuente: (Prendes, 2015)*
# **2.2.7. Funcionamiento de realidad aumentada**

Este sistema (ver figura 8), analiza la imagen grabada por la cámara de vídeo en busca de un patrón gráfico, un marco (maker) cuadrado negro, con diferente diseño en su interior para calcular la orientación espacial del objeto, partiendo de la posición original que grabó la imagen. Cuando este patrón es detectado, son analizadas las coordenadas de sus cuatro esquinas y gracias a los valores de cada uno de esos cuatro puntos espaciales colocados sobre un plano obtiene la posición y orientación en el espacio cartesiano de la cámara que tomó la imagen relativa al marco. (Ballesteros & Bernal , 2017)

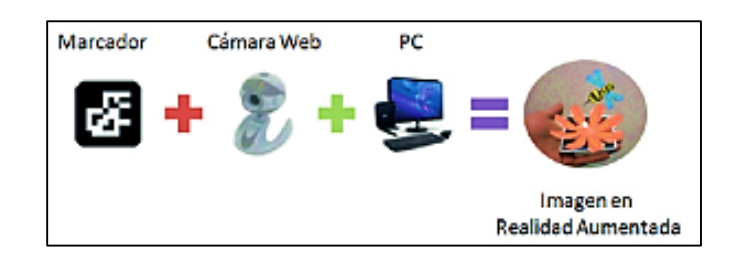

Figura 8.Funcionamiento de realidad aumentada *Fuente:* (Bernal , 2012)

## **2.2.8. Aprendizaje del alfabeto**

El aprendizaje del alfabeto es la base de la lectoescritura, fundamental para los aprendizajes de las diversas materias en las posteriores etapas del alumno. El alfabeto es un conocimiento imprescindible para el aprendizaje significativo de cualquier contenido. (Auquilla, 2012)

# **2.2.9. El alfabeto**

La palabra "alfabeto" y "abecedario" tienen el mismo significado, pero no el mismo origen. Según Auquilla (2012), el término "alfabeto" proviene del latín, de la palabra "alphabetum", la cual a su vez viene de los vocablos griegos: "alfa"

y "beta"; estas son, en el alfabeto griego, las primeras letras. Por su parte, el término "abecedario" proviene del latín tardío "abecedarium", también derivado del nombre de las primeras letras, en este caso cuatro: a (a), b (be), c (ce) y d(de).

El alfabeto es el conjunto o la suma de letras (representaciones gráficas), que poseen un determinado orden, y que componen todas las palabras pertenecientes a un idioma, y hacen posible el desarrollo del lenguaje. El alfabeto es un elemento convencional, muy valioso dentro de la comunicación. Según el Diccionario de Real Academia Española el alfabeto tiene 27 letras que son: a, b, c, d, e, f, g, h, i, j, k, l, m, n, ñ, o, p, q, r, s, t, u, v, w, x, y, z; las vocales son tan solo (a, e, i, o, u), mientras que las 22 letras restantes son consonantes. (Real Academia Española, 2018)

#### **2.2.10. Origen y evolución del alfabeto**

Según Marcos (2012), la evolucion del alfabeto:

- **a) Alfabeto semita:** es el primer alfabeto consonántico conocido, data en torno al siglo XVIII a.c. es descubierto en el templo de Hathor en Serabit el-Jadim. No se puede definir como un alfabeto en sentido estricto, sino más bien como silabario.
- **b) Alfabeto fenicio:** el alfabeto fenicio supone una creación, de la pictografía, que es una representación global, pasa a signos que descomponen el discurso en sus partes. Las formas más antiguas de la escritura fenicia se han encontrado en las inscripciones arcaicas de la ciudad de Biblos. Además comprendía solo 22 consonantes.
- **c) Alfabeto Árabe:** proviene del fenicio; otras ramas son: el samaritano, el moabita, el púnico y el arameo, del que han derivado los alfabetos árabes. El alfabeto árabe, además ha servido para lenguas como el persa, el turco, el malgache, etc.
- **d) Alfabeto Cananeo:** los principales alfabetos occidentales han tenido su origen en el alfabeto semítico septentrional o cananeo, datado entre el 1.700 y el 1.500 a.c. en el próximo oriente. El precedente del alfabeto occidental se ideó en las regiones orientales de la costa mediterránea y se encargaron de divulgarlo los mercaderes fenicios. También generalizaron el escribir de izquierda a derecha.
- **e) Alfabeto Griego:** el alfabeto griego adoptó el fenicio y modificó el valor de algunos sonidos consonánticos, a más de designar las vocales. Del griego procede el alfabeto gótico, armenio, georgiano, albanés, esclavo y etrusco.
- **f) Alfabeto Romano:** el alfabeto romano o latino proviene del griego. Se diferencia de éste no solo en la forma de las letras, sino también en su empleo. El español, nuestra lengua, proviene de éste alfabeto.

#### **2.2.11. El Aprendizaje**

Es la asimilación comprensiva y transformadora de contenidos conceptuales, procedimentales y actitudinales que lleva a cabo el aprendiz en interacción permanente con su medio y para el dominio gradual de este. Es el proceso y el resultado de la asimilación, comprensión y cambio de conducta generado por la experiencia y que tiene carácter relativamente permanente. (Romani, 2018, pág. 73)

Según Piaget los niños se comportan como "pequeños científicos" que tratan de interpretar el mundo. Tienen su propia lógica y formas de conocer, las cuales siguen patrones predecibles del desarrollo conforme van alcanzando la madurez e interactúan con el entorno. Se forman representaciones mentales y así operan e inciden en él, de modo que se da una interacción recíproca (los niños buscan activamente el conocimiento a través de sus interacciones con el ambiente, que poseen su propia lógica y medios de conocer que evoluciona con el tiempo). (Rafael , 2008)

## **2.2.12. Tipos de Aprendizaje**

Aguelo, López & Romero (2013), señala los tipos de aprendizaje:

## **a) Aprendizaje por Reforzamiento**

Indica el fortalecimiento y el comportamiento del ser humano a la evaluación de lo que es bueno en lo inmediato maximizando la recompensa a largo plazo dependiendo de las acciones que este tome en un momento dado.

## **b) Aprendizaje Receptivo**

En este tipo de aprendizaje el alumno sólo necesita comprender el contenido para poder reproducirlo, pero no descubre nada.

#### **c) Aprendizaje por Descubrimiento**

Implica una tarea distinta para el alumno; en este caso el contenido no se da en su forma acabada, sino que debe ser descubierto por él.

## **d) Aprendizaje Significativo**

Es el aprendizaje en el cual el alumno relaciona sus conocimientos previos con los nuevos, dotándolos así de coherencia respecto a sus estructuras cognitivas.

## **e) Aprendizaje Repetitivo o Memorístico**

Se produce cuando el alumno memoriza contenidos sin comprenderlos o relacionarlos con sus conocimientos previos, no encuentra significado a los contenidos.

## **f) Aprendizaje Visual**

Las personas que utilizan el sistema de representación visual ven las cosas como imágenes ya que representar las cosas como imágenes o gráficos les ayuda a recordar y aprender.

## **g) Aprendizaje Innovador**

Es aquel que puede soportar cambios, renovación, reestructuración y reformulación de problemas. Propone nuevos valores en vez de conservar los antiguos.

## **h) Aprendizaje Cooperativo**

Es un enfoque que trata de organizar las actividades dentro del aula para convertirlas en una experiencia social y académica de aprendizaje. Los estudiantes trabajan en grupo para realizar las tareas de manera colectiva.

## **i) Aprendizaje por Proyectos**

Es una enseñanza que constituye un modelo de instrucción autentico en el que los alumnos planean, implementan y evalúan proyectos que tienen aplicación en el mundo real más allá de las aulas.

## **j) Aprendizaje por Tareas**

Se trabaja un tema concreto, se utilizan recursos variados el alumno ya sabe que debe hacer como y para qué, y cuando se evalúa.

## **k) Aprendizaje por Observación**

Es el cambio de conducta si se puede decir permanente, este aprendizaje requiere etapas, como la adquisición, la retención y la ejecución. Por lo general este aprendizaje es muy complicado y la vez muy fácil.

## **l) Aprendizaje Humano**

Es la interacción con su ambiente del que obtiene conocimientos que integra en su esquema mental para utilizarlos después.

Asimismo, Viera (2003), en su investigación menciona los tipos de aprendizaje según Ausubel:

## **a) Aprendizaje representacional**

Tipo básico de aprendizaje significativo. En él se asignan significados a determinados símbolos (palabras) se identifican los símbolos con sus referentes (objetos, eventos, conceptos).

## **b) Aprendizaje de conceptos**

Los conceptos representan regularidades de eventos u objetos, y son representados también por símbolos particulares o categorías y representan abstracciones de atributos esenciales de los referentes.

## **c) Aprendizaje proposicional**

La tarea no es aprender significativamente lo que representan las palabras aisladas o combinadas sino aprender lo que significan las ideas expresadas

en una proposición, las cuales a su vez constituyen un concepto. En este tipo de aprendizaje la tarea no es aprender un significado aislado de los diferentes conceptos que constituyen una proposición, sino el significados de ella como un todo.

#### **2.2.13. Dimensiones del aprendizaje**

Según Rivera (2011), los aprendizajes esperados están directamente relacionados con las distintas dimensiones (saber, saber hacer y saber ser) de las competencias, por lo tanto:

Para el saber qué, se distinguen contenidos **conceptuales** o declarativos. Los aprendizajes orientados al desarrollo de conocimientos van de desde un proceso simple de adquisición de terminología, hasta aquellos más complejos en la realización de una función.

Para el saber hacer, se distinguen contenidos **procedimentales** o de habilidades. Los aprendizajes orientados al desarrollo de habilidades en la ejecución de una acción o procedimiento permiten la adquisición de las destrezas necesarias para la realización de actividades de un proceso.

Para el saber ser, se distinguen contenidos **actitudinales** o valorativos. Los aprendizajes orientados al desarrollo de actitudes apuntan al desarrollo de la formación personal y social para un desempeño adecuado en un contexto de trabajo determinado.

# **2.2.14. Escala de calificación del aprendizaje en la Educación Básica Regular nivel primaria**

La escala de calificación de nivel primaria según Minedu (2008):

- **a) Logro destacado (AD**): Cuando el estudiante evidencia el logro de los aprendizajes previstos, demostrando incluso un manejo solvente y muy satisfactorio en todas las tareas propuestas. Considera el rango de calificación de 18-20.
- **b) Logro previsto(A):** Cuando el estudiante evidencia el logro de los aprendizajes previstos en el tiempo programado. Considera el rango de calificación de 14 17.
- **c) En proceso (B):** Cuando el estudiante está en camino de lograr los aprendizajes previstos, para lo cual requiere acompañamiento durante un tiempo razonable para lograrlo. Considera el rango de calificación de 11- 13.
- **d) En inicio(C):** Cuando el estudiante está empezando a desarrollar los aprendizajes previstos o evidencia dificultades para el desarrollo de éstos y necesita mayor tiempo de acompañamiento e intervención del docente de acuerdo con su ritmo y estilo de aprendizaje. Considera el rango de calificación de 00-10.

#### **2.2.15. El aprendizaje móvil**

Aprendizaje móvil (Mobile learning ó m-learning) es definido como la impartición de educación y formación por medio de dispositivos móviles. Se considera una evolución natural del e-learning o aprendizaje electrónico, diferenciándose de ese en que el uso de la tecnología móvil confiere flexibilidad al aprendizaje, dado que los estudiantes pueden aprender en cualquier momento y en cualquier lugar. El m-learning es un concepto relativamente nuevo en el ámbito pedagógico del aprendizaje. El primer trabajo publicado que pone su atención en el aprendizaje móvil surge en el año 2000, en la revista Computers & Education, donde Mike Sharples (2000) examinó el potencial de los nuevos diseños apoyados en tecnologías móviles que permitieran mejorar los programas de aprendizaje permanente y las oportunidades de educación continua para adultos. (De la Torre, Martin, Saorín, Carbonell, & Contero, 2013, pág. 3)

Según Blake, Misty y Sparks (2014), los programas educativos de realidad aumentada (AR) se centran en los estudiantes y se relacionan con los intereses de los estudiantes. Les permite a los estudiantes explorar el mundo de una manera interactiva. El constructivismo también alienta a los estudiantes a trabajar en colaboración, y AR ofrece a los estudiantes la oportunidad de hacerlo en un entorno escolar tradicional, así como en la educación a distancia. La realidad aumentada también se relaciona con la teoría del aprendizaje just-in-time. Esta teoría sugiere que los estudiantes aprenden información que necesitan saber ahora. Collins y Halverson (2009) enfatizaron que los maestros deberían "reconceptualizar" cómo ven el aprendizaje y "repensar" lo que deberían enseñar. AR les permite hacer ambas cosas al permitir que los educadores usen una tecnología nueva y atractiva para ver aspectos del mundo real de una manera diferente.

Los dispositivos móviles combinan herramientas y servicios que pueden ser accedidos en cualquier momento y en cualquier lugar. Debido a esta ventaja se han intentado integrar al proceso de aprendizaje y enseñanza, proponiendo

un aprendizaje móvil (m-learning en inglés) en el cual los estudiantes pueden realizar las tareas en diferentes situaciones y cambiando la forma en la que usualmente completan las actividades. (Traxler, 2009)

#### **2.3.Definición conceptual**

#### **2.3.1. Realidad aumentada en el aula**

Según Di Serio, Ibáñez y Kloos (2013), los educadores y los investigadores están entusiasmados con el uso de tecnologías emergentes como la realidad aumentada y multiusuario entornos virtuales en la enseñanza y el aprendizaje. Se espera que las características de inmersión, interacción y navegación de estas tecnologías para mejorar la satisfacción de los estudiantes, ayudar en la comprensión y el conocimiento son potencialmente útiles en las tareas que requieren la experimentación de aprendizaje; habilidad espacial; y la colaboración entre otros. Por otra parte, algunos autores destacan facilidades únicas de realidad aumentada (AR), como su capacidad para promover tareas de aprendizaje kinestésico y su apoyo a los procesos cognitivos de la memoria (Chien, Chen, y Jeng, 2010; Dunleavy et al., 2009). Por otra parte, los recientes avances en tecnología móvil e integración de software de AR en los PC fomentar el uso de la AR en la educación.

Según Blake, Misty y Sparks (2014), la tecnología realidad aumentada (AR) se puede utilizar a través de una variedad de medios, incluidos equipos de escritorio, dispositivos móviles y teléfonos inteligentes. La tecnología es portátil y adaptable a una variedad de escenarios. Esta tecnología se utiliza para mejorar el contenido y la instrucción dentro del aula tradicional, complementar

la instrucción en el aula de educación especial, extender el contenido al mundo fuera del aula y combinarse con otras tecnologías para enriquecer sus aplicaciones individuales.

#### **2.3.2. Efectos de realidad aumentada en el aprendizaje**

Según Wu, Lee, Chang y Liang(2013), la investigación ha indicado que los sistemas y entornos AR podrían ayudar a los estudiantes a desarrollar habilidades y conocimientos que se pueden aprender en otros entornos de aprendizaje potenciado por la tecnología, pero de una manera más efectiva. Los sistemas de RA se utiliza para presentar las lecciones en un formato 3D para que los alumnos prácticamente puedan manipular una variedad de objetos de aprendizaje y manejar la información de una manera novedosa e interactiva. Los entornos de AR también pueden facilitar la adquisición de habilidades. En Klopfer (2008), Juegos ARmobile permite a los estudiantes a organizar, buscar y evaluar datos e información.

Según Fabregat (2012), esta tecnología permite que los estudiantes experimenten pensamientos, emociones y conductas similares a las que viven en una situación en la vida real. Pero para poder aprovechar el gran potencial de la realidad aumentada en los procesos de aprendizaje tiene que estar cuidadosamente en sintonía con los modelos pedagógicos y los estilos de aprendizaje individuales de los estudiantes que participen en una experiencia de aprendizaje específica. Combinando la computación móvil con técnicas de realidad aumentada, se crea un gran potencial para proporcionar experiencias

de aprendizaje contextual e "in situ" valiosas y de exploración y descubrimiento fortuito de la información conectada en el mundo real. La experiencia de interactuar con estos contenidos se espera que sea particularmente beneficiosa para aquellos estudiantes que requieren un nivel de exploración mayor.

## **2.3.3. Metodología de desarrollo del software**

Por tratarse del desarrollo de un software relacionado al entorno educativo se eligió utilizar la metodología orientada a la educación, ingeniería de software educativo (ISE).

### **Ingeniería de software educativo**

Según (Gómez, Galvis, & Mariño, 1998), la metodología de ISE ofrece mecanismos de análisis, diseño educativo y comunicacional, prueba piloto y de campo bastante sólidos, toda vez que se fundamentan en principios educativos, comunicacionales y de tecnología educativa de validez comprobada.

La siguiente figura ilustra el flujo de acción de la metodología de ISE. Como se aprecia, el ciclo de vida de una aplicación educativa puede tener dos maneras de ejecución, en función de los resultados de la etapa de análisis: en el sentido de las manecillas del reloj se procede a diseñar, desarrollar y probar lo que se requiere para atender una necesidad. En el sentido contrario, se someta a prueba aquello que se encontró puede satisfacer la necesidad.

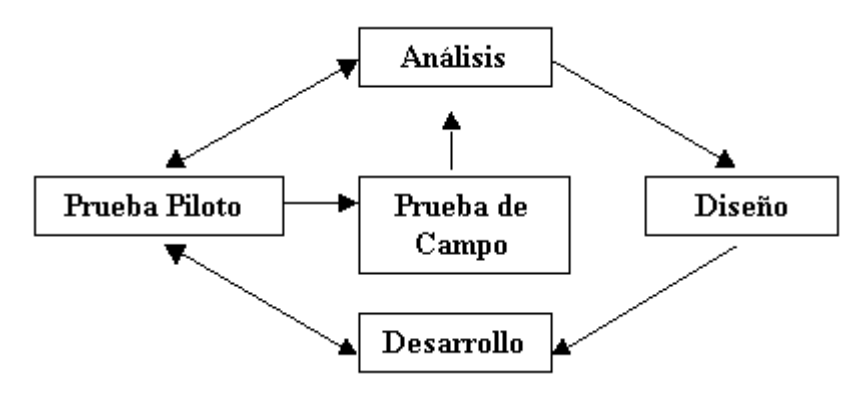

*Figura 9.Ciclo de vida de ingeniería de software educativo Fuente: (Salcedo, 2014)*

# **Fase 1: Análisis**

El objetivo de esta etapa es determinar el contexto en el cual se va a crear la aplicación y derivar de allí los requerimientos que deberá atender la solución interactiva.

# **Fase 2: Diseño**

A partir de los resultados del análisis, es conveniente hacer explícitos los datos que caracterizan el entorno del material educativo que se va a diseñar.

El diseño se realiza a tres niveles diferentes:

- Diseño Educativo, tomando como punto de partida la necesidad o problema para el área de contenido.
- Diseño comunicacional, en esta fase del proceso de diseño se define la interfaz (zona de comunicación usuario-programa) de la aplicación.
- Diseño Computacional, al final de esta etapa se tienen como resultado, claramente definidas, cada una de las diferentes clases de objeto, incluyendo sus atributos (públicos o privados), el conjunto de métodos y el invariante de cada clase que corresponde al conjunto de restricciones que se deben cumplir en determinadas clases.

#### **Fase 3: Desarrollo**

En esta fase se implementa la aplicación usando toda la información obtenida anteriormente. Se toma la definición de clases y se implementa en el lenguaje escogido, tomando en cuenta las restricciones computacionales que se tengan. Hay que establecer la herramienta de desarrollo sobre la cual se va a implementar la aplicación. Los criterios para escogerla incluyen; costo, disponibilidad en el mercado, portabilidad de la aplicación desarrollada, facilidades al desarrollador (ambientes gráficos de desarrollo, mecanismos de depuración, manejo de versiones, etc.).

En el desarrollo se busca que el modelo del mundo sea independiente de la interfaz. Esto facilita el trabajo y permite trabajar en paralelo.

La interfaz se implementa usando la especificación del diseño comunicacional. En algunos ambientes de desarrollo la creación de ésta se facilita con herramientas visuales de desarrollo. En otros se tiene que programar cada uno de los elementos de la interfaz.

#### **Fase 4: Prueba piloto**

En esta etapa se pretende ayudar a la depuración del Sistema Educativo a partir de su utilización por una muestra representativa de los tipos de destinatarios para los que se hizo y la consiguiente evaluación formativa. Es imprescindible realizar pruebas en uno a uno de los módulos desarrollados, a medida que estos están funcionales.

#### **Fase 5: Prueba de campo**

La prueba de campo de un Sistema Educativo es mucho más que usarlo con toda la población objeto. Si se exige, pero no se limita a esto. Es importante que dentro del ciclo de desarrollo hay que buscar la oportunidad de comprobar, en la vida real, que aquello que a nivel experimental parecía tener sentido, lo sigue teniendo, es decir, si efectivamente la aplicación satisface las necesidades y cumple la funcionalidad requerida.

## **2.3.4. Unity 3D**

Es un motor de videojuego multiplataforma creado por Unity Technologies. Unity está disponible como plataforma de desarrollo para Microsoft Windows, OS X, Linux. (Unity, 2018).Los lenguajes de programación soportados por Unity son C, C++, C#. El lenguaje de programación de la aplicación del alfabeto será en C-Sharp (C#).

## **2.3.5. Vuforia**

Vuforia Engine es la plataforma más utilizada para el desarrollo de AR, con soporte para teléfonos, tabletas y gafas líderes. Los desarrolladores pueden agregar fácilmente la funcionalidad avanzada de visión de computadora a las aplicaciones de Android, iOS y UWP, para crear experiencias AR que interactúan de manera realista con los objetos y el ambiente. Vuforia Engine es compatible tanto con Unity Engine como con las tres plataformas nativas principales: iOS, Android y UWP. (Vuforia, 2018)

#### **2.3.6. Skethup**

SketchUp es un software de modelado 3D que permite modelar en 3D de edificios, paisajes, escenarios, mobiliario, personas y cualquier objeto o artículo que imagine el diseñador o dibujante. Diseñado con el objetivo de que pudiera usarse de una manera intuitiva y flexible. El programa incluye una galería de objetos, texturas e imágenes listas para descargar. (beplusimage, 2013)

## **2.3.7. Corel Draw**

CorelDRAW® Graphics Suite 2018 es un programa líder de software de diseño gráfico preferido por millones de profesionales, pequeños empresarios y aficionados al diseño de todo el mundo. Ofrece una experiencia de diseño transparente para gráficos, diseño de páginas, ilustración, edición de fotografías, vectorización, imágenes para Web, proyectos para impresión, arte, tipografía y mucho más. Diseñe con toda confianza y obtenga resultados extraordinarios. (coreldraw, 2018)

#### **2.3.8. Sistema operativo Android**

Según la empresa (Android Developers, 2018), Android es el sistema operativo móvil más popular del mundo, que alimenta miles de millones de dispositivos que van desde teléfonos hasta relojes, tabletas, televisores y más. Android se ejecuta en dispositivos de todas las formas y tamaños, lo que le brinda una gran oportunidad para que el usuario continúe participando.

#### **2.3.9. Dispositivo móvil.**

Según Figueroa (2016), el Smartphone es un dispositivo móvil que cuenta con las funciones básicas de un teléfono convencional (mensajería de texto,

llamadas de voz, etc.); asimismo, permite ingresar a internet y ejecutar aplicaciones, ya que cuenta con un procesador y un sistema operativo que puede ser Android, iOS, Windows, Firefox OS u otro; además, el smartphone tiene capacidades similares a una computadora, con la ventaja de ser portátil y portable.

# **2.3.10. Marcador**

El marcador ayuda al dispositivo a colocar correctamente un objeto en realidad aumentada en el espacio real. El tipo de marcador empleado para este trabajo serán imágenes de las letras del alfabeto impreso en papel sobre el cual se superpondrá los objetos 3D con realidad aumentada.

# **CAPÍTULO 3: MATERIALES Y MÉTODOS**

# **3.1. Hipótesis de investigación**

# **3.1.1. Hipótesis general**

La aplicación con realidad aumentada influye en el aprendizaje del alfabeto en niños de primer grado de primaria de la Institución Educativa N° 54105 Juan Pablo II del Distrito de San Jerónimo, Andahuaylas – 2018.

# **3.1.2. Hipótesis especifica**

- La aplicación con realidad aumentada influye en el aprendizaje conceptual del alfabeto en niños de primer grado de primaria de la Institución Educativa N° 54105 Juan Pablo II del Distrito de San Jerónimo, Andahuaylas – 2018.
- La aplicación con realidad aumentada influye en el aprendizaje procedimental del alfabeto en niños de primer grado de primaria de la Institución Educativa N° 54105 Juan Pablo II del Distrito de San Jerónimo, Andahuaylas – 2018.
- La aplicación con realidad aumentada influye en el aprendizaje actitudinal del alfabeto en niños de primer grado de primaria de la Institución Educativa N° 54105 Juan Pablo II del Distrito de San Jerónimo, Andahuaylas – 2018.

# **3.2. Operacionalización de variables**

*Tabla 1.Operacionalización de variables*

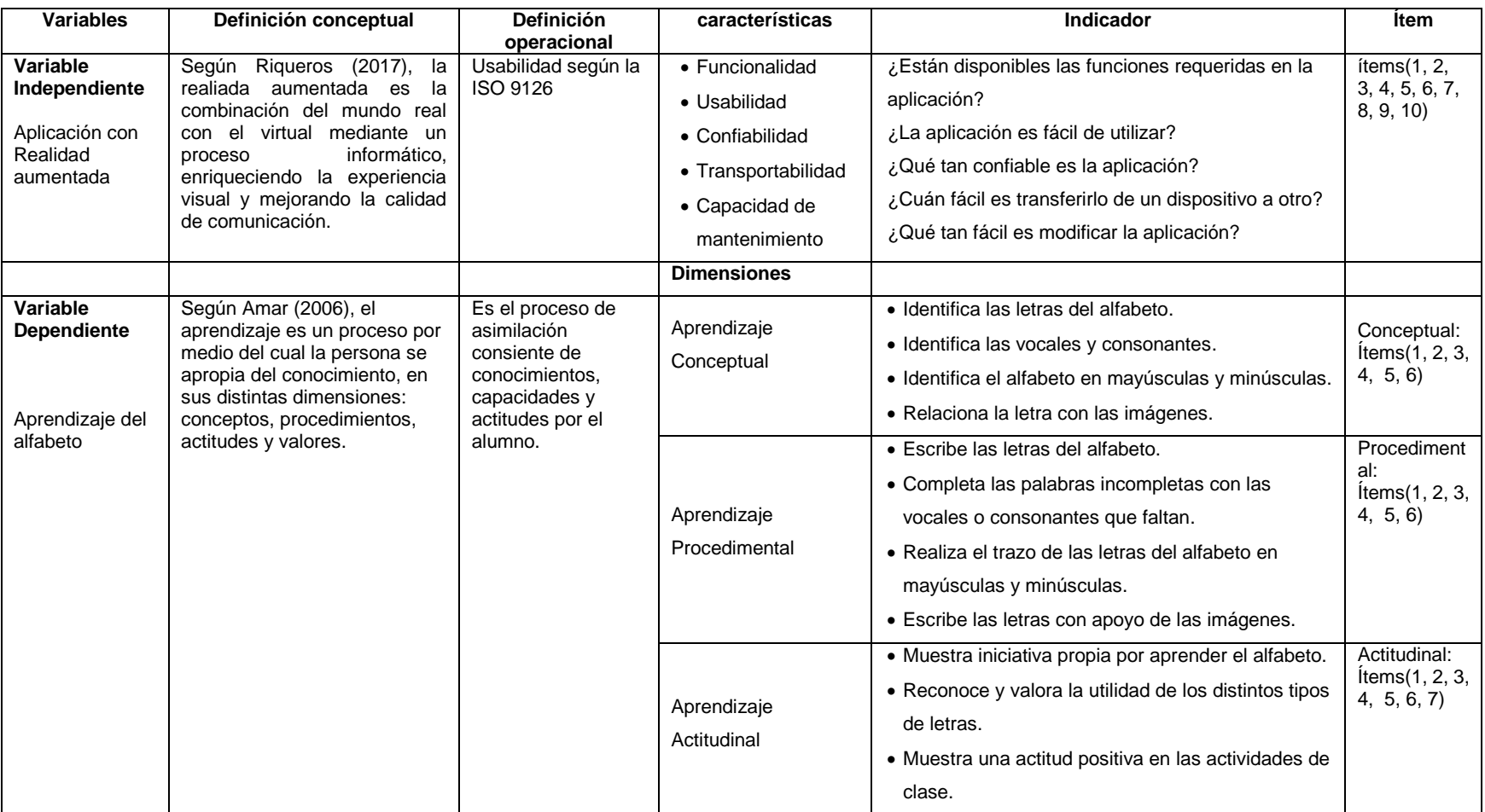

Fuente: elaboración propia

# **3.3. Método de investigación**

La presente investigación pertenece al enfoque cuantitativo porque se utilizará procesos matemáticos y estadísticos para valorar los datos obtenidos.

El método experimental porque consiste en manipular la variable independiente para analizar las consecuencias que la manipulación tiene sobre la variable dependiente. (Hernández , Fernández , & Baptista, 2014)

# **3.4. Diseño de investigación**

El diseño de la presente investigación es cuasi experimental, este diseño utiliza dos grupos uno que recibe el tratamiento experimental y el otro no. ambos grupos serán comparados en post prueba para analizar si el tratamiento experimental tuvo un efecto sobre la variable dependiente.

*Tabla 2. Esquema de investigación*

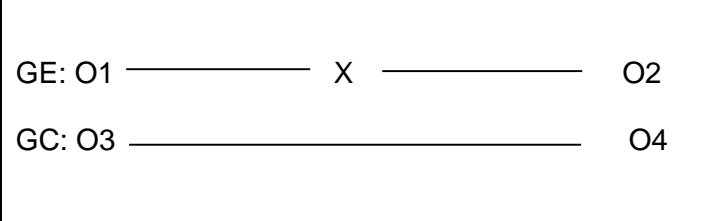

Fuente: (Hernández , Fernández , & Baptista, 2014)

GE: grupo experimental, recibe tratamiento

GC: grupo control, no recibe tratamiento

X: tratamiento o estimulo (Aplicación con realidad aumentada del alfabeto)

O1 y O3: pre prueba

O2 y O4: post prueba

# **3.5. Tipo y nivel de investigación**

Tipo de Investigación aplicada que consiste en evaluar la variable dependiente al grupo control y experimental y luego al grupo experimental aplicar el material educativo y ver el efecto de esta.

El nivel explicativo porque se evaluará el efecto de la variable independiente sobre la variable dependiente y probar hipótesis

# **3.6. Población**

La investigación fue realizada con los alumnos de primer grado de primaria de la Institución Educativa N° 54105 Juan Pablo II del Distrito San Jerónimo, Andahuaylas.

Tabla 3*. Cantidad de población*

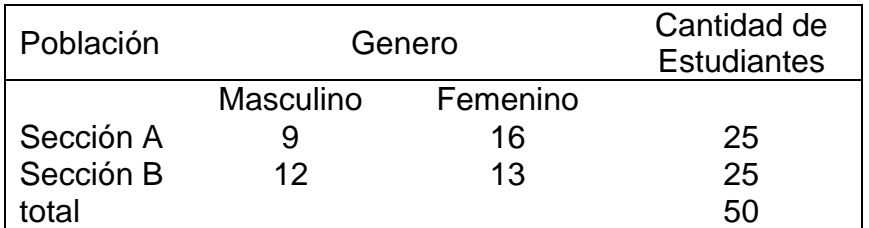

Fuente: elaboración propia (nómina de matrícula)

# **3.7. Muestra**

Se utilizó una muestra censal no probabilística, equivalente a la población, tomando grupos intactos, no aleatorizados. Es decir se ha considerado la misma población, por ser pequeña, siendo la sección "B" el grupo experimental, y la sección "A" el grupo control. Según Ramírez citado por Romani (2018), la muestra censal es aquella donde todas las unidades de investigación son consideradas como muestra.

*Tabla 4. Cantidad de muestra*

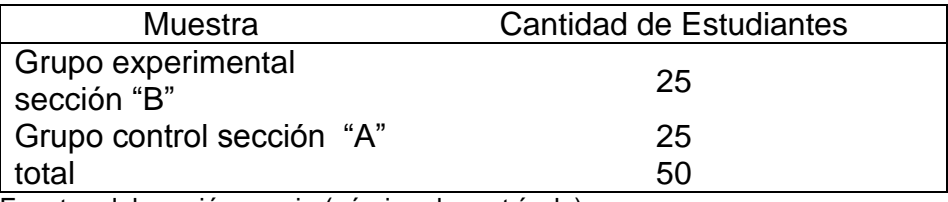

Fuente: elaboración propia (nómina de matrícula)

# **3.8. Técnicas e instrumentos de acopio de datos**

Las técnicas que se aplicaran son:

 $\checkmark$  Prueba:

El pre y post prueba se aplicara a los estudiantes para recoger información acerca del aprendizaje conceptual y procedimental.

Observación.

Ficha de observación, se aplicará para recoger información acerca del aprendizaje actitudinal de los estudiantes.

 $\checkmark$  Encuesta.

La encuesta será aplicada para recoger información acerca de usabilidad de la aplicación.

# **3.9. Técnicas e análisis de datos**

- $\checkmark$  Revisión crítica de la información recogida.
- $\checkmark$  Registro de la información.
- $\checkmark$  Tabulación de cuadros estadísticos.
- $\checkmark$  Estudio estadístico de datos para la presentación de resultados.

# **Prueba T Student**

Para probar o validar la hipótesis de la investigación utilizamos la prueba estadística de T-Student, con la finalidad de evaluar si los resultados de la investigación de la pre y post prueba difieren significativamente en cuanto a sus medias.

La fórmula de la T Student es la siguiente:

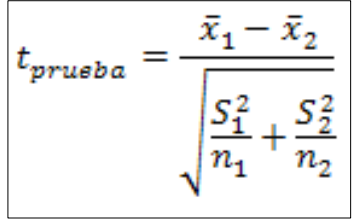

 $x_1$  = Media del grupo experimental  $x_2$ = Media del grupo de control  $s_1^2$ = Desviación estándar del grupo experimental elevado al cuadrado  $s_2^2$  = Desviación estándar del grupo de control elevado al cuadrado ni= Tamaño de la muestra del grupo experimental n2 = Tamaño de la muestra del grupo control

# **CAPÍTULO 4: RESULTADOS Y DISCUSIÓN**

# **4.1. Validez de los instrumentos**

La validez del contenido de los instrumentos de investigación para recojo de información fue verificada por juicio de expertos como muestra en el anexo 04, el valor de alfa obtenido fue α = 0.808, lo que indica que el instrumento es confiable.

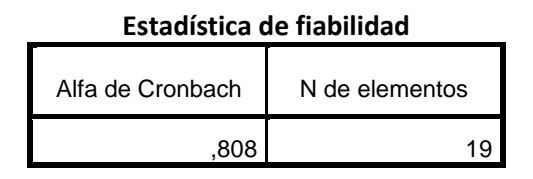

# **4.2. Presentación y análisis de los resultados**

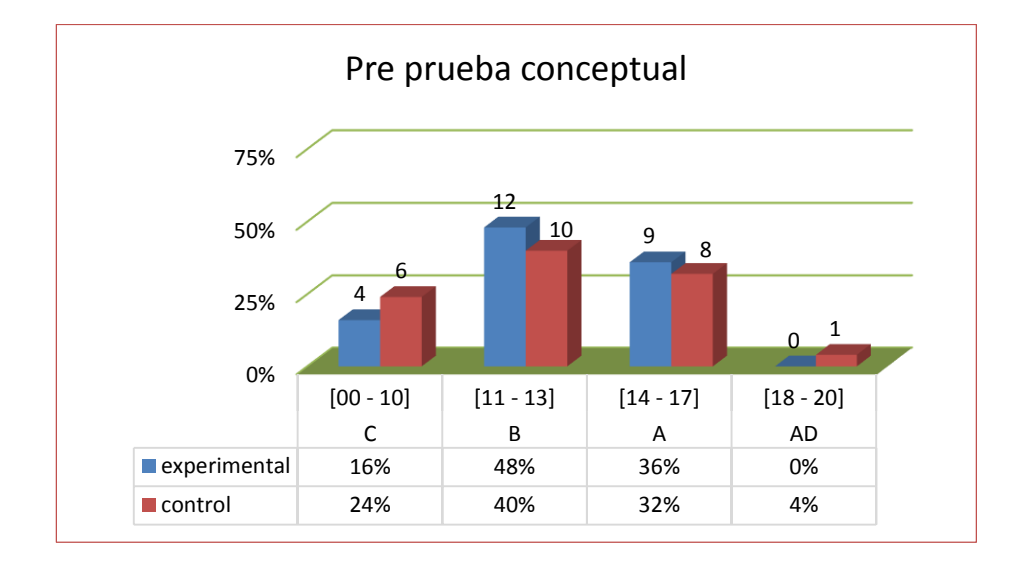

# **4.2.1. Resultados de la pre y post prueba del aprendizaje conceptual**

*Figura 10. Resultado de pre prueba conceptual Fuente: Elaboración propia*

**Interpretación:** en la figura 10, se aprecia el resultado de pre prueba del aprendizaje conceptual, los alumnos con notas de escala C [00 - 10] del grupo experimental son el 16% y los del grupo control el 24%; los alumnos con notas de escala B [11 - 13] del grupo experimental son el 48% y los del grupo control el 40%; los alumnos con notas de escala A [14 - 17] del grupo experimental son el 36% y los del grupo control el 32%; los alumnos con notas de escala AD [18- 20] del grupo experimental es 0% y los del grupo control el 4%.

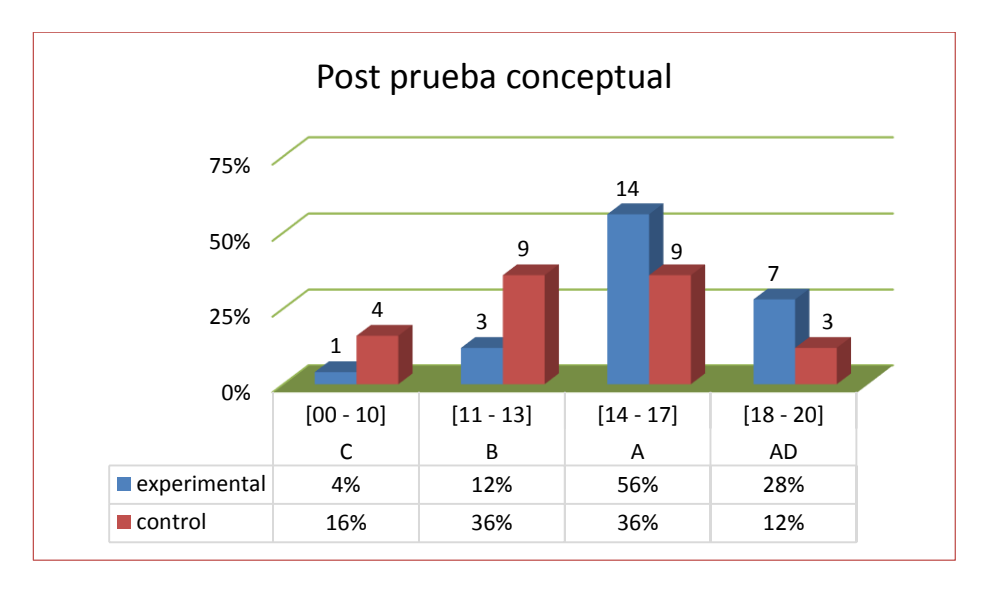

*Figura 11. Resultado de post prueba conceptual*

*Fuente: Elaboración propia*

**Interpretación:** en la figura 11, se aprecia el resultado de post prueba del aprendizaje conceptual, en esta prueba las notas de escala C [00 - 10] de los alumnos del grupo experimental disminuyó a 4% y de los alumnos del grupo control a 16%; las notas de escala B [11 - 13] de los alumnos del grupo experimental disminuyó a 12% y de los alumnos del grupo control a 36%; las notas de escala A [14 - 17] de los alumnos del grupo experimental aumentó a 56% y de los alumnos del grupo control a 36%; las notas de escala AD [18 - 20] de los alumnos del grupo experimental aumentó a 28% y de los alumnos del grupo control a 12%.

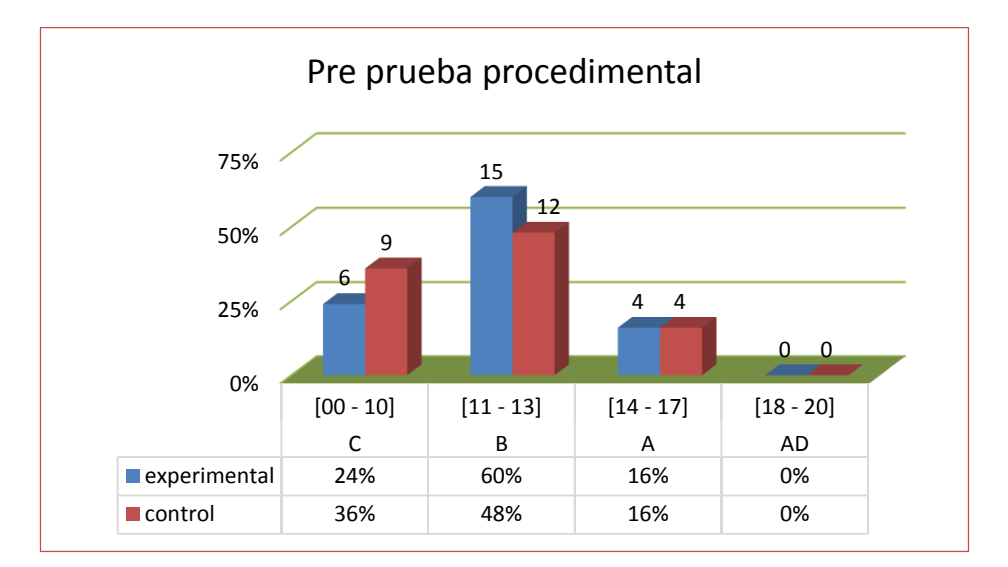

## **4.2.2. Resultados de la pre y post prueba del aprendizaje procedimental**

*Figura 12. Resultado de pre prueba procedimental Fuente: Elaboración propia*

**Interpretación:** en la figura 12, se aprecia el resultado de pre prueba del aprendizaje procedimental, los alumnos con notas de escala C [00 - 10] del grupo experimental son el 24% y los del grupo control el 36%; los alumnos con notas de escala B [11 – 13] del grupo experimental son el 60% y los del grupo control el 48%; los alumnos con notas de escala A [14 - 17] del grupo experimental son el 16% y los del grupo control el 16%; los alumnos con notas de escala AD [18 - 20] del grupo experimental es 0 % y los del grupo control 0%.

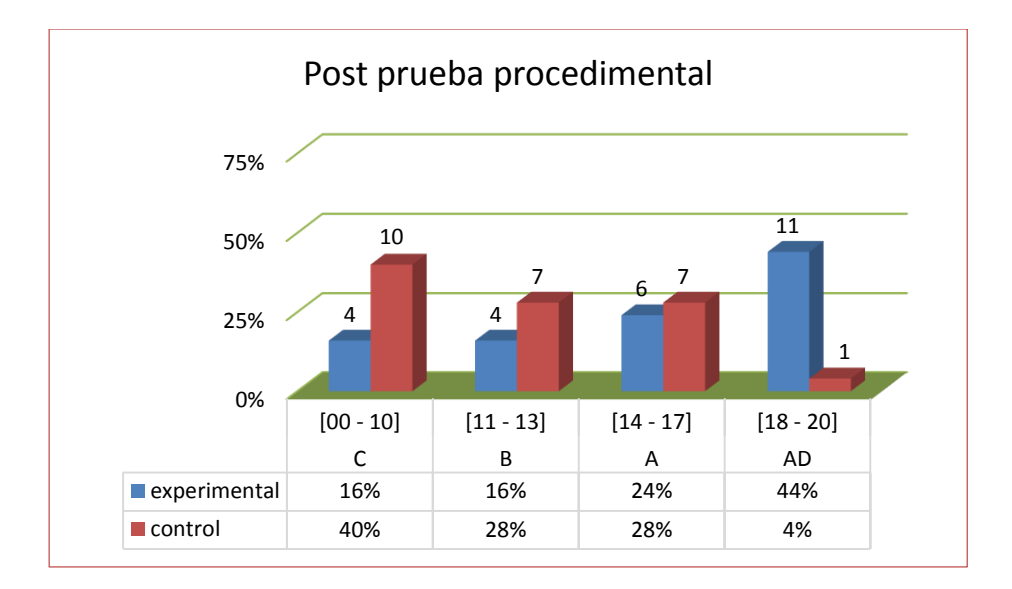

*Figura 13. Resultado de post prueba procedimental*

#### *Fuente: Elaboración propia*

**Interpretación:** en la figura 13, se aprecia el resultado de post prueba del aprendizaje procedimental, en esta prueba las notas de escala C [00 - 10] de los alumnos del grupo experimental disminuyó a 16% y de los alumnos del grupo control aumentó a 40%; las notas de escala B [11 - 13] de los alumnos del grupo experimental disminuyó a 16% y de los alumnos del grupo control a 28%; las notas de escala A [14 - 17] de los alumnos del grupo experimental aumentó a 24% y de los alumnos del grupo control a 28%; las notas de escala AD [18 - 20] de los alumnos del grupo experimental aumentó a 44% y de los alumnos del grupo control a 4%.

# **4.2.3. Resultados de la pre y post prueba del aprendizaje actitudinal**

En las siguientes tablas se presentan los resultados de la ficha de observación,

los puntos obtenidos por alumno y el puntaje total por grupo.

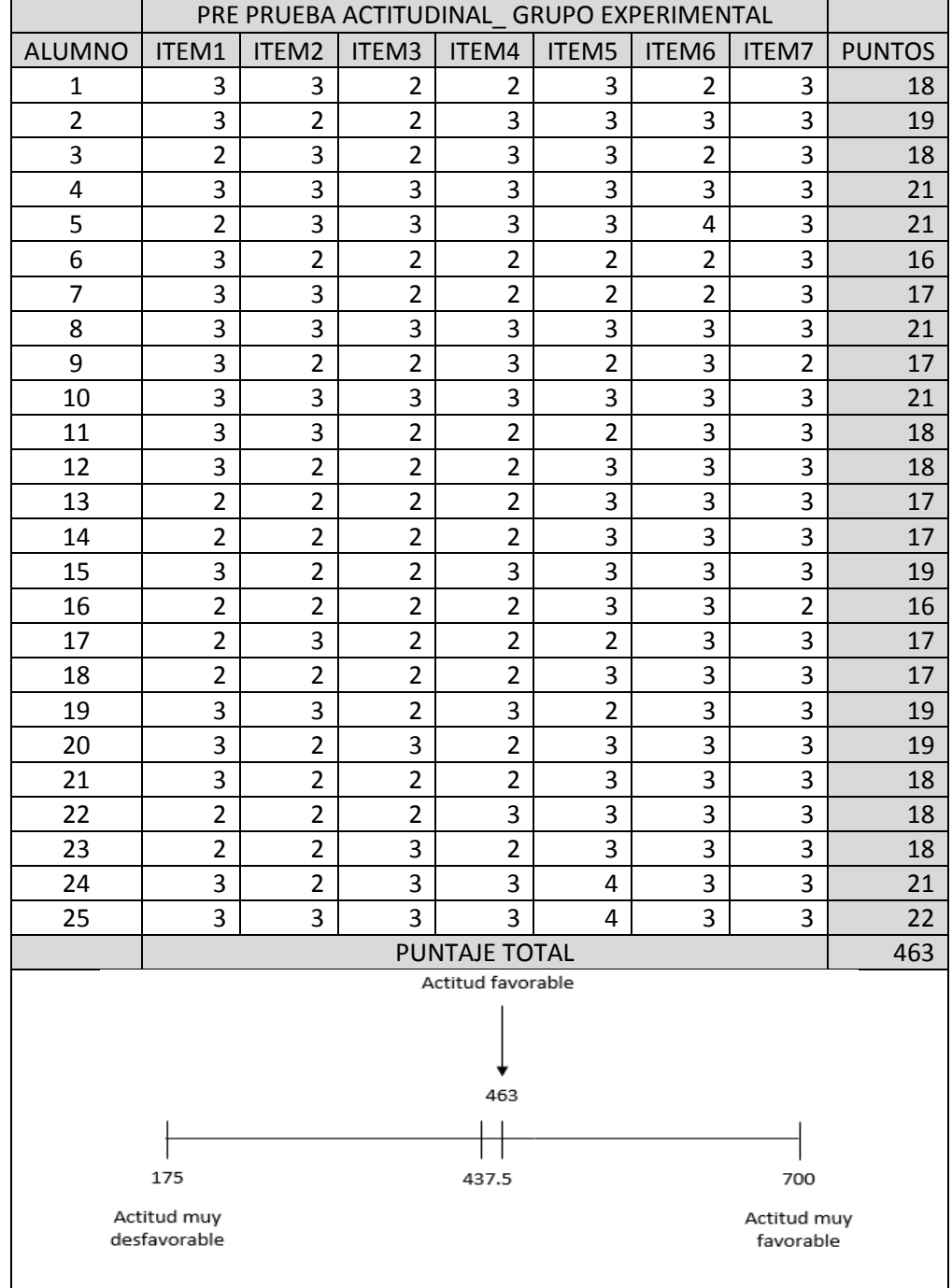

*Tabla 5. Resultado de pre prueba actitudinal del grupo procedimental*

*Fuente: Elaboración propia*

De las puntuaciones obtenidas, en la tabla 5, nos indica que 175 puntos obtenidos en dicha prueba demuestra que los estudiantes tendrían una actitud muy desfavorable hacia el aprendizaje del alfabeto, mientras que si obtenemos 700 puntos en la prueba mencionada tendríamos una actitud muy favorable, el puntaje total obtenido en pre prueba para el trabajo de investigación es de 463 puntos el cual nos indica que los estudiantes del grupo experimental demuestran una actitud favorable frente al aprendizaje del alfabeto.

|                | PRE PRUEBA ACTITUDINAL GRUPO CONTROL |                |                |                |                         |                |                |               |
|----------------|--------------------------------------|----------------|----------------|----------------|-------------------------|----------------|----------------|---------------|
| <b>ALUMNO</b>  | ITEM1                                | ITEM2          | ITEM3          | ITEM4          | ITEM5                   | ITEM6          | <b>ITEM7</b>   | <b>PUNTOS</b> |
| $\mathbf{1}$   | 3                                    | $\overline{2}$ | 3              | 3              | 2                       | $\overline{2}$ | 3              | 18            |
| $\overline{2}$ | $\overline{2}$                       | $\overline{2}$ | $\overline{2}$ | 3              | 3                       | 3              | 3              | 18            |
| 3              | $\overline{c}$                       | $\overline{2}$ | $\overline{2}$ | 3              | 3                       | $\overline{c}$ | $\overline{2}$ | 16            |
| $\overline{a}$ | $\overline{2}$                       | $\overline{2}$ | $\overline{2}$ | 3              | 3                       | 3              | $\overline{2}$ | 17            |
| 5              | 3                                    | 3              | $\overline{3}$ | 3              | 3                       | 3              | 3              | 21            |
| 6              | 3                                    | 3              | 3              | 3              | 3                       | 3              | 3              | 21            |
| $\overline{7}$ | $\overline{2}$                       | $\overline{2}$ | 3              | $\overline{2}$ | 3                       | 3              | $\overline{2}$ | 17            |
| 8              | 3                                    | $\overline{2}$ | $\overline{2}$ | 3              | 3                       | 3              | $\overline{2}$ | 18            |
| 9              | 3                                    | 3              | 3              | 3              | $\overline{\mathbf{c}}$ | $\overline{c}$ | 3              | 19            |
| 10             | $\overline{2}$                       | $\overline{2}$ | $\overline{2}$ | $\overline{2}$ | 3                       | 3              | 3              | 17            |
| 11             | $\overline{2}$                       | $\overline{2}$ | $\overline{2}$ | 3              | 3                       | 3              | $\overline{2}$ | 17            |
| 12             | $\overline{2}$                       | 3              | $\overline{2}$ | 3              | 3                       | 3              | 3              | 19            |
| 13             | $\overline{2}$                       | $\overline{2}$ | $\overline{2}$ | 3              | $\overline{2}$          | 3              | $\overline{2}$ | 16            |
| 14             | $\overline{2}$                       | $\overline{2}$ | $\overline{2}$ | 3              | $\overline{2}$          | 3              | $\overline{2}$ | 16            |
| 15             | $\overline{c}$                       | $\overline{c}$ | $\overline{2}$ | 3              | 3                       | 3              | $\overline{2}$ | 17            |
| 16             | 3                                    | 3              | $\overline{3}$ | 3              | 3                       | 3              | 3              | 21            |
| 17             | $\overline{2}$                       | 3              | $\overline{2}$ | 3              | 3                       | 3              | 3              | 19            |
| 18             | $\overline{2}$                       | $\overline{2}$ | $\overline{2}$ | 3              | 3                       | 3              | $\overline{2}$ | 17            |
| 19             | $\overline{2}$                       | $\overline{2}$ | $\overline{2}$ | $\overline{3}$ | $\overline{3}$          | 3              | 3              | 18            |
| 20             | $\overline{2}$                       | 3              | $\overline{2}$ | 3              | 3                       | 3              | 3              | 19            |
| 21             | 4                                    | 3              | 3              | 3              | 3                       | 3              | 4              | 23            |
| 22             | $\overline{2}$                       | $\overline{c}$ | $\overline{2}$ | 3              | 3                       | 3              | 3              | 18            |
| 23             | 3                                    | $\overline{2}$ | $\overline{2}$ | 3              | 3                       | 3              | $\overline{2}$ | 18            |
| 24             | $\overline{2}$                       | $\overline{2}$ | $\overline{2}$ | 3              | 3                       | 3              | $\overline{2}$ | 17            |
| 25             | 3                                    | 4              | 3              | $\overline{4}$ | $\overline{4}$          | 3              | 3              | 24            |
|                | <b>PUNTAJE TOTAL</b>                 |                |                |                |                         |                |                |               |

*Tabla 6. Resultado de pre prueba actitudinal del grupo control*

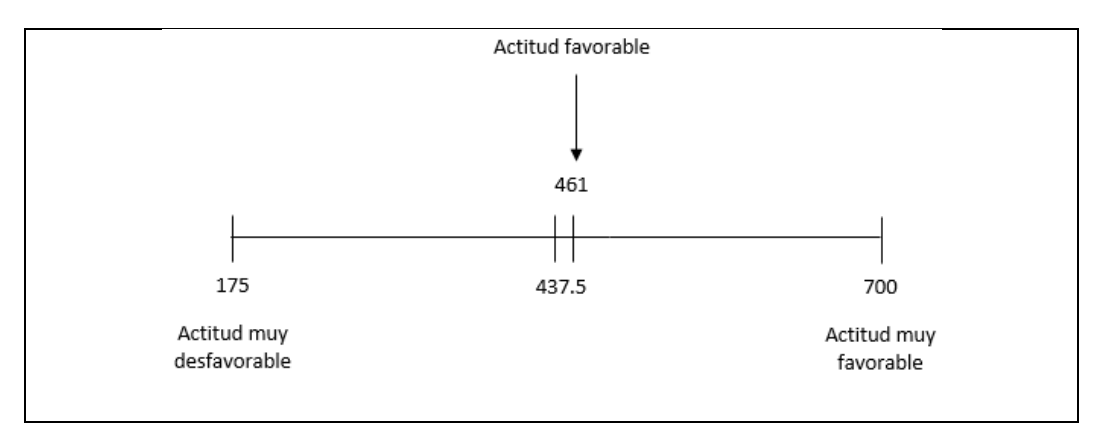

*Fuente: Elaboración propia*

De las puntuaciones obtenidas, en la tabla 6, nos indica que 175 puntos obtenidos en dicha prueba demuestra que los estudiantes tendrían una actitud muy desfavorable hacia el aprendizaje del alfabeto, mientras que si obtenemos 700 puntos en la prueba mencionada tendríamos una actitud muy favorable, el puntaje total obtenido en pre prueba para el trabajo de investigación es de 461 puntos el cual nos indica que los estudiantes del grupo control demuestran una actitud favorable frente al aprendizaje del alfabeto.

|                | POST PRUEBA ACTITUDINAL GRUPO EXPERIMENTAL |                |                |       |                |                |                |               |
|----------------|--------------------------------------------|----------------|----------------|-------|----------------|----------------|----------------|---------------|
| <b>ALUMNO</b>  | ITEM1                                      | ITEM2          | ITEM3          | ITEM4 | ITEM5          | ITEM6          | <b>ITEM7</b>   | <b>PUNTOS</b> |
|                | 3                                          | 3              | 4              | 4     | 3              | 3              | 4              | 24            |
| $\overline{2}$ | 4                                          | 3              | 4              | 4     | 4              | 3              | 4              | 26            |
| 3              | 3                                          | 3              | $\overline{2}$ | 3     | $\overline{2}$ | 3              | 4              | 20            |
| 4              | 3                                          | 3              | 3              | 3     | 4              | 3              | 4              | 23            |
| 5              | 3                                          | 3              | 4              | 3     | 4              | 4              | 4              | 25            |
| 6              | 2                                          | 3              | $\overline{2}$ | 3     | 3              | $\overline{2}$ | 3              | 18            |
| 7              | 2                                          | 3              | 3              | 3     | 3              | 2              | 3              | 19            |
| 8              | 3                                          | 4              | 4              | 3     | 4              | 3              | $\overline{a}$ | 25            |
| 9              | $\overline{2}$                             | $\overline{2}$ | 3              | 3     | 3              | $\overline{2}$ | 3              | 18            |
| 10             | 3                                          | 4              | 3              | 4     | 3              | 3              | 3              | 23            |
| 11             | 3                                          | 4              | 3              | 4     | 3              | 3              | $\overline{a}$ | 24            |
| 12             | 3                                          | 3              | 3              | 3     | 3              | 3              | 3              | 21            |
| 13             | $\overline{2}$                             | 3              | $\overline{2}$ | 3     | 3              | $\overline{2}$ | 3              | 18            |
| 14             | 2                                          | 3              | $\overline{2}$ | 3     | 3              | 3              | 3              | 19            |

*Tabla 7. Resultado de post prueba actitudinal del grupo experimental*

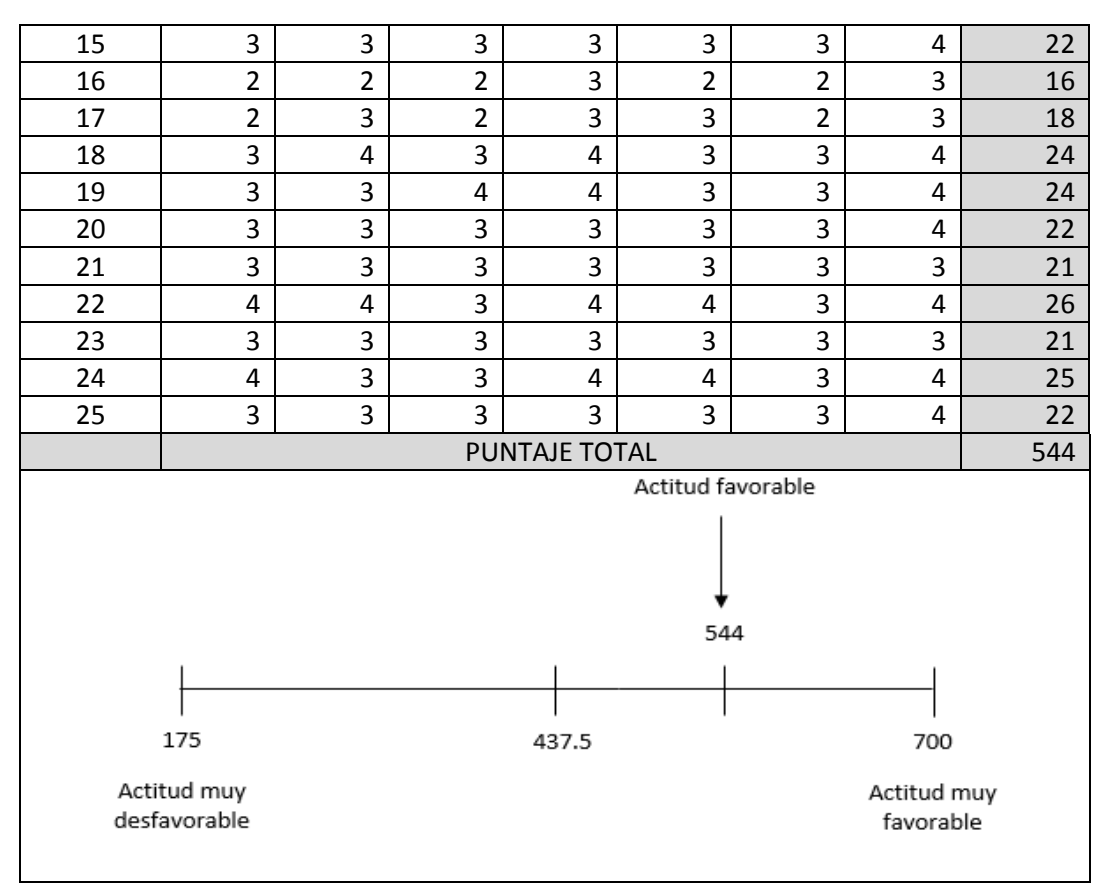

Fuente: Elaboración propia

De las puntuaciones obtenidas, en la tabla 7, nos indica que 175 puntos obtenidos en dicha prueba demuestra que los estudiantes tendrían una actitud muy desfavorable hacia el aprendizaje del alfabeto, mientras que si obtenemos 700 puntos en la prueba mencionada tendríamos una actitud muy favorable, el puntaje total obtenido en post prueba para el trabajo de investigación es de 544 puntos el cual nos indica que los estudiantes del grupo experimental demuestran una actitud favorable frente al aprendizaje del alfabeto.

|                           | POST PRUEBA ACTITUDINAL GRUPO CONTROL |                |                |                |                |                |                |               |  |
|---------------------------|---------------------------------------|----------------|----------------|----------------|----------------|----------------|----------------|---------------|--|
| <b>ALUMNO</b>             | ITEM1                                 | ITEM2          | ITEM3          | ITEM4          | ITEM5          | ITEM6          | ITEM7          | <b>PUNTOS</b> |  |
| $\mathbf{1}$              | 3                                     | $\overline{2}$ | 3              | 3              | 3              | $\overline{2}$ | 3              | 19            |  |
| $\overline{2}$            | $\overline{2}$                        | $\overline{2}$ | $\overline{2}$ | 3              | $\mathsf 3$    | 3              | 3              | 18            |  |
| 3                         | 3                                     | $\overline{2}$ | $\overline{2}$ | 3              | $\overline{2}$ | $\overline{2}$ | 3              | 17            |  |
| $\overline{\mathbf{r}}$   | 3                                     | $\mathsf 3$    | 3              | 3              | 3              | 3              | 3              | 21            |  |
| 5                         | 3                                     | 3              | 3              | 3              | 4              | 4              | 3              | 23            |  |
| 6                         | $\overline{2}$                        | $\overline{2}$ | $\overline{2}$ | 3              | 3              | 3              | 3              | 18            |  |
| $\overline{7}$            | $\overline{2}$                        | $\overline{2}$ | $\overline{2}$ | $\overline{c}$ | $\overline{2}$ | 3              | 3              | 16            |  |
| 8                         | $\overline{2}$                        | 3              | $\overline{2}$ | 3              | 3              | 3              | 3              | 19            |  |
| 9                         | $\overline{2}$                        | $\overline{2}$ | 3              | 3              | 3              | $\overline{2}$ | 3              | 18            |  |
| 10                        | $\overline{2}$                        | $\overline{2}$ | $\overline{2}$ | 3              | 3              | 3              | $\overline{2}$ | 17            |  |
| 11                        | 3                                     | 3              | 3              | 3              | 3              | 3              | 3              | 21            |  |
| 12                        | 3                                     | $\overline{2}$ | 3              | 4              | 3              | 3              | 3              | 21            |  |
| 13                        | $\overline{2}$                        | $\overline{2}$ | $\overline{2}$ | 3              | 3              | 3              | $\overline{2}$ | 17            |  |
| 14                        | $\overline{2}$                        | 3              | $\overline{2}$ | 3              | 3              | 3              | 3              | 19            |  |
| 15                        | $\overline{2}$                        | $\overline{2}$ | $\overline{2}$ | 3              | 3              | 3              | $\overline{2}$ | 17            |  |
| 16                        | 3                                     | $\mathsf 3$    | 3              | 3              | $\overline{4}$ | 3              | 3              | 22            |  |
| 17                        | 3                                     | 3              | 3              | 3              | 3              | 3              | 3              | 21            |  |
| 18                        | $\overline{2}$                        | $\overline{2}$ | $\overline{2}$ | 3              | 3              | 3              | $\overline{2}$ | 17            |  |
| 19                        | $\overline{2}$                        | $\overline{2}$ | 3              | 3              | $\overline{2}$ | 3              | 3              | 18            |  |
| 20                        | $\overline{2}$                        | $\overline{2}$ | $\overline{2}$ | 3              | $\overline{2}$ | 3              | 3              | 17            |  |
| 21                        | 4                                     | 4              | 3              | 4              | 3              | 3              | 3              | 24            |  |
| 22                        | 3                                     | $\overline{4}$ | 3              | 4              | 3              | 3              | 3              | 23            |  |
| 23                        | $\overline{2}$                        | $\overline{2}$ | $\overline{2}$ | 3              | 3              | 3              | 3              | 18            |  |
| 24                        | $\overline{2}$                        | $\overline{2}$ | $\overline{2}$ | $\overline{2}$ | $\overline{2}$ | 3              | 3              | 16            |  |
| 25                        | 3                                     | $\overline{2}$ | 3              | 4              | 3              | 3              | 3              | 21            |  |
|                           | PUNTAJE TOTAL                         |                |                |                |                |                |                | 478           |  |
| Actitud favorable         |                                       |                |                |                |                |                |                |               |  |
|                           |                                       |                |                |                |                |                |                |               |  |
|                           |                                       |                |                |                |                |                |                |               |  |
|                           |                                       |                |                |                |                |                |                |               |  |
| 478                       |                                       |                |                |                |                |                |                |               |  |
|                           |                                       |                |                |                |                |                |                |               |  |
|                           |                                       |                |                |                |                |                |                |               |  |
| 175<br>700<br>437.5       |                                       |                |                |                |                |                |                |               |  |
| Actitud muy               |                                       |                |                |                | Actitud muy    |                |                |               |  |
| desfavorable<br>favorable |                                       |                |                |                |                |                |                |               |  |
|                           |                                       |                |                |                |                |                |                |               |  |

*Tabla 8. Resultado de post prueba actitudinal del grupo control*

De las puntuaciones obtenidas, en la tabla 8, nos indica que 175 puntos obtenidos en dicha prueba demuestra que los estudiantes tendrían una actitud muy

Fuente: Elaboración propia

desfavorable hacia el aprendizaje del alfabeto, mientras que si obtenemos 700 puntos en la prueba mencionada tendríamos una actitud muy favorable, el puntaje total obtenido en post prueba para el trabajo de investigación es de 478 puntos el cual nos indica que los estudiantes del grupo experimental demuestran una actitud favorable frente al aprendizaje del alfabeto.

# **4.3. Prueba de las hipótesis especificas**

Para comprobar las hipótesis de la investigación se utilizará la prueba estadística de T Student y se trabajará con un nivel de significancia de (5%) α=0.05.

# **4.3.1. Hipótesis alterna e hipótesis nula del aprendizaje conceptual**

# **Hipótesis nula**

**H0:** La aplicación con realidad aumentada **no influye significativamente** en el aprendizaje conceptual del alfabeto en niños de primer grado de primaria de la Institución Educativa N° 54105 Juan Pablo II del Distrito de San Jerónimo, Andahuaylas – 2018.

# **Hipótesis alterna**

**H1:** La aplicación con realidad aumentada **influye significativamente** en el aprendizaje conceptual del alfabeto en niños de primer grado de primaria de la Institución Educativa N° 54105 Juan Pablo II del Distrito de San Jerónimo, Andahuaylas – 2018.

Para realizar la prueba de hipótesis con la técnica de T-Student seguimos los siguientes pasos.

## **a) Normalidad de los datos**

Comprobamos la normalidad de los datos con la prueba Shapiro Wilk para muestras pequeñas menores de 30 personas.

- Si P-valor ≥ 0.05, los datos del pre y post prueba conceptual cumplen la distribución normal.
	- P-valor < 0.05, los datos del pre y post prueba conceptual no cumplen la distribución normal.

Realizando la prueba de normalidad en SPSS se obtuvo el siguiente resultado:

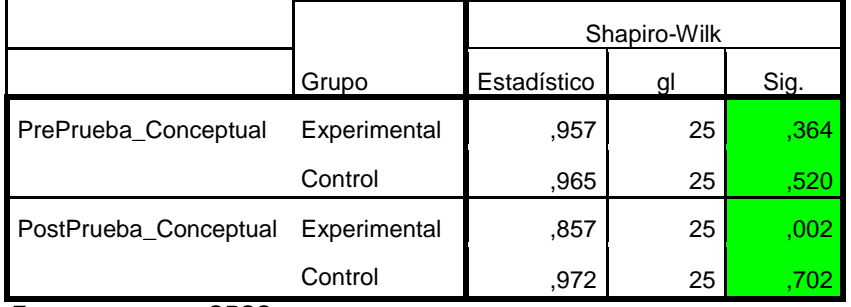

*Tabla 9. Prueba de normalidad del aprendizaje conceptual*

*Fuente: programa SPSS*

**Interpretación:** La tabla 9. muestra los resultados de la prueba de Shapiro Wilk, donde se observa que la significancia son superiores a 0.05, excepto un caso pero basta con que uno de ellos cumpla la normalidad para realizar la prueba T, como resultado se determina que las notas del pre y post prueba conceptual de ambos grupos provienen de una distribución normal.

# **b) Igualdad de Varianzas**

Probamos la igualdad de varianzas con la prueba de Levene

Si P-valor ≥ 0.05, Las varianzas **son iguales**.

P-valor < 0.05, Las varianzas **no son iguales**.

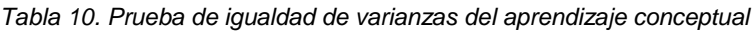

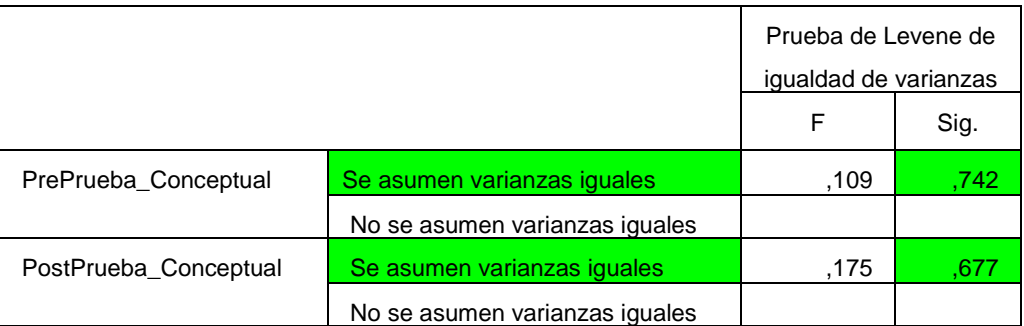

*Fuente: programa SPSS*

**Interpretación:** El resultado en ambas pruebas es superior a 0.05, por tanto se asume la igualdad de varianzas.

# **c) Prueba T-Student**

Se probó que los datos provienen de una distribución normal y cumplen la homogeneidad de varianzas, ahora se procede a analizar la prueba T-Student para muestras independientes y debe de cumplir lo siguiente:

- Si P-valor ≤ 0.05, **existe** una diferencia significativa entre la media del aprendizaje conceptual del grupo control y la del grupo experimental.
	- P-valor > 0.05, **no existe** una diferencia significativa entre la media del aprendizaje conceptual del grupo control y la del grupo experimental.

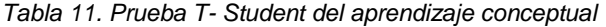

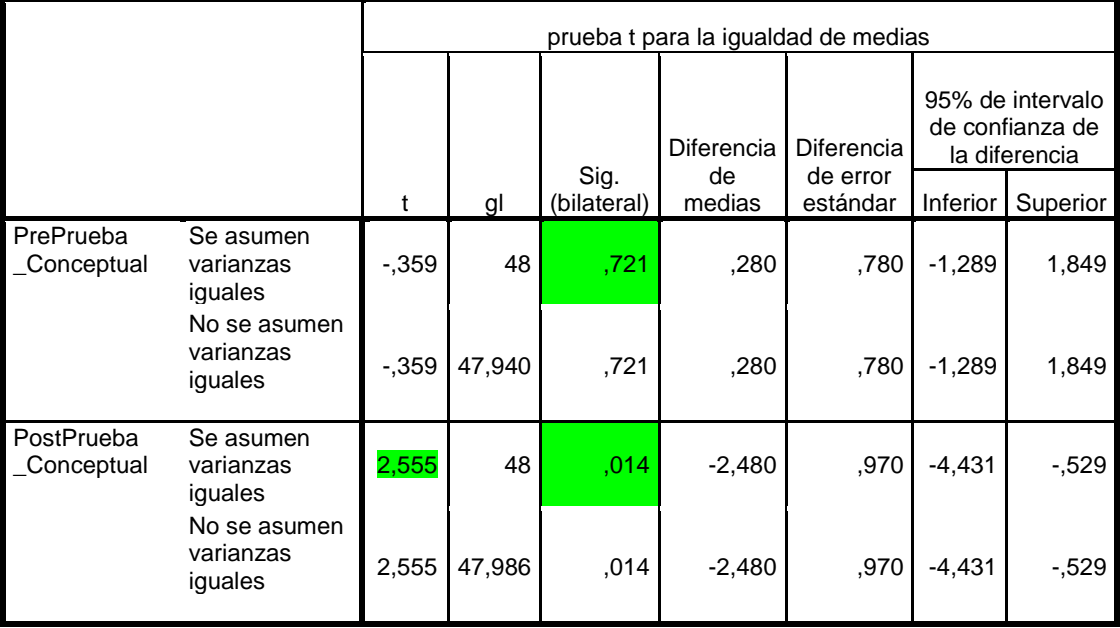

*Fuente: programa SPSS*

**Interpretación:** En la tabla 11 se aprecia el valor obtenido para p\_valor (sig. bilateral) en pre prueba es 0.721, el cual es mayor que 0.05, esto indica que antes de usar la aplicación no existe una diferencia significativa entre la media del aprendizaje conceptual del grupo control y la del grupo experimental; mientras que después del uso de la aplicación de realidad aumentada en post prueba el p-valor es 0.014, el cual es menor que 0.05, esto indica que si existe una diferencia significativa; por tanto se rechaza la hipótesis nula y se acepta la hipótesis alternativa.
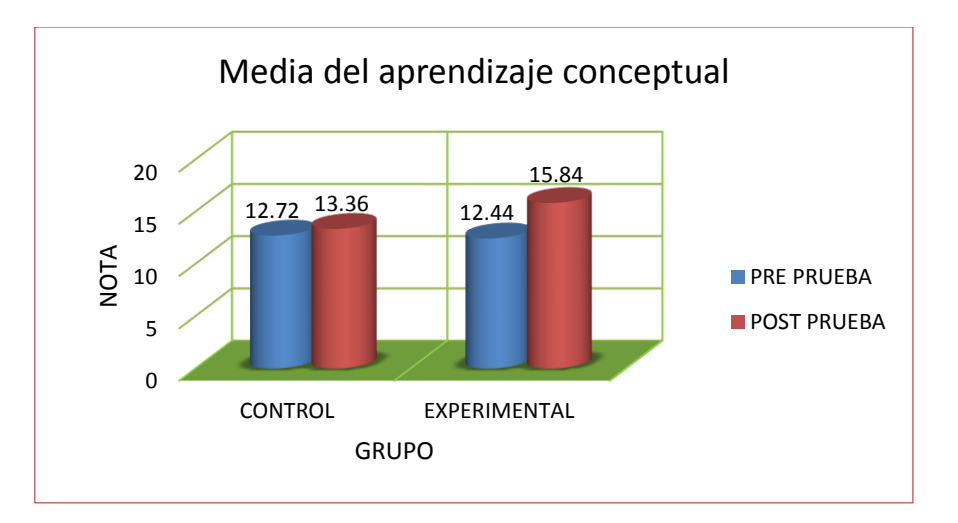

*Figura 14. Media del aprendizaje conceptual del grupo control y experimental Fuente: Elaboración propia*

**Interpretación:** En la figura 14, se observa la diferencia entre la media del aprendizaje conceptual antes y después del uso de la aplicación.

# **4.3.2. Hipótesis alterna e hipótesis nula del aprendizaje procedimental**

### **Hipótesis nula**

**H0:** La aplicación con realidad aumentada **no influye significativamente** en el aprendizaje procedimental del alfabeto en niños de primer grado de primaria de la Institución Educativa N° 54105 Juan Pablo II del Distrito de San Jerónimo, Andahuaylas – 2018.

### **Hipótesis alterna**

**H1:** La aplicación con realidad aumentada **influye significativamente** en el aprendizaje procedimental del alfabeto en niños de primer grado de primaria de la Institución Educativa N° 54105 Juan Pablo II del Distrito de San Jerónimo, Andahuaylas – 2018.

Para realizar la prueba de hipótesis con la técnica de T-Student seguimos los siguientes pasos.

#### **a) Normalidad de los datos**

Comprobamos la normalidad de los datos con la prueba Shapiro Wilk para muestras pequeñas menores de 30 personas.

Si P-valor ≥ 0.05, los datos del pre y post prueba procedimental cumplen la distribución normal.

P-valor<0.05, los datos del pre y post prueba procedimental no cumplen la

distribución normal.

Realizando la prueba de normalidad en SPSS se obtuvo el siguiente

resultado:

|                          |              | Shapiro-Wilk |    |      |
|--------------------------|--------------|--------------|----|------|
|                          | Grupo        | Estadístico  |    | Sig. |
| PrePrueba Procedimental  | Experimental | ,928         | 25 | .078 |
|                          | Control      | .943         | 25 | .170 |
| PostPrueba_Procedimental | Experimental | ,871         | 25 | .004 |
|                          | Control      | .974         | 25 | 749  |

*Tabla 12. Prueba de normalidad del aprendizaje procedimental*

*Fuente: programa SPSS*

**Interpretación:** La tabla 12. muestra los resultados de la prueba de Shapiro Wilk, donde se observa que la significancia son superiores a 0.05, excepto un caso pero basta con que uno de ellos cumpla la normalidad para realizar la prueba T, como resultado se determina que las notas del pre y post prueba procedimental de ambos grupos provienen de una distribución normal.

#### **b) Igualdad de Varianzas**

Probamos la igualdad de varianzas con la prueba de Levene.

Si P-valor ≥ 0.05, Las varianzas **son iguales**.

P-valor < 0.05, Las varianzas **no son iguales**.

*Tabla 13. Prueba de igualdad de varianzas del aprendizaje procedimental*

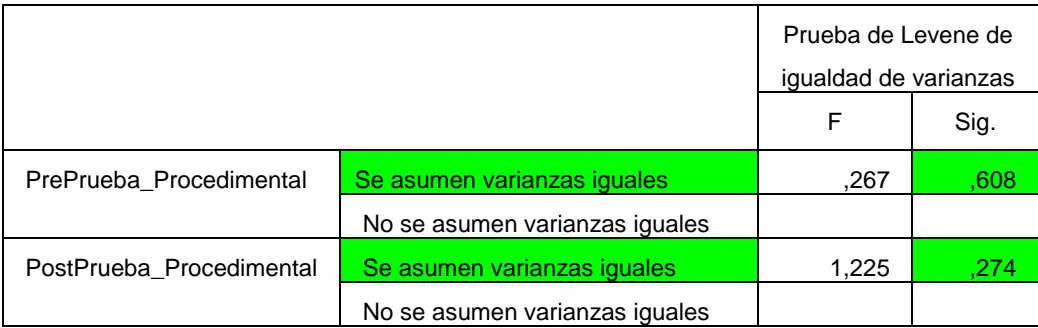

*Fuente: programa SPSS*

**Interpretación:** El resultado en ambas pruebas es superior a 0.05, por tanto se asume la igualdad de varianzas.

### **c) Prueba T-Student**

Se probó que los datos provienen de una distribución normal y cumplen la homogeneidad de varianzas, ahora se procede a analizar la prueba T-Student para muestras independientes y debe de cumplir lo siguiente:

- Si P-valor ≤ 0.05, **existe** una diferencia significativa entre la media del aprendizaje procedimental del grupo control y la del grupo experimental.
	- P-valor > 0.05, **no existe** una diferencia significativa entre la media del aprendizaje procedimental del grupo control y la del grupo experimental.

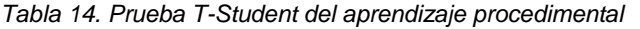

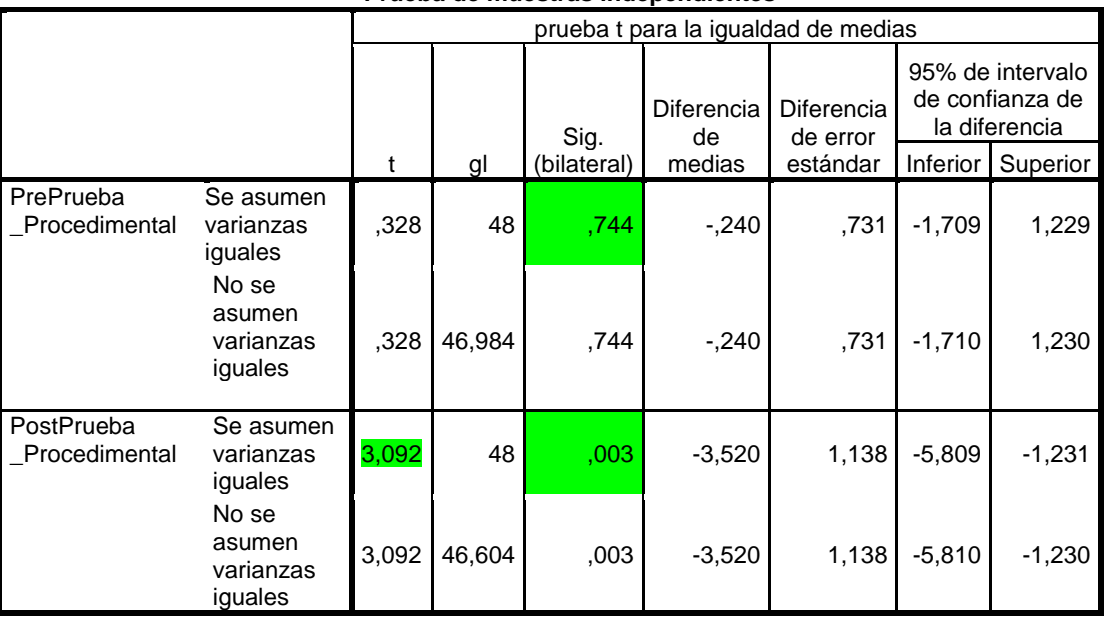

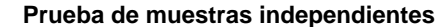

*Fuente: programa SPSS*

**Interpretación:** En la tabla 14 se aprecia el valor obtenido para p\_valor (sig. bilateral) en pre prueba es 0.744, el cual es mayor que 0.05, esto indica que antes de usar la aplicación no existe una diferencia significativa entre la media del aprendizaje procedimental del grupo control y la del grupo experimental; mientras que después del uso de la aplicación de realidad aumentada en post prueba el p-valor es 0.003, el cual es menor que 0.05, esto indica que si existe una diferencia significativa; por tanto se rechaza la hipótesis nula y se acepta la hipótesis alternativa.

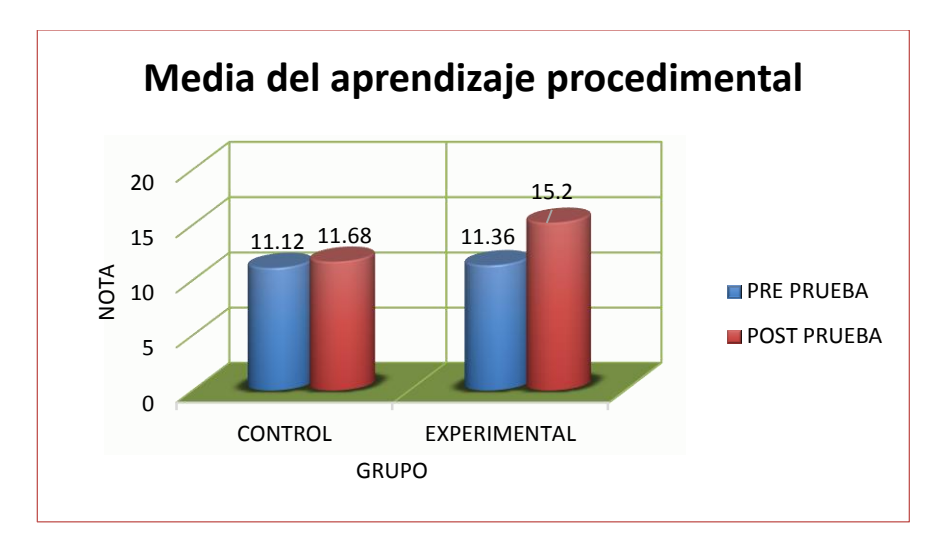

*Figura 15. Media del aprendizaje procedimental del grupo control y experimental*

*Fuente: Elaboración propia*

**Interpretación:** En la figura 15, se observa la diferencia entre la media del

aprendizaje procedimental antes y después del uso de la aplicación.

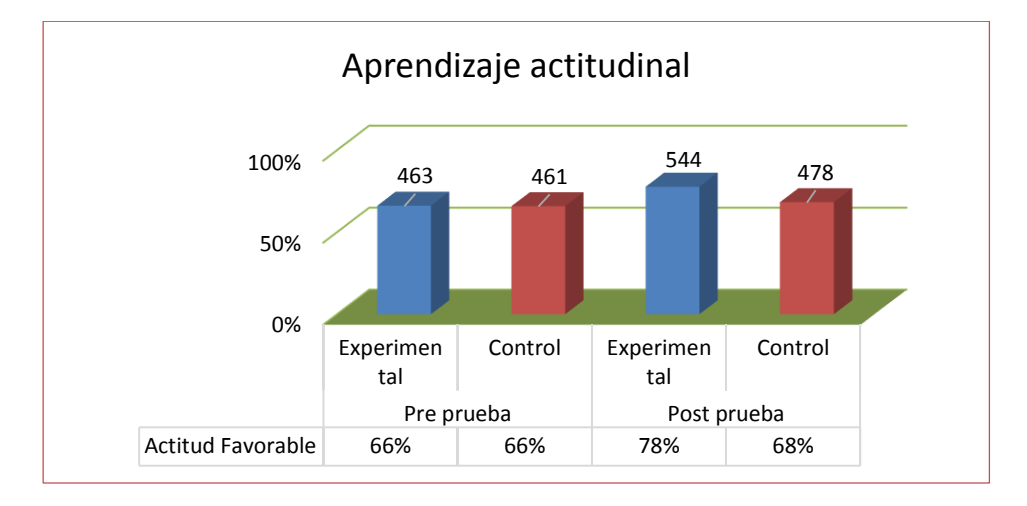

### **4.3.3. Hipótesis del aprendizaje actitudinal**

*Figura 16. Resultado de pre y post prueba actitudinal.*

#### *Fuente: Elaboración propia*

**Interpretación:** En la figura 16, se muestra el total de puntos obtenidos en el aprendizaje actitudinal, en pre prueba el grupo control obtuvo 66% (461 puntos) y en post prueba 68% (478 puntos); el grupo experimental en pre prueba obtuvo un total de 66% (463 puntos), mientras después del uso de la aplicación en post

prueba aumento en 12% favorablemente, obteniendo 78% (544 puntos) del total, en post prueba se observa que el puntaje del grupo experimental es mayor que la del grupo control.

#### **4.4. Hipótesis general**

#### **Hipótesis nula**

**H0:** La aplicación con realidad aumentada **no influye significativamente** en el aprendizaje del alfabeto en niños de primer grado de primaria de la Institución Educativa N° 54105 Juan Pablo II del Distrito de San Jerónimo, Andahuaylas – 2018.

#### **Hipótesis alterna**

**H1:** La aplicación con realidad aumentada **influye significativamente** en el aprendizaje del alfabeto en niños de primer grado de primaria de la Institución Educativa N° 54105 Juan Pablo II del Distrito de San Jerónimo, Andahuaylas – 2018.

Los resultados obtenidos de las pruebas de hipótesis específicas demuestran que la aplicación con realidad aumentada influye significativamente en el aprendizaje conceptual, procedimental y actitudinal del alfabeto; por tanto, se rechaza la hipótesis nula general y se acepta la hipótesis alternativa general, donde menciona que la aplicación con realidad aumentada influye significativamente en el aprendizaje del alfabeto en niños de primer grado de primaria de la Institución Educativa N° 54105 Juan Pablo II del Distrito de San Jerónimo, Andahuaylas – 2018.

64

#### **4.5. Discusión de los resultados**

A partir de los resultados obtenidos, aceptamos la hipótesis alternativa general que establece que la aplicación con realidad aumentada influye significativamente en el aprendizaje del alfabeto en niños de primer grado de primaria de la Institución Educativa N° 54105 Juan Pablo II. Estos resultados guardan relación con lo que sostiene Condori (2015), quien señala que la utilización de la realidad aumentada mediante plataformas móviles para el aprendizaje de la lectoescritura demuestra gran efectividad como herramienta educativa para los niños y niñas de primer curso de primaria.

Del resultado obtenido para la primera hipótesis específica, donde establece que la aplicación con realidad aumentada influye significativamente en el aprendizaje conceptual del alfabeto en niños de primer grado de primaria de la Institución Educativa N° 54105 Juan Pablo II. Este resultado también guarda relación con lo que sostiene Noroña (2017), quien señala que el uso de material tecnológico en el proceso de aprendizaje del abecedario de señas en personas con discapacidad auditiva aportan positivamente, debido a que facilitan la comprensión de un tema estudiado, puesto a que permite la interacción entre el usuario y los contenidos a aprender.

Del resultado obtenido, para la segunda hipótesis especifica que establece que la aplicación con realidad aumentada influye significativamente en el aprendizaje procedimental del alfabeto en niños de primer grado de primaria de la Institución Educativa N° 54105 Juan Pablo II. también guarda relación con lo que sostiene Loa (2017), quien señala que el uso del modelo de software con realidad

65

aumentada mejora el rendimiento académico significativamente en el curso de Anatomía Humana del sexto grado de educación primaria.

Del resultado obtenido para la tercera hipótesis específica, donde establece que la que la aplicación con realidad aumentada influye favorablemente en el aprendizaje actitudinal del alfabeto en niños de primer grado de primaria de la Institución Educativa N° 54105 Juan Pablo II. Este resultado se contrasta con lo que menciona Rivera, Quispe y Montalvo (2011), quienes señalan que la enseñanza con el software de realidad aumentada mejora el interés en las matemáticas, debido a que los alumnos observan e interactúan con los contenidos.

#### **CONCLUSIONES**

De las evaluaciones se alcanzaron los resultados, con un nivel de confianza de 95% se concluye que:

- Los resultados obtenidos de las pruebas de hipótesis específicas demuestran que la aplicación con realidad aumentada influye significativamente en el aprendizaje conceptual, procedimental y actitudinal del alfabeto; con los resultados de las hipótesis especificas se concluye que la aplicación con realidad aumentada influye significativamente en el aprendizaje del alfabeto en niños de primer grado de primaria de la Institución Educativa N° 54105 Juan Pablo II del Distrito de San Jerónimo, Andahuaylas – 2018.
- El valor obtenido de la prueba T para el aprendizaje conceptual es 2.555, que resulta superior al valor de la tabla 1.6772 y con margen de error de 5%, se concluye que la aplicación con realidad aumentada influye significativamente en el aprendizaje conceptual del alfabeto en niños de primer grado de primaria de la Institución Educativa N° 54105 Juan Pablo II del Distrito de San Jerónimo, Andahuaylas – 2018.
- El valor obtenido de la prueba T para el aprendizaje procedimental es 3.092, que resulta superior al valor de la tabla 1.6772 y con margen de error de 5%, se concluye que la aplicación con realidad aumentada influye significativamente en el aprendizaje procedimental del alfabeto en niños de primer grado de

67

primaria de la Institución Educativa N° 54105 Juan Pablo II del Distrito de San Jerónimo, Andahuaylas – 2018.

 El resultado obtenido de la prueba Likert para el aprendizaje actitudinal del grupo experimental es 544 puntos, el cual es mayor que la mitad, con este resultado se concluye que la aplicación con realidad aumentada influye favorablemente en el aprendizaje actitudinal del alfabeto en niños de primer grado de primaria de la Institución Educativa N° 54105 Juan Pablo II del Distrito de San Jerónimo, Andahuaylas – 2018.

#### **RECOMENDACIONES**

Se recomienda implementar en las instituciones educativas la tecnología de realidad aumentada, puesto que los alumnos muestran bastante interés a los contenidos de la de esta tecnología.

Para trabajos posteriores se recomienda trabajar el contenido de la aplicación con realidad aumentada de manera conjunta con profesionales del campo de la educación, para que la herramienta se desarrolle de acuerdo a los contenidos de los libros que usan.

Se recomienda que se sigan desarrollando aplicaciones de realidad aumentada con fines educativos, porque contribuye un excelente impacto en el aprendizaje de los estudiantes.

Para los trabajos posteriores es recomendable poder contar con más dispositivos móviles al momento de realizar las pruebas, así como la ayuda de alguna persona que pueda monitorear a fin de recolectar mayor información.

69

### **REFERENCIAS BIBLIOGRÁFICAS**

- Aguelo , R. Y., López , M. L., & Romero , M. S. (2013). *Tipos de Aprendizajes.* Madrid: Corporación Universitaria Uniminuto.
- Android Developers. (20 de Junio de 2018). *Android Developers*. Obtenido de Android: https://developer.android.com/about/
- Auquilla, B. T. (2012). *Elaboracion de material didáctico y su cartilla de aplicacion, para implementar el método fonético en la enseñanza de la lectura en el segundo año de educación básica de la unidad educativa "Angel Hector Galeas Rivadeneira" de la comunidad de San Ramón.* Cuenca: Universidad Politécnica Salesiana.
- Azuma, T. R. (1997). A Survey of Augmented Reality. *in Presence: Teleoperators and Virtual Environments*, 355-385.
- Ballesteros, R. J., & Bernal , Z. L. (2017). Metodología para la construcción de objetos virtuales de aprendizaje, apoyada en realidad aumentada. *Sophia*, 4-12.
- Barriga , A. F. (2003). Cognición situada y estrategias para el aprendizaje significativo. *REDIE*, 1-13. Obtenido de http://www.scielo.org.mx/scielo.php?pid=S1607- 40412003000200011&script=sci\_arttext
- Basogain, X., Olabe, M., Espinosa, K., & Olabe, C. (2010). Realidad Aumentada en la Educación : una tecnología emergente. *ESIGELEC*, 12-15.
- beplusimage. (8 de Enero de 2013). *beplusimage*. Obtenido de Beplusimage Cursos de 3D y Rendering: http://www.beplusimage.com/blog/que-es-sketchup-definicion/
- Bernal , Z. L. (2012). *Metodología para la construcción de Objetos Virtuales de Aprendizaje (OVA`s) apoyados en innovaciones tecnológicas como las herramientas de Realidad Aumentada (AR), para su reutilización en la plataforma virtual de la Universidad de Boyacá.* Panamá: Universidad Metropolitana de Educación, Ciencia y Tecnología (UMECIT).
- Blake, C., Misty , A., & Sparks, K. (2014). Aplicaciones de realidad aumentada en educación. *VirginiaTech*, 96-107.
- Branwen, J. (07 de Diciembre de 2016). *BBC Mundo*. Recuperado el 20 de Mayo de 2018, de Cuál es el secreto detrás del gran éxito de Singapur en las pruebas PISA de educación: http://www.bbc.com/mundo/noticias-38224504
- Collins, A., & Halverson, R. (2009). *Repensar la educación en la era de la tecnología: la revolución digital y la educación en Estados Unidos.* Nueva York: Teachers College Press.
- Condori, Q. R. (2015). *Aplicación de la realidad aumentada en el aprendizaje de la lectoescritura.* Universidad Mayor de San Andrés. La Paz: Universidad Mayor De San Andrés.
- coreldraw. (10 de Setiembre de 2018). *coreldraw*. Obtenido de CorelDRAW® Graphics Suite 2018: https://www.coreldraw.com/la/product/coreldraw/
- De la Torre, C. J., Martin, D. N., Saorín, P. J., Carbonell, C. C., & Contero, G. M. (2013). Entorno de aprendizaje ubicuo con realidad aumentada y tabletas para estimular la comprensión del espacio tridimensional. *RED. Revista de Educación a Distancia.Número 37*, 2-17.
- Di Serio, Á., Ibáñez, M., & Kloos, C. (2013). Impacto de una sistema de realidad aumentada en los estudiantes motivación para un arte visual. *Computadoras y Educación*, 585-596.
- ECE. (2016). *ECE.* Recuperado el 21 de Mayo de 2018, de Evaluacion Censal de Estudiantes: http://umc.minedu.gob.pe/wp-content/uploads/2017/04/Resultados-Nacionales-2016.pdf
- ECE. (2016). *ECE.* Recuperado el 21 de Mayo de 2018, de Evaluacion Censal de Estudiantes: http://umc.minedu.gob.pe/wp-content/uploads/2017/04/DRE-Apurimac-2016-2.pdf
- Fabregat , G. R. (2012). Enl@ce: Revista Venezolana de Información, Tecnología y Conocimiento. *Enl@ce*, 69-78.
- Figueroa, P. C. (2016). El uso del smartphone como herramienta para la búsqueda de información en los estudiantes de pregrado de educación de una universidad de Lima Metropolitana. *Educación, 25*  (49), 29-44. doi:http://dx.doi.org/10.18800/educacion.201602.002

Frías , N. D. (2009). *Métodos y Diseños de Investigación.* Valencia: Universidad de Valencia.

Fundación Telefónica. (2011). *Realidad Aumentada: una nueva lente para ver el mundo.* Madrid: Ariel.

García, M. Á. (2002). La realidad virtual a través de la teoría de los mundos posibles. *Dialnet*, 778-790.

- Gómez, C. R., Galvis, P. A., & Mariño, D. O. (1998). Ingeniería de software educativo con modelaje orientado por objetos: un medio para desarrollar micromundos interactivos . *Informática Educativa UNIANDES-LIDIE*, 9-30.
- Hernández , S. R., Fernández , C. C., & Baptista, L. M. (2014). *Metodologia de la investigación.* México: McGRAW-HILL.
- López , P. H. (2010). Análisis y Desarrollo de Sistemas de Realidad Aumentada. Madrid.
- Marcos , G. J. (2012). *Historia del alfabeto y de las letras del abecedario romano.* España: Dykinson.
- Milgram, P., & Kishino, F. (1994). A taxonomy of mixed reality visual displays. *IEICE Trans. Information Systems*, 1321-1329.
- Minedu. (2008). *Diseño Curricular Nacional de Educación Básica Regular.* Lima: Mininsterio de educacion.

MINEDU. (2017). *El Perú en PISA 2015 Informe Nacional de Resultados.* Lima: UMC.

- Noroña, P. E. (2017). *implementación de una herramienta multimedia 3d, para facilitar el aprendizaje del abecedario del lenguaje de señas, en personas con pérdida de audición en la ciudad de quito.* Quito: Instituto Tecnologico Cordillera.
- OECD. (06 de Diciembre de 2016). *PISA.* Recuperado el 24 de Mayo de 2018, de Singapur encabeza la última encuesta PISA sobre educación que realiza la OCDE a escala internacional: http://www.oecd.org/pisa/singapur-encabeza-la-ultima-encuesta-pisa-sobre-educacion-querealiza-la-ocde-a-escala-internacional.htm
- Pérez , M. F. (2011). Presente y Futuro de la Tecnología de la Realidad Virtual. *Creatividad y sociedad: revista de la Asociación para la Creatividad*, 3-39.
- Pichel, M. (27 de 09 de 2017). *BBC Mundo*. Recuperado el 20 de 05 de 2018, de Por qué Finlandia, el país con la "mejor educación del mundo", está transformando la arquitectura de sus escuelas: http://www.bbc.com/mundo/noticias-41232085
- Prendes, E. C. (2015). Realidad aumentada y educación: análisis de experiencias prácticas. *Pixel-Bit. Revista de Medios y Educación*, 187-203.
- Quispe, R. R. (2016). *Aplicación de realidad aumentada en libros educativos tradicionales para la enseñanza en educación básica regular en el departamento de puno – 2016.* Puno: Universidad Nacional del Altiplano.
- Rafael , L. A. (2008). Desarrollo Cognitivo: Las Teorías de Piaget y de Vygotsky. *Bienio 07-08*, 1-29.
- Real Academia Española. (12 de Setiembre de 2018). *Real Academia Española*. Obtenido de Exclusión de ch y ll del abecedario: http://www.rae.es/consultas/exclusion-de-ch-y-ll-del-abecedario
- Rice, R. (2009). *Augmented vision and the.* Obtenido de Recuperado de http://curiousraven.com/futurevision/2009/3/20/augmented-vision-and-the-decade-ofubiquity.html
- Rivera , C. E., Quispe , D. L., & Montalvo, Y. C. (2014). Realidad aumentada e inteligencias múltiples en el aprendizaje de matemáticas. *Concurso de Proyectos Feria Tecnológica IEEE INTERCON*, 1-10.
- Rivera, S. (15 de Setiembre de 2011). *Aprendizajes esperados.* Obtenido de Apoyo Primaria: https://apoyo-primaria.blogspot.com/2011/09/aprendizajes-esperados.html#
- Romani, S. K. (2018). *Metas Académicas y Nivel del logro de Aprendizajes en las Estudiantes de la opción ocupacional de confección textil, del CETPRO "Carlos Cueto Fernandini" de Barranco, UGEL N° 07, 2016.* Lima: Universidad Nacional de Educacion Enrique Guzmán y Valle.
- Romani, Z. E. (2018). *Metas académicas y nivel del logro de aprendizajes en las estudiantes de la ocupacion de confeccion textil, del Cetpro "Carlos Cueto Fernandini" de Barranco, Ugel n° 07,2016.* Lima: Universidad Nacional de Educación Enrique Guzmán y Valle.

Salcedo, L. P. (2014). Ingeniería de software educativo, teorías y metodologías que la sustentan. *OAI*, 1-9.

Sánchez , M. S. (09 de Julio de 2015). MusGuide. Catalunya.

- Sanchez , T. X. (2012). *Realidad aumentada para el reconocimiento de elementos paisajísticos.* Barcelona: Universidad Politécnica de Cataluña (UPC).
- Tateno, K., Kitahara, I., & Ohta, Y. (2007). Un marcador anidado para la realidad aumentada. *Conferencia de Realidad Virtual, 2007. VR'07. IEEE* (págs. 259-262). Charlotte, NC, USA: IEEE.
- Traxler, J. (2009). Current state of mobile learning. *International Review on Research in Open and Distance Learning (IRRODL)* , 9-24.
- Unesco. (28 de Febrero de 2018). *UNESCO.* Recuperado el 24 de Mayo de 2018, de Uno de cada cinco niños, adolescentes o jóvenes del mundo no está escolarizado: https://es.unesco.org/news/cadacinco-ninos-adolescentes-o-jovenes-del-mundo-no-esta-escolarizado
- Unity. (20 de Junio de 2018). *Unity*. Obtenido de El motor de creación de contenido líder en el mundo: https://unity3d.com/es/unity?\_ga=2.210530453.1212171839.1529512901- 183809898.1527624794
- Unity. (20 de Junio de 2018). *Unity*. Obtenido de Unity Documentation: https://docs.unity3d.com/Manual/vuforia-sdk-overview.html
- Viera, T. T. (2003). El aprendizaje verbal significativo de Ausubel. Algunas consideraciones desde el enfoque histórico cultural. *Universidades*(26), 37-43.
- Vuforia. (20 de Junio de 2018). *Vuforia*. Obtenido de Vision general: https://library.vuforia.com/content/vuforia-library/en/getting-started/overview.html
- Wu, H. K., Lee, S. W., Chang, H. Y., & Liang, J. C. (2013). Estado actual, las oportunidades y los desafíos de la realidad aumentada en la educación. *Computadoras y Educación*, 41-49.

## **ANEXO 01. Desarrollo de la aplicación**

- **1. Desarrollo de la Aplicación**
	- **1.1.Análisis**
	- **1.1.1. Especificación de requerimientos**

Requerimientos funcionales:

- 1. La aplicación mostrara el botón "instrucción" para que el usuario aprenda a usar la aplicación con realidad aumentada.
- 2. La aplicación mostrará el botón "iniciar" para que el usuario visualice el alfabeto con realidad aumentada
- 3. Se requiere que la aplicación reconozca el marcador correspondiente a cada letra del alfabeto, por medio de la utilización de la cámara del dispositivo móvil para que sea procesado.
- 4. Se requiere que la aplicación muestre en la pantalla a través de la cámara sobre el marcador el objeto 3D para cada letra del alfabeto en tiempo real.
- 5. La aplicación debe permitir escuchar al usuario el sonido de la pronunciación de las letras del alfabeto y las palabras relacionadas a cada letra.

Requerimientos no funcionales:

1. Funcionalidad

La aplicación de realidad aumentada del alfabeto debe disponer todas las funciones requeridas y cumplir con las tareas.

2. Usabilidad

La aplicación debe ser fácil de operar de modo que el usuario con conocimiento o no de la aplicación de realidad aumentada sea capaz de usarlo.

3. Confiabilidad

La aplicación de realidad aumentada del alfabeto debe estar siempre operativa y tener la capacidad de evitar errores.

4. Transportabilidad

La aplicación de realidad aumentada del alfabeto debe ser fácil de transferir de un dispositivo a otro.

5. Capacidad de mantenimiento

La aplicación de realidad aumentada del alfabeto debe ser fácil de

modificar y cumplir con las tareas para lo que ha sido hecho.

6. se necesita estar en un lugar iluminado para que la aplicación detecte el marcador de manera fácil y rápida.

## **1.1.2. Identificación de usuarios**

A continuación se identifican los usuarios de la aplicación realidad aumentada del alfabeto:

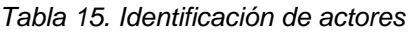

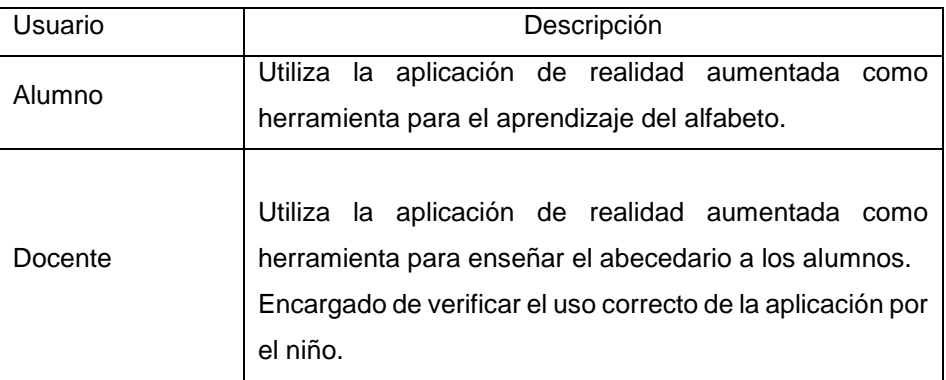

## **1.1.3. Casos de uso**

A continuación se identifica el diagrama de casos uso de la aplicación con realidad aumentada del alfabeto.

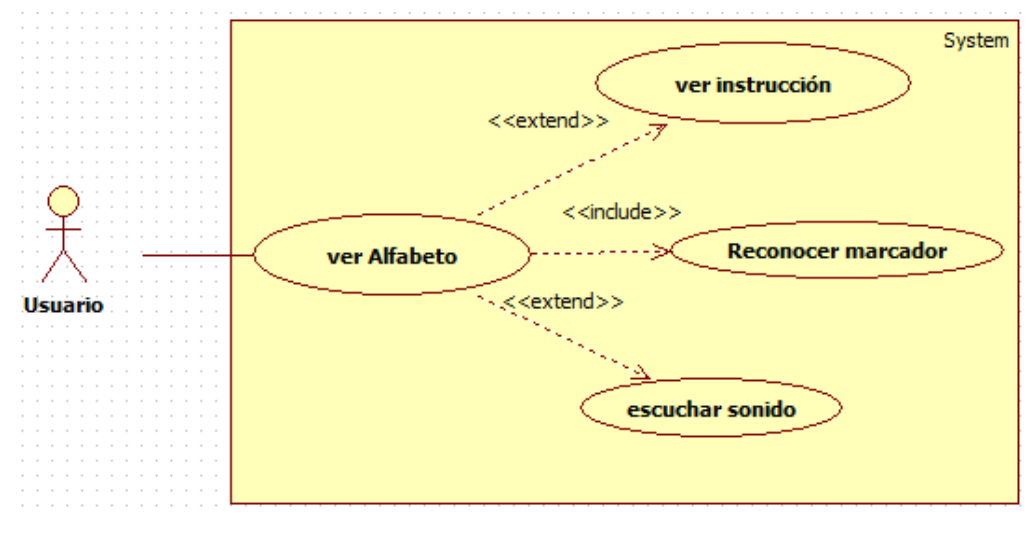

*Diagrama 1. Casos de uso Fuente: Elaboración propia*

### **1.1.4. Especificación de casos de uso**

A continuación se descripción cada caso de uso

*Tabla 16. Caso de uso ver instrucción.*

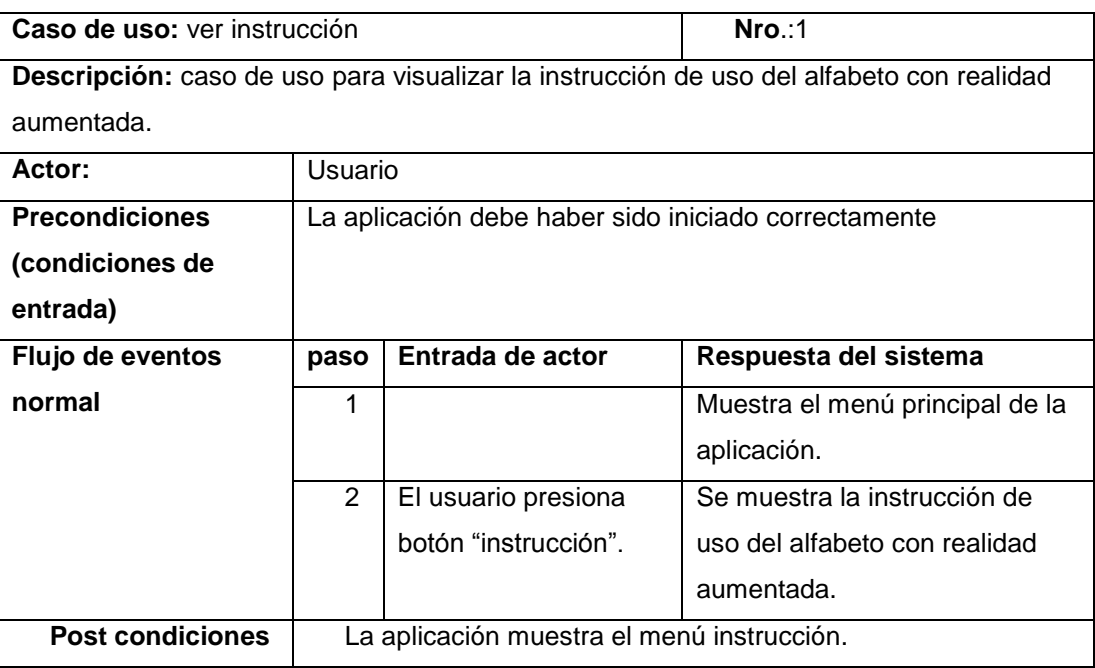

#### *Tabla 17. Caso de uso reconocer marcador*

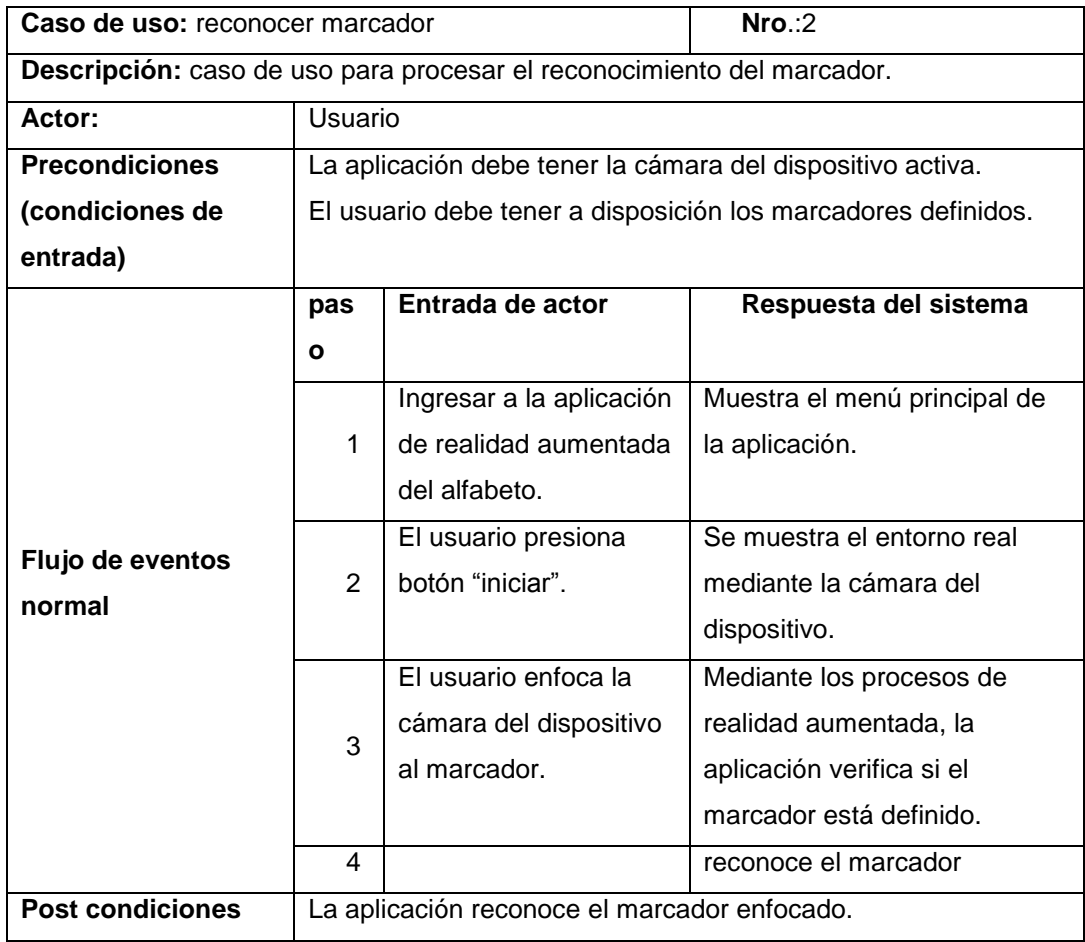

*Fuente: Elaboración propia*

*Tabla 18. Caso de uso ver Alfabeto*

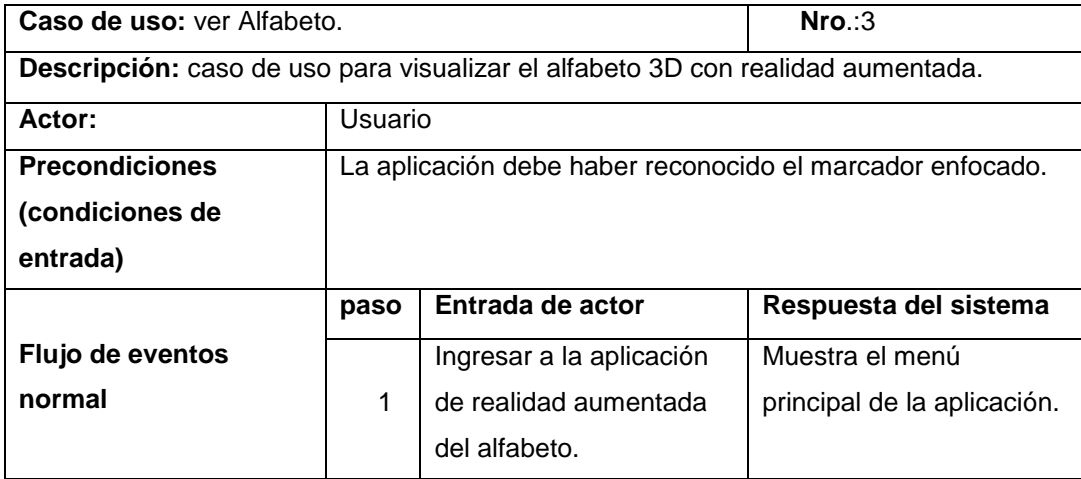

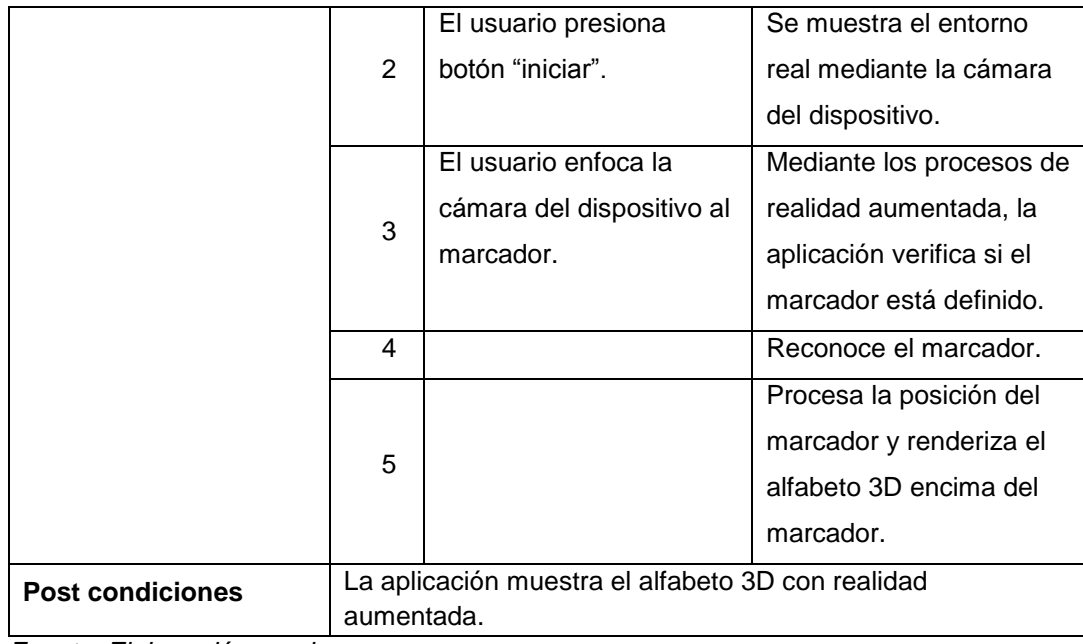

*Fuente: Elaboración propia*

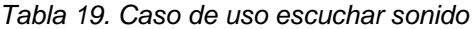

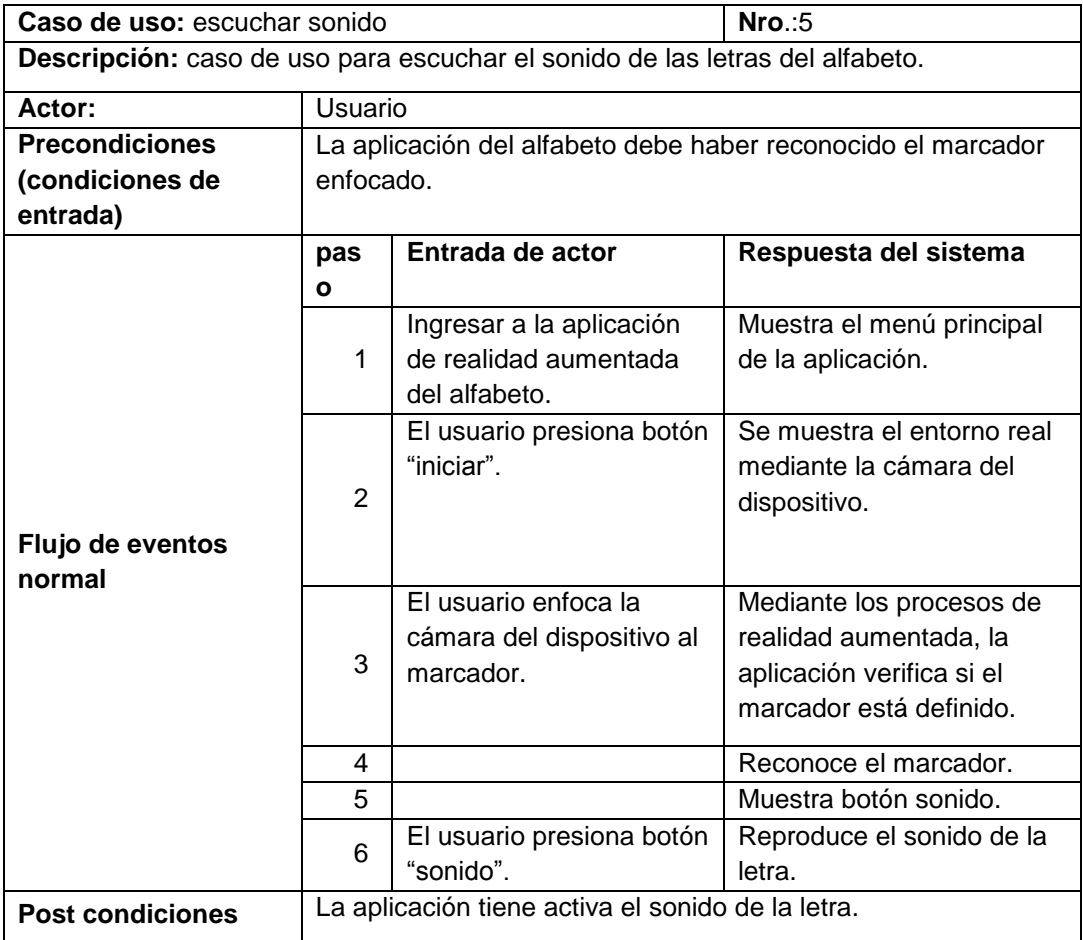

## **1.2.Diseño**

#### **1.2.1. Diseño educativo**

Desde el punto de vista educativo, el contenido de la aplicación es como sigue, para cada letra del alfabeto le corresponde tres imágenes con sus respectivos nombres.

| letra                     | Modelo 3D  |          |            |  |  |
|---------------------------|------------|----------|------------|--|--|
| $a - A$                   | árbol      | abeja    | avión      |  |  |
| $b - B$                   | bicicleta  | bandera  | bebé       |  |  |
| $c - C$                   | casa       | carro    | caballo    |  |  |
| $d - D$                   | dinosaurio | delfín   | dos        |  |  |
| $e - E$                   | elefante   | escoba   | espada     |  |  |
| $f - F$                   | flor       | fresa    | flamenco   |  |  |
| $g - G$                   | guitarra   | gato     | girasol    |  |  |
| $h - H$                   | hormiga    | helado   | huevo      |  |  |
| $i - 1$                   | imán       | iglú     | indio      |  |  |
| $j - J$                   | jirafa     | jaula    | jarra      |  |  |
| $k - K$                   | kiwi       | koala    | kiwi       |  |  |
| $l - L$                   | lápiz      | loro     | limón      |  |  |
| m - M                     | manzana    | mariposa | mesa       |  |  |
| $n - N$                   | naranja    | nube     | nueve      |  |  |
| $\tilde{n}$ - $\tilde{N}$ | piña       | ñandú    | niño       |  |  |
| $0 - 0$                   | olla       | ocho     | <b>OSO</b> |  |  |
| $p - P$                   | perro      | pájaro   | pez        |  |  |
| $q - Q$                   | queso      | quena    | química    |  |  |
| $r - R$                   | rosa       | reloj    | reno       |  |  |
| $s - S$                   | sombrero   | semáforo | silla      |  |  |
| $t - T$                   | tortuga    | tucán    | tomate     |  |  |
| u - U                     | uva        | uno      | unicornio  |  |  |
| $v - V$                   | vaca       | vela     | vaso       |  |  |

*Tabla 20. Contenido de realidad aumentada*

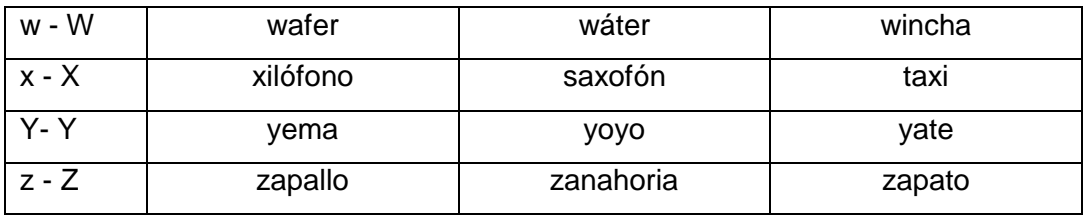

*Fuente: Elaboración propia*

### **1.2.2. Diseño computacional**

## **1.2.2.1. Diagrama de actividades**

A continuación de describe de forma gráfica el escenario de interacción del

usuario con la aplicación de realidad aumentada del alfabeto.

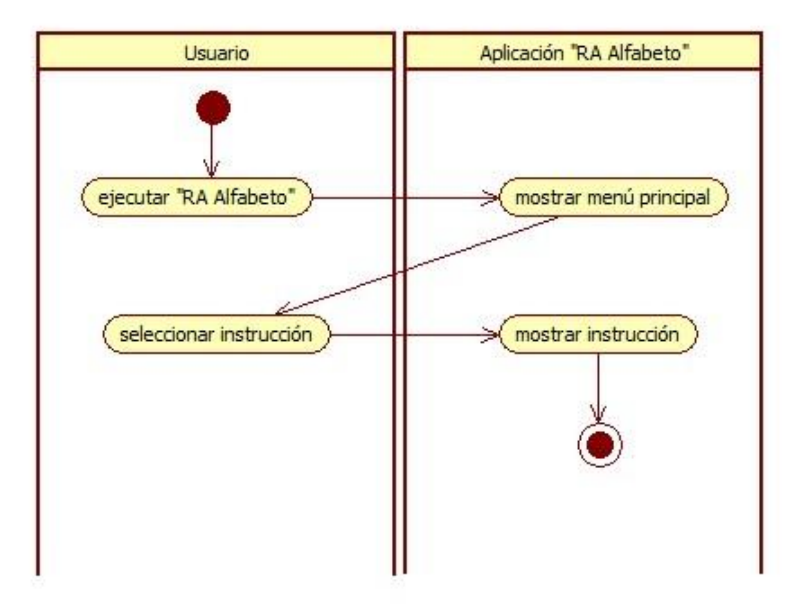

*Diagrama 2. Diagrama de actividad ver instrucción.*

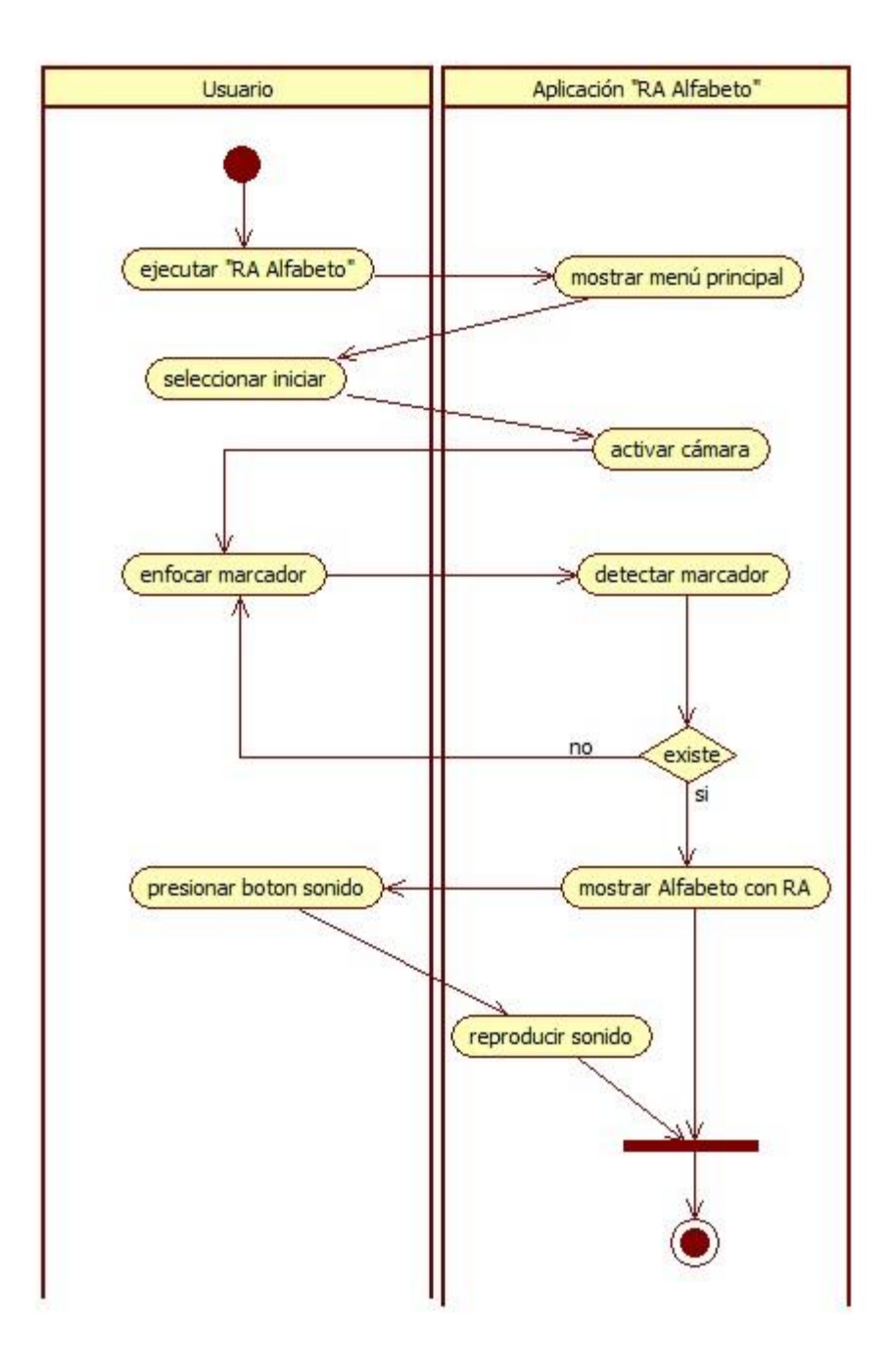

*Diagrama 3. Diagrama de actividad ver Alfabeto.*

## **1.2.2.2. Diagrama de secuencias**

Diagrama de secuencia que ilustra la lógica que conlleva el despliegue de la instrucción y la interfaz de realidad aumentada.

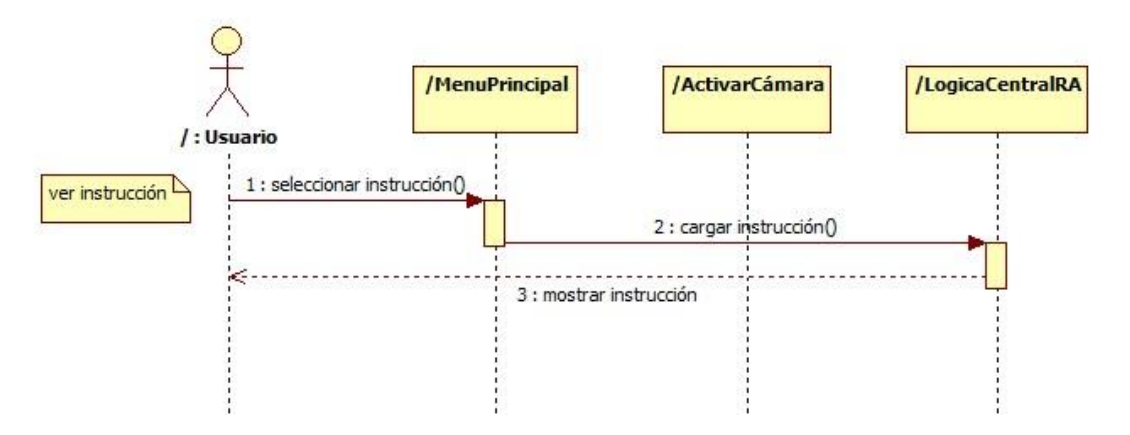

*Diagrama 4. Diagrama de secuencia ver instrucción*

*Fuente: Elaboración propia*

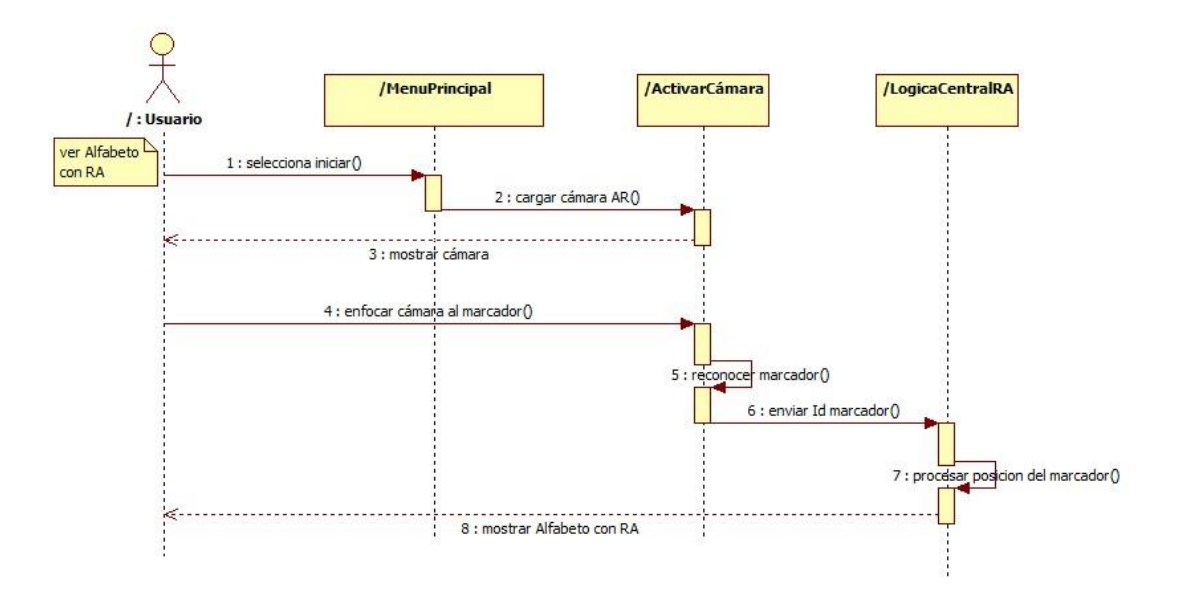

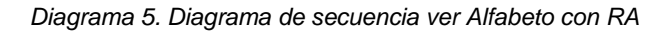

Diagrama de secuencia que ilustra la lógica que conlleva el despliegue del sonido.

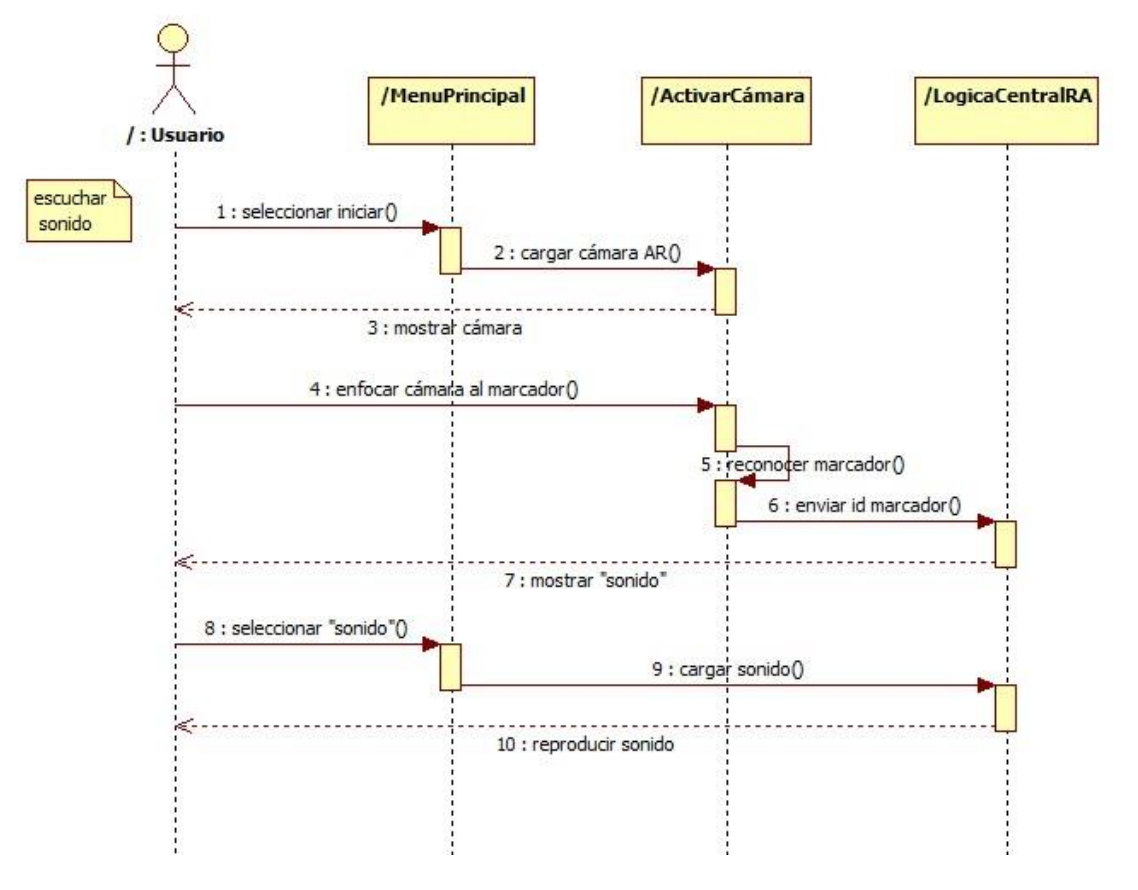

*Diagrama 6. Diagrama de secuencia escuchar sonido.*

*Fuente: Elaboración propia*

## **1.2.2.3. Diagrama de colaboración**

A continuación de describe de forma gráfica el diagrama de colaboración, también llamado diagrama de comunicación, muestra la interacción organizada alrededor de roles de la aplicación de realidad aumentada del alfabeto y el usuario.

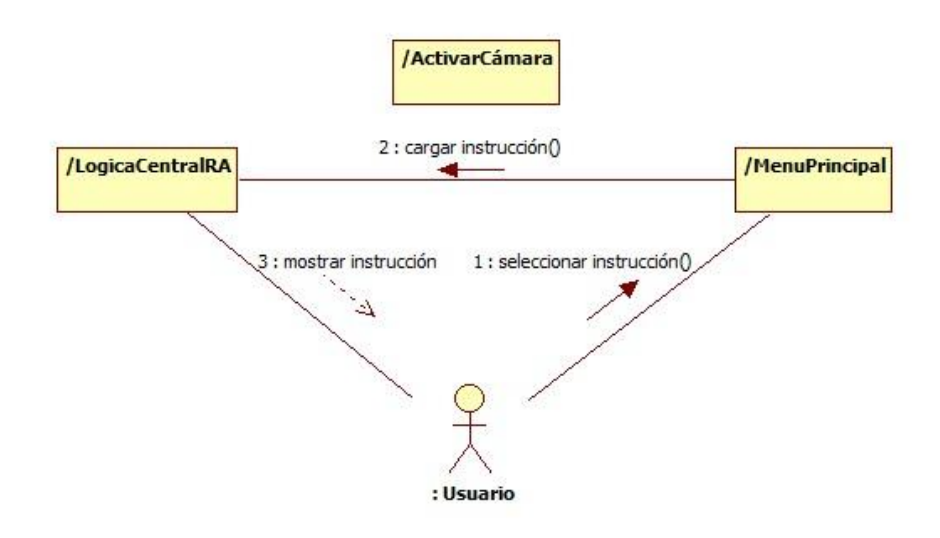

*Diagrama 7. Diagrama de colaboración ver instrucción*

*Fuente: Elaboración propia*

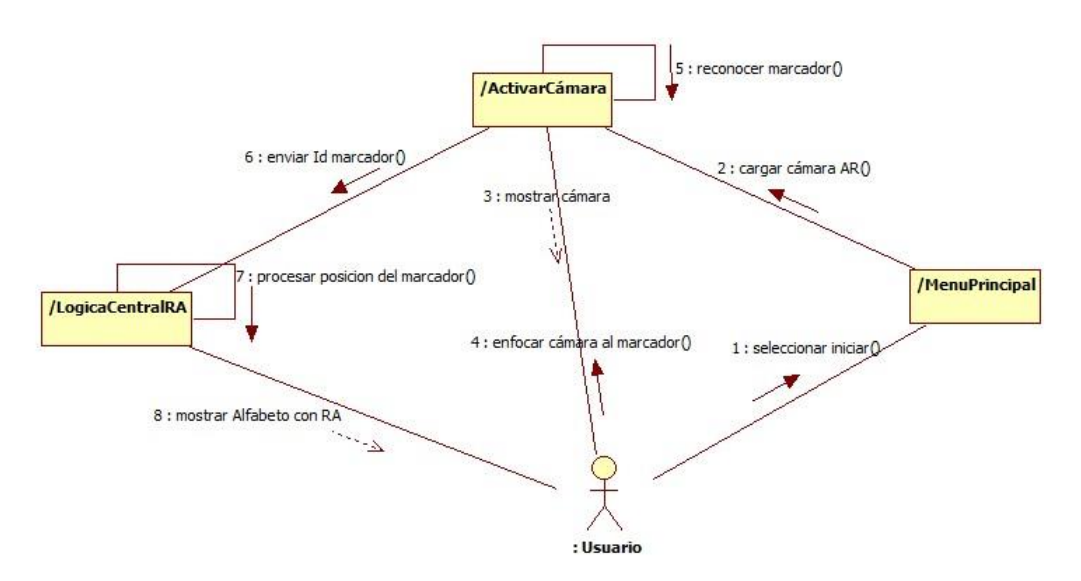

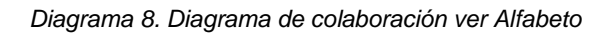

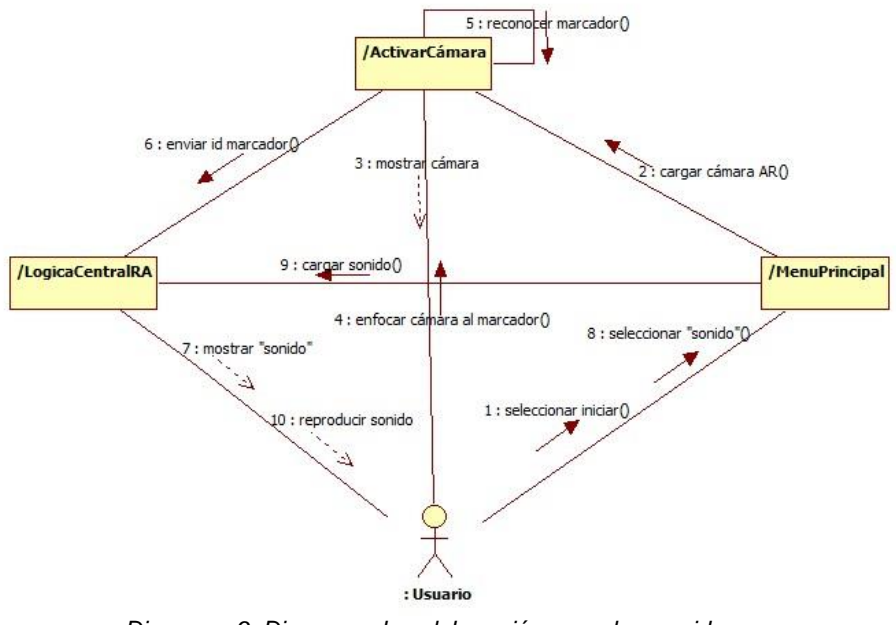

*Diagrama 9. Diagrama de colaboración escuchar sonido. Fuente: Elaboración propia*

#### **1.2.2.4. Diagrama de clases**

En este diagrama se muestra las clases de la aplicación, sus atributos,

operaciones, y las relaciones entre los objetos.

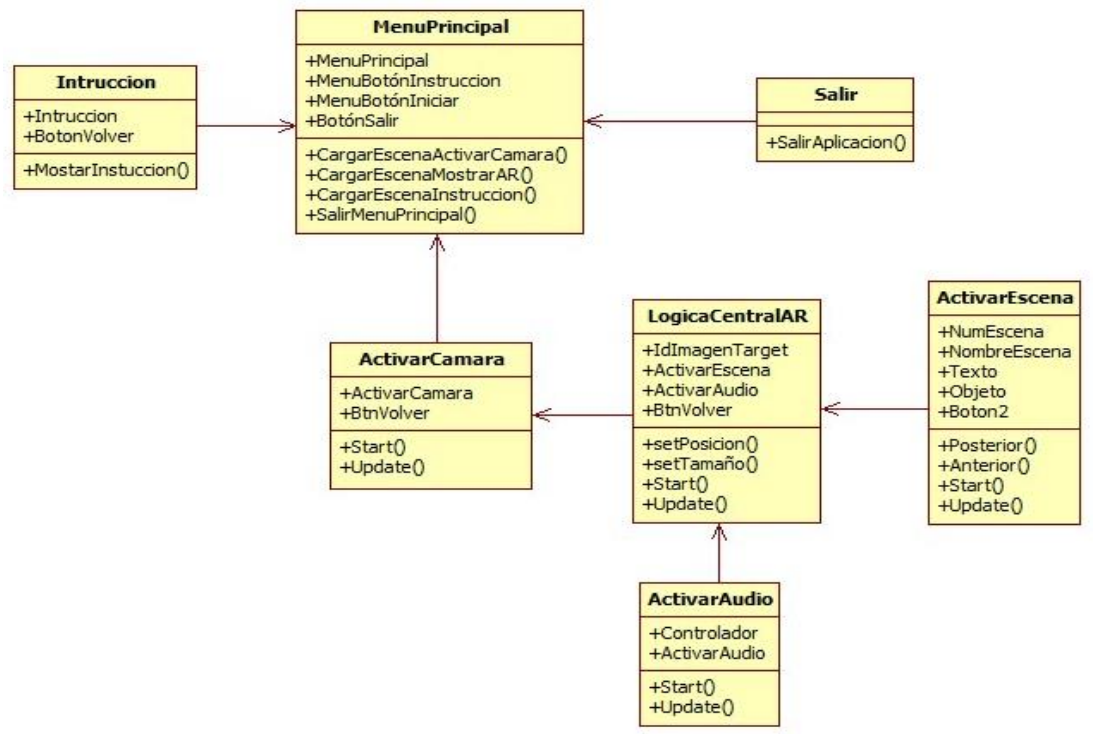

*Diagrama 10. Diagrama de clases. Fuente: Elaboración propia*

## **1.2.2.5. Arquitectura de la aplicación**

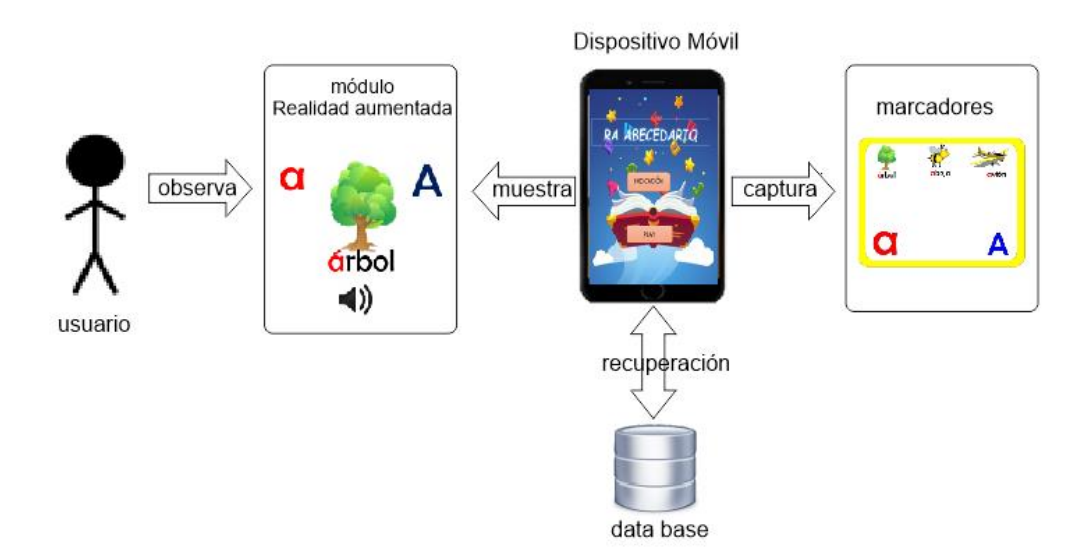

*Figura 17.* Arquitectura de la aplicación RA

#### *Fuente: elaboración propia*

En la figura 17 se muestra la arquitectura de funcionamiento de la aplicación

- Menú principal incluye instrucción e inicio para acceder al módulo de realidad aumentada.
- Los marcadores son necesarios para activar la escena 3D.
- Módulo realidad aumentada, en este módulo se carga los modelos 3D a partir del reconocimiento del marcador.
- De la base de datos se recupera toda la información requerida para activar el escenario 3D
- El usuario observa el escenario 3D.

### **1.2.3. Diseño comunicacional**

Se define la interfaz zona de comunicación (usuario-programa) de la aplicación.

*Tabla 21. Diseño de interfaces*

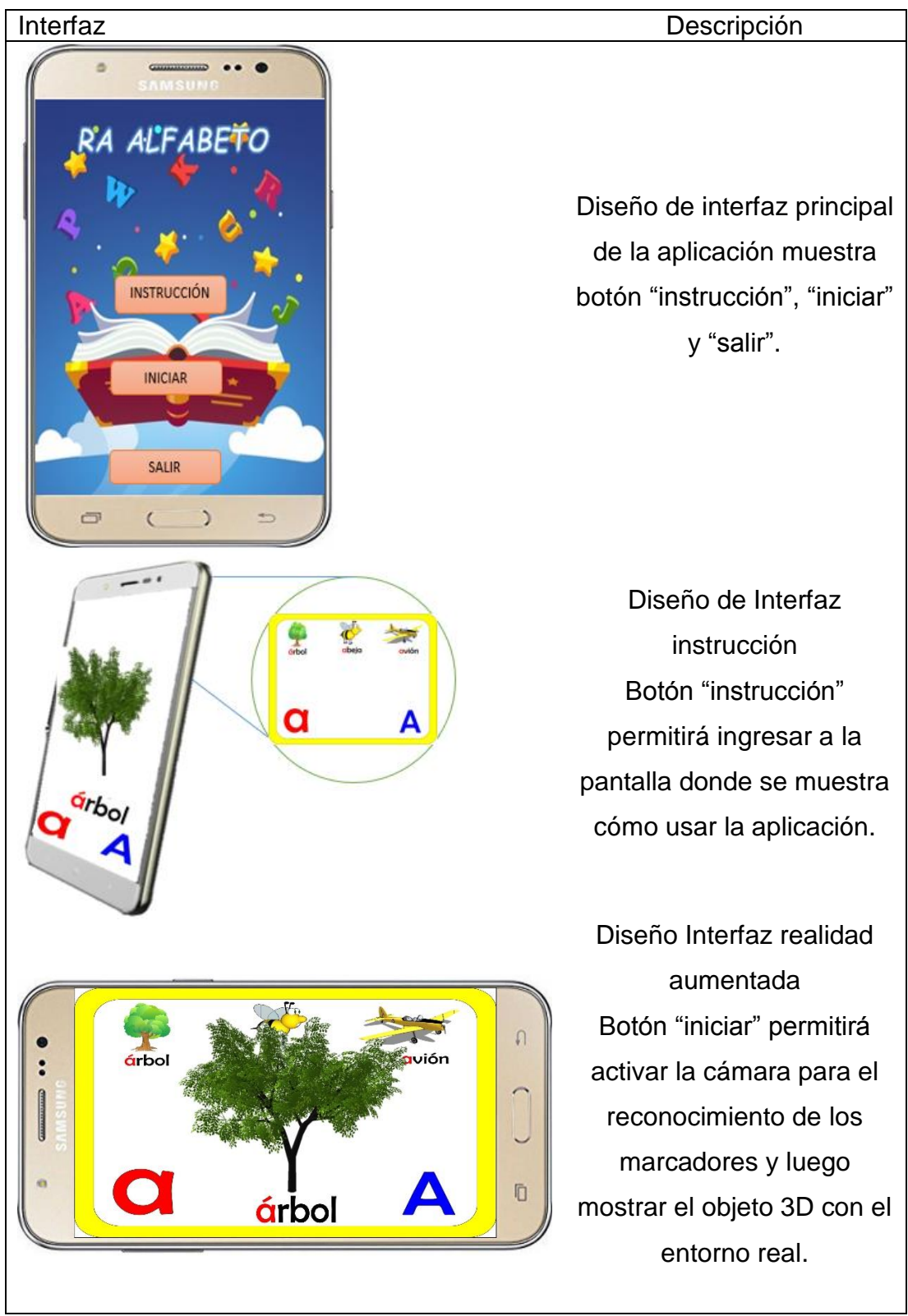

Fuente: elaboración propia

## **1.3.Desarrollo**

### **1.3.1. Elaboración de los marcadores**

Los 27 marcadores desde la letra A hasta la Z fueron creados con el software

de edición grafica CorelDraw.

Marcador de la letra "A" y "B"

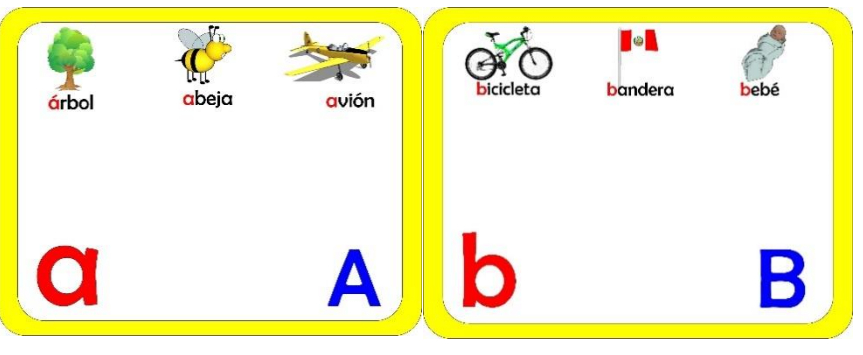

*Figura 18. Marcadores*

*Fuente: Elaboración propia*

### **1.3.2. Calificación de los marcadores en vuforia**

Para que la aplicación reconozca los marcadores se debe hace uso de target manager (administrador de marcadores) disponible en la plataforma web de vuforia, que permite subir en formato ya sea png o jpg, las imágenes que serán reconocidas como marcadores. El target manager además permite calificar la calidad de cada marcador como se observa en la siguiente figura.

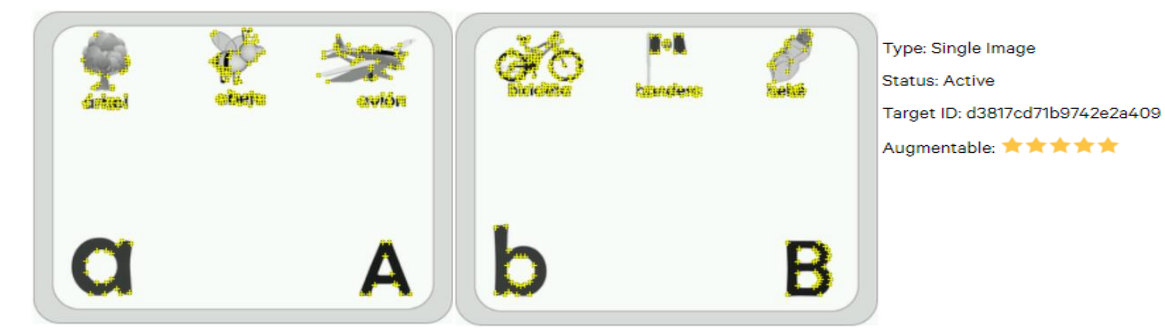

*Figura 19. Calidad de marcador calificado en vuforia Fuente: Vuforia Developer*

## **1.3.3. Creación de una clave de licencia para la aplicación**

Una clave de licencia es un identificador único que se requiere para crear una

aplicación que utiliza vuforia.

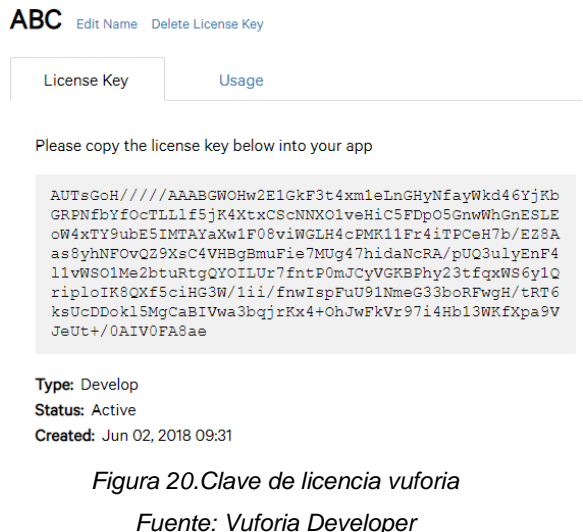

## **1.3.4. Pantalla de desarrollo de la aplicación**

En la siguiente imagen se muestra el entorno de desarrollo de software unity

3D utilizado para desarrollar la aplicación con realidad aumentada del alfabeto.

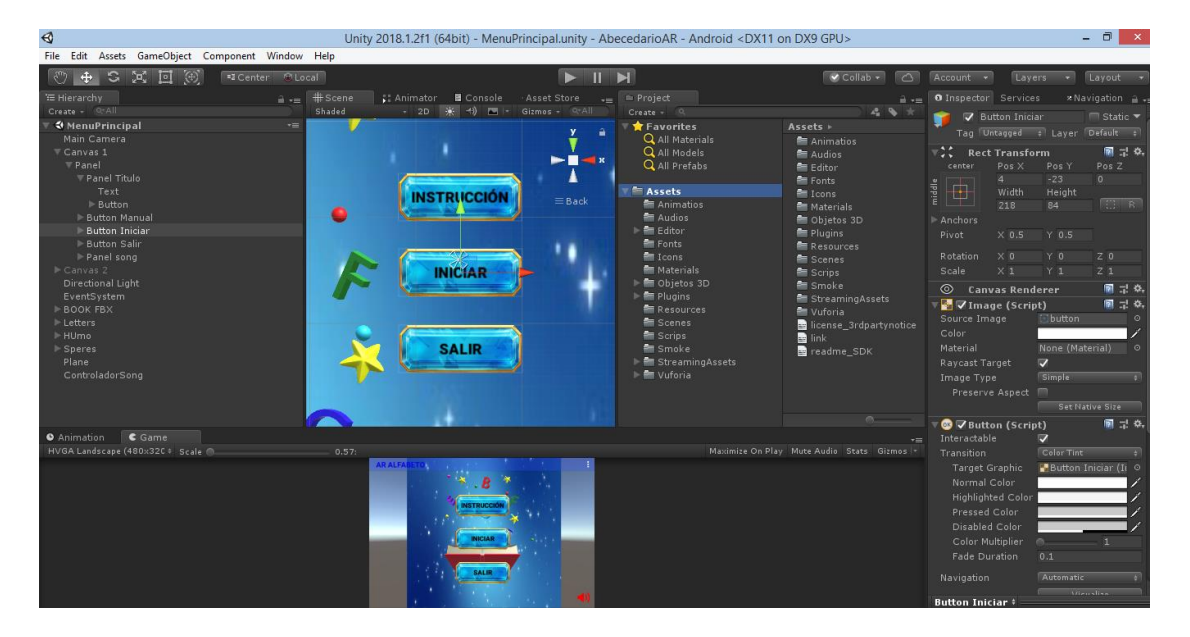

*Figura 21. Interfaz de desarrollo de unity Fuente: captura de pantalla de unity*

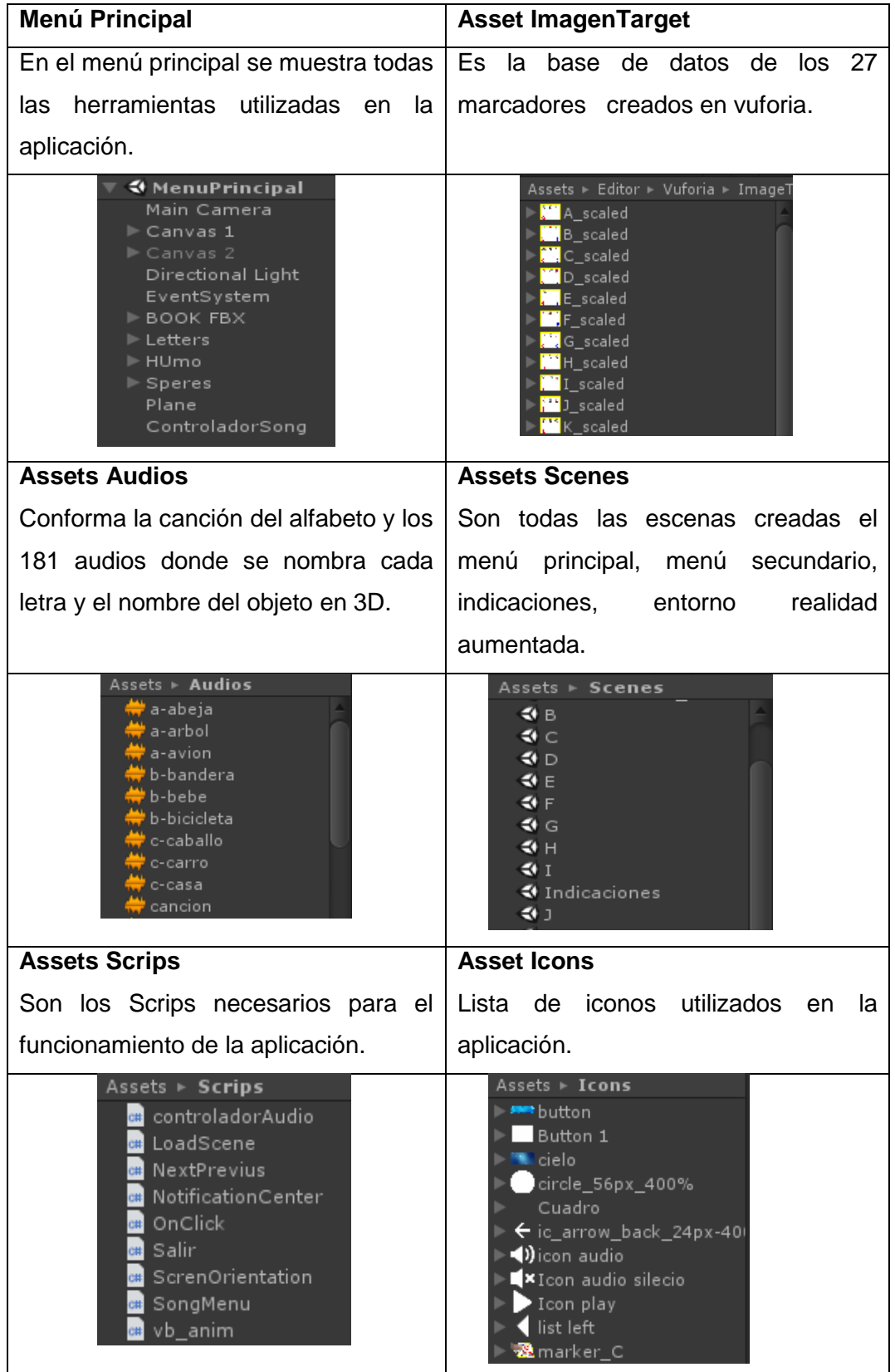

Los Assets utilizados para el desarrollo de la aplicación son los siguientes.

#### **1.4.Prueba piloto**

Esta prueba se realizó antes de poner en marcha el uso de la aplicación de realidad aumentada con los estudiantes. La aplicación fue presentada a la profesora y con autorización de ella se hizo el siguiente paso de motivar y familiarizar los marcadores y la aplicación con los estudiantes. Los problemas que se vio en esta prueba fueron corregidos y mejorados para la presentación posterior.

#### **1.5.Prueba de campo**

En esta fase se usa la aplicación con realidad aumentada del alfabeto, se trabajó con cuatro grupos de alumnos, a cada grupo se les entrego los marcadores de las letras y la aplicación instalada en los Smartphone.

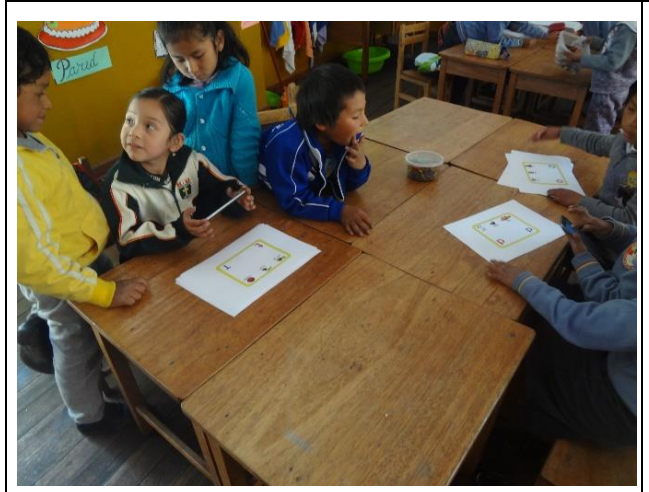

*Figura 22. Estudiantes interactuando con los marcadores Fuente: fotografía propia*

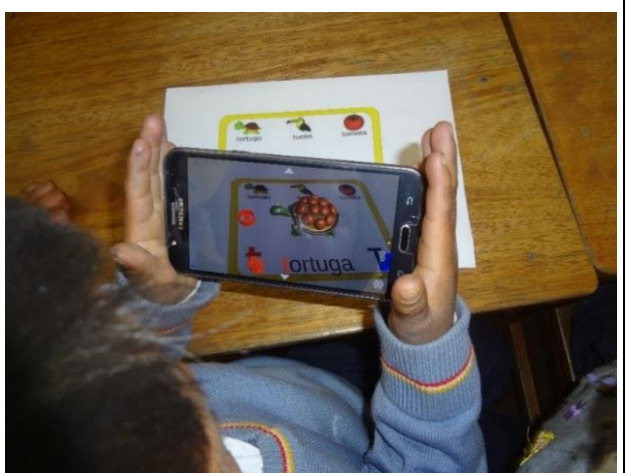

*Figura 23. Estudiantes interactuando con la aplicación Fuente: fotografía propia*

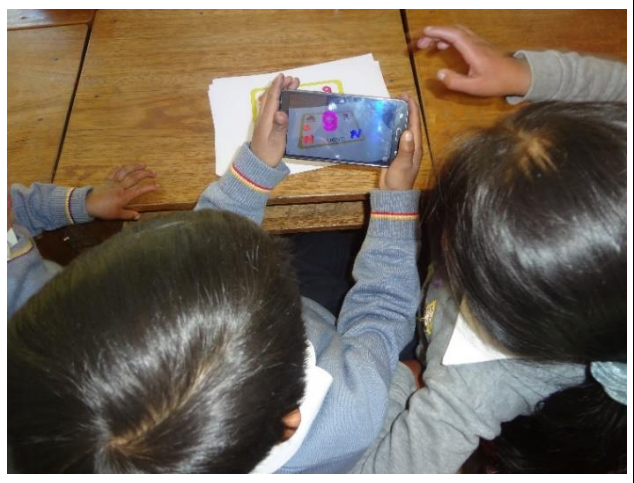

 *Estudiantes interactuando con la aplicación Fuente: fotografía propia*

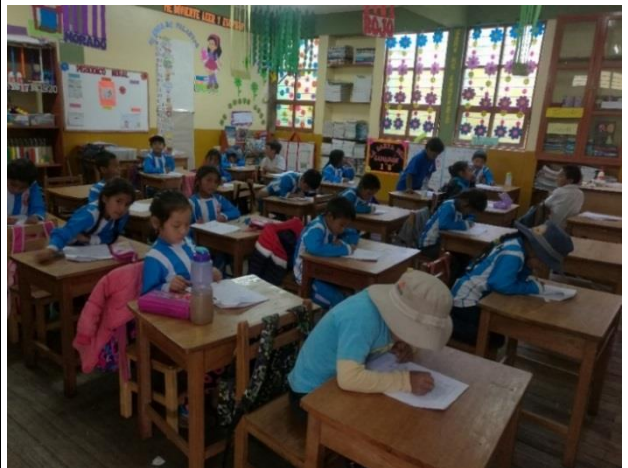

*Figura 24. Estudiantes realizando la prueba. Fuente: fotografía propia*

## **ANEXO 02. Proyecto de aprendizaje**

## **1. Datos informativos:**

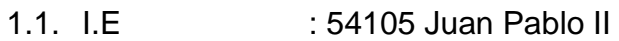

- 1.2. Directora :Callo Choquevilca, Nelly
- 1.3. Profesora :Virginia Zea Mamani
- 1.4. Sección :1° B

## **2. Descripción:**

El área de Comunicación tiene por finalidad que los estudiantes desarrollen competencias comunicativas para interactuar con otras personas, comprender y construir la realidad, y representar el mundo de forma real o imaginaria. Este desarrollo se da mediante el uso del lenguaje, una herramienta fundamental para la formación de las personas pues permite tomar conciencia de nosotros mismos al organizar y dar sentido a nuestras vivencias y saberes. En esta área se puede decir que lo más estratégico es el conocimiento e identificación de las letras y a esta parte tan importante va dirigido este proyecto, para que los alumnos de primer grados reconozcan e identifiquen el abecedario para afianzar la lectura y la escritura más adelante.

### **3. Objetivos:**

Lograr que los estudiantes aprendan a identificar y escribir las letras del alfabeto.

- Practicar el alfabeto con el apoyo de la aplicación.
- Reconocer las diferentes letras del alfabeto.
- Identificar las letras mayúsculas y las minúsculas.
- 4. **Duración:** Del 17 de julio al 12 de setiembre del 2018.

## **5. Programa de Actividades:**

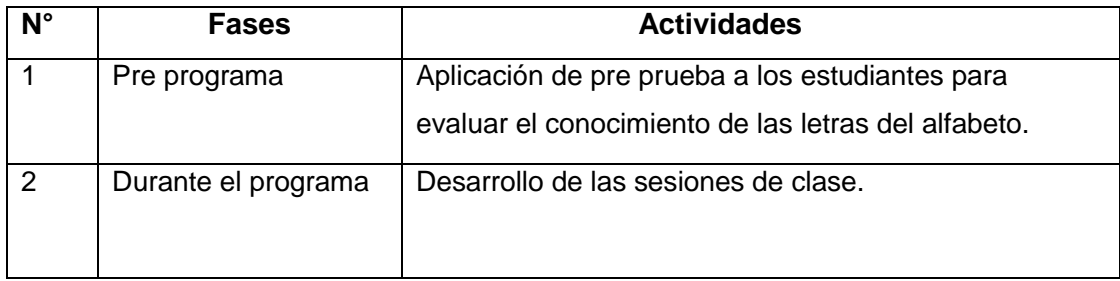

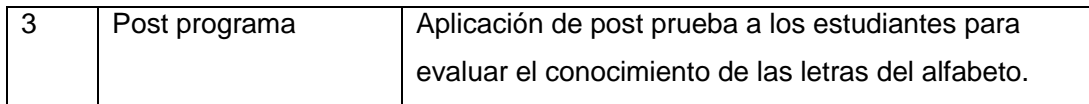

# **6. Programa de Sesiones:**

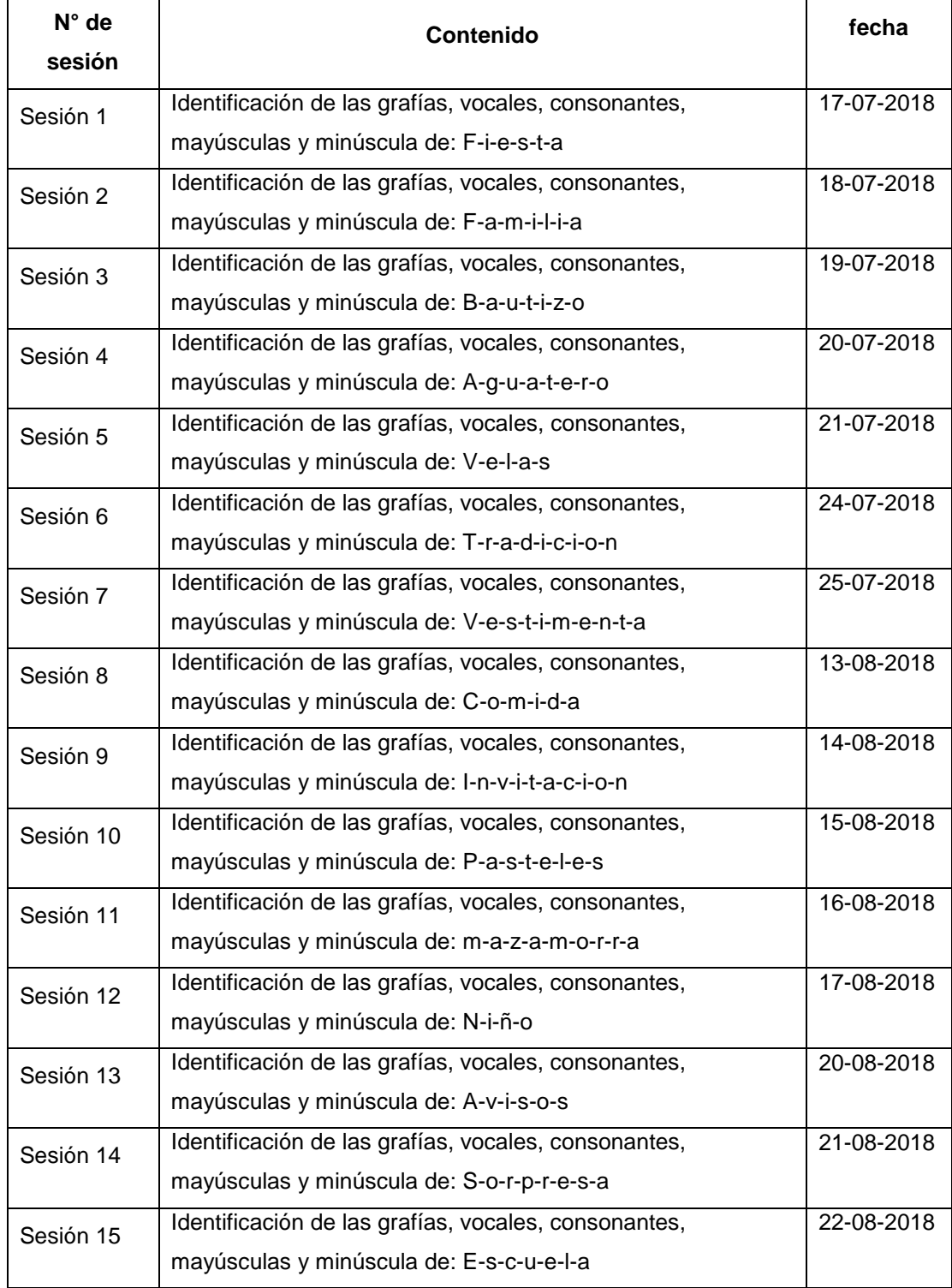
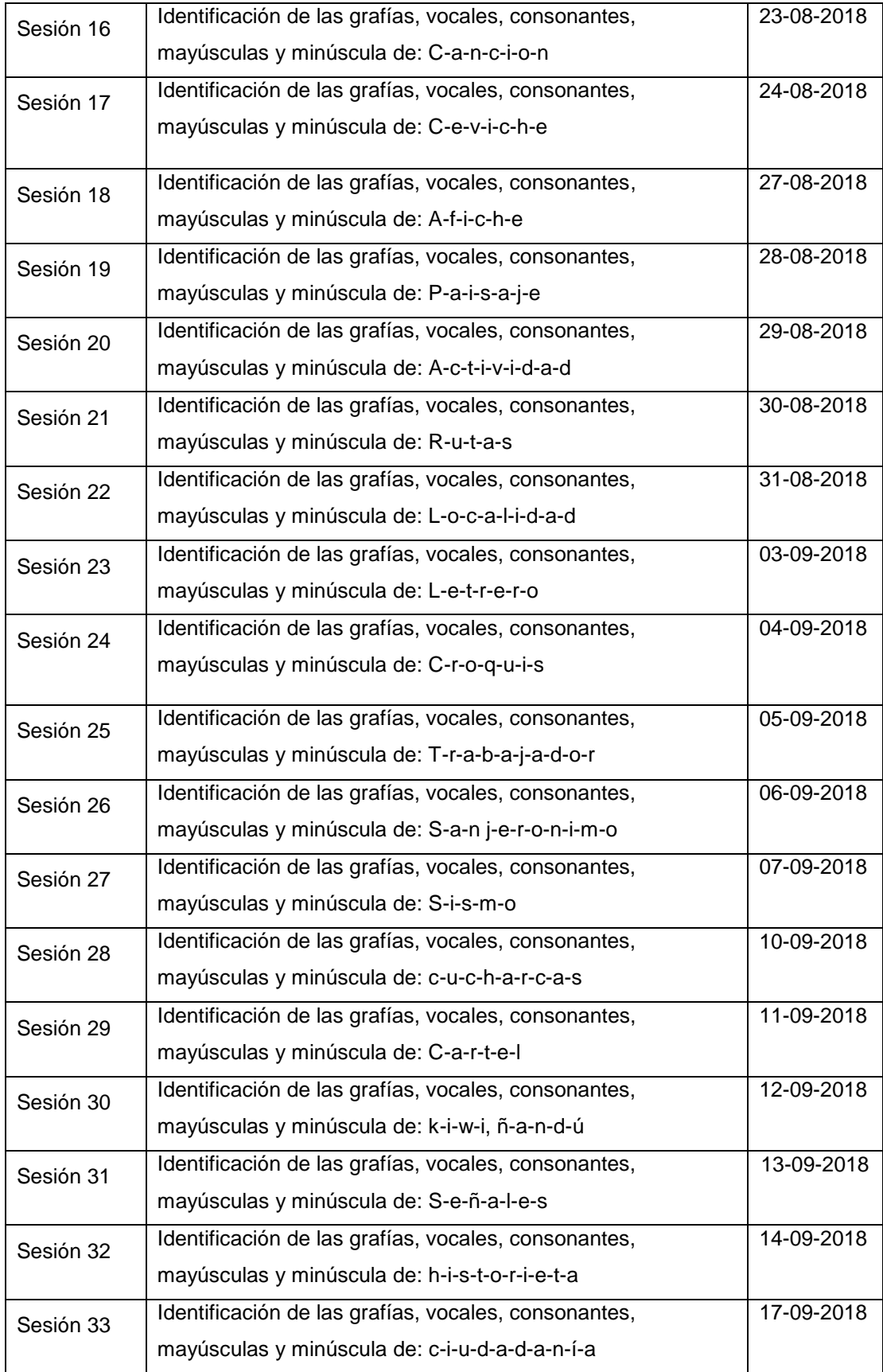

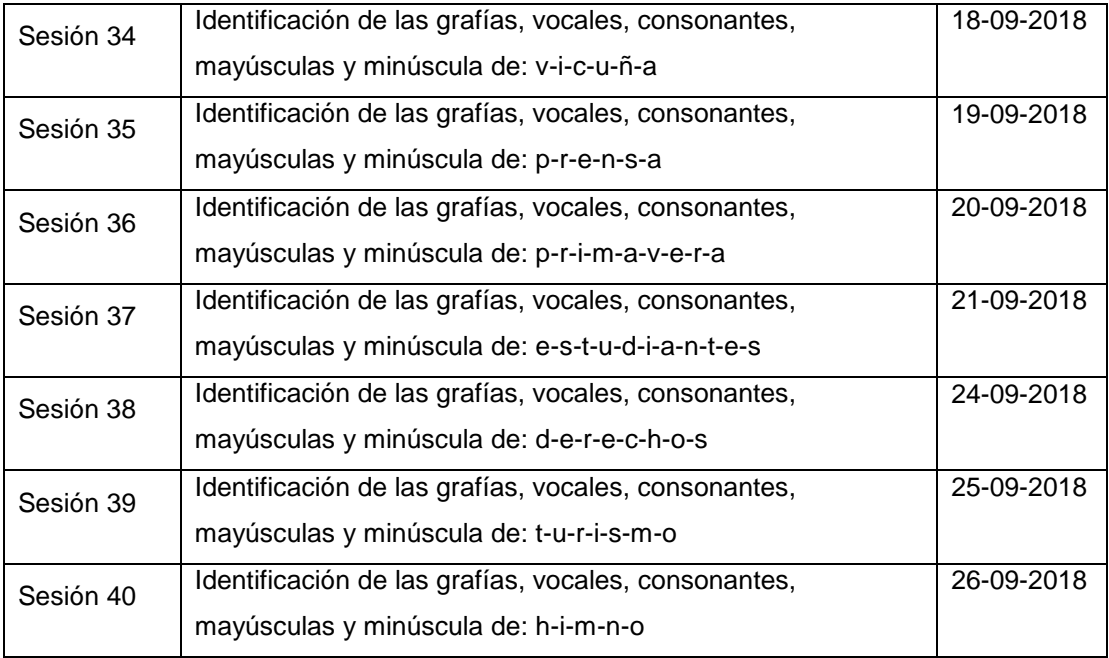

# **7. Evaluación:**

- Técnica de observación.
- Instrumento de prueba escrita y oral.

# **8. Recursos:**

- Aplicación del alfabeto.
- Ficha de imágenes.

# **ANEXO 03. Matriz de consistencia**

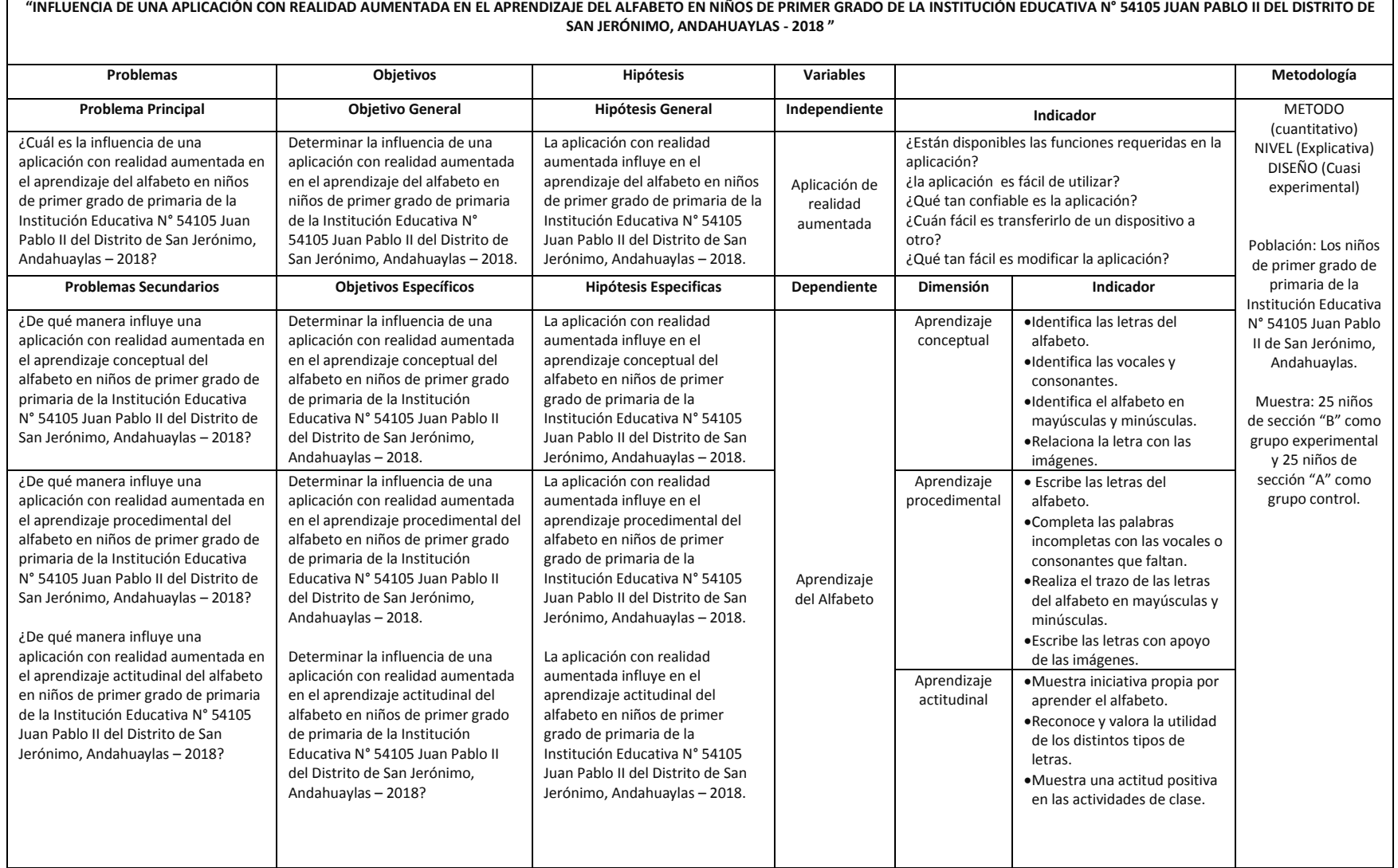

# **ANEXO 04. Validez del instrumento de investigación**

### VALIDEZ DEL INSTRUMENTO DE INVESTIGACIÓN **JUICIO DE EXPERTO**

 $\mathcal{O}1$ 

**JUEZ Nº** 

### Respetado Juez

Usted ha sido seleccionado para evaluar el instrumento recolección de información, que es parte de la investigación titulada "INFLUENCIA DE UNA APLICACIÓN CON REALIDAD AUMENTADA EN EL APRENDIZAJE DEL ALFABETO EN NIÑOS DE PRIMER GRADO DE LA INSTITUCION EDUCATIVA Nº 54105 JUAN PABLO II DEL DISTRITO DE SAN JERÓNIMO, ANDAHUAYLAS - 2018". La evaluación de los instrumentos es de gran relevancia para lograr que sean válidos y que los resultados obtenidos a partir de estos sean utilizados eficientemente, en la enseñanza y aprendizaje de los escolares de la Institución Educativa Nº 54105 Juan Pablo II. Se agradece de ante mano su valiosa colaboración. Bach. Yovana Huaman Alarcon

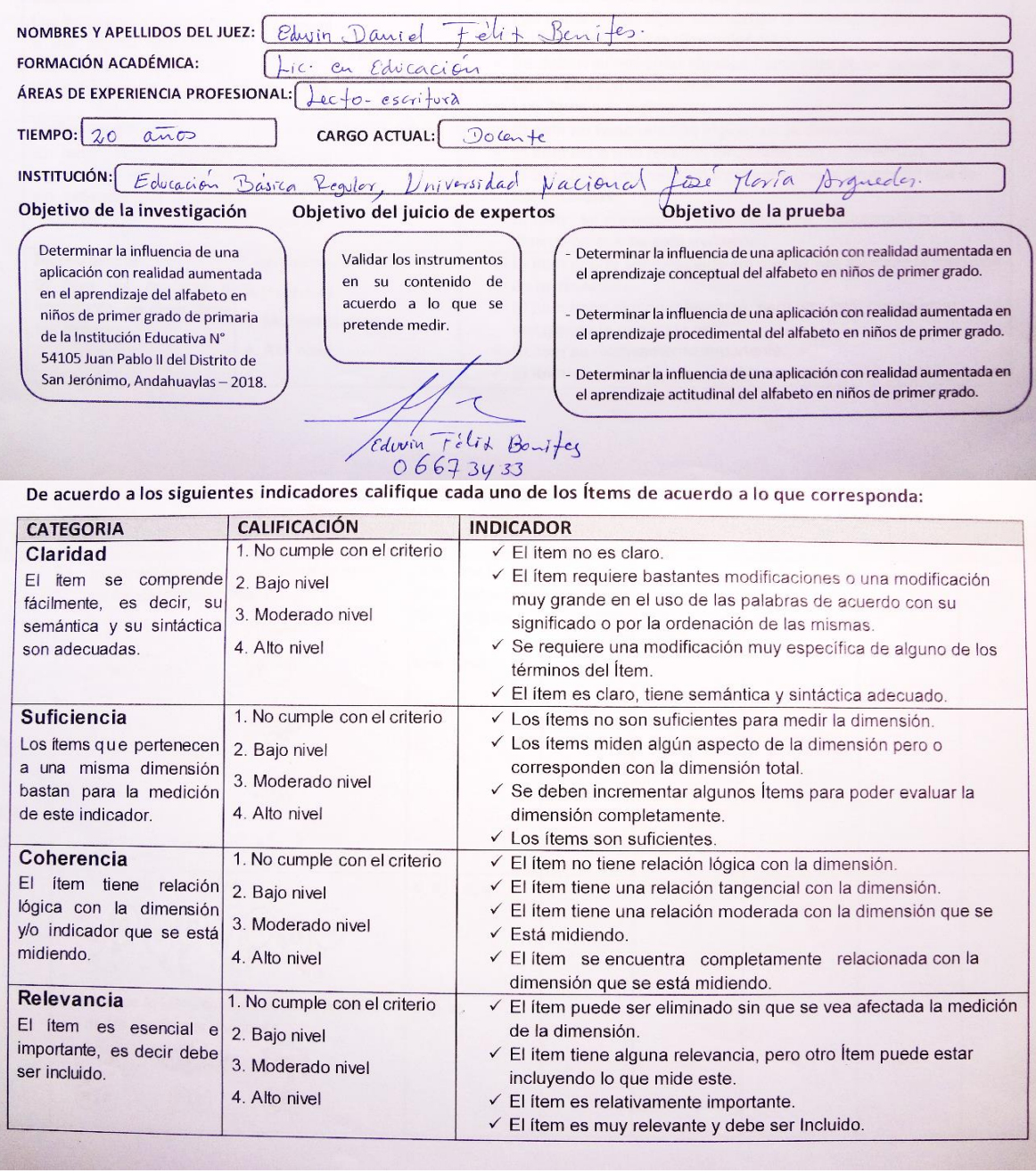

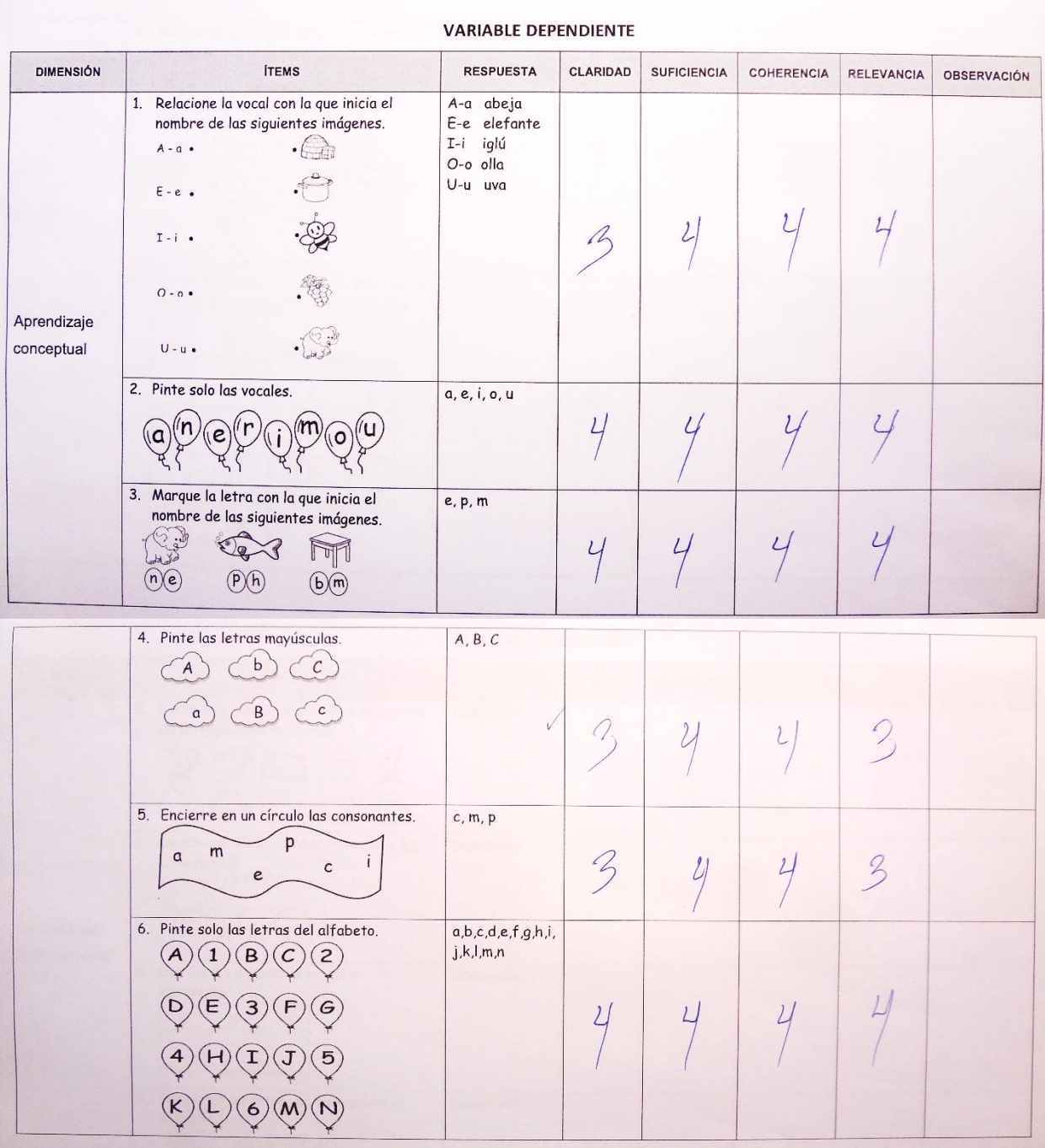

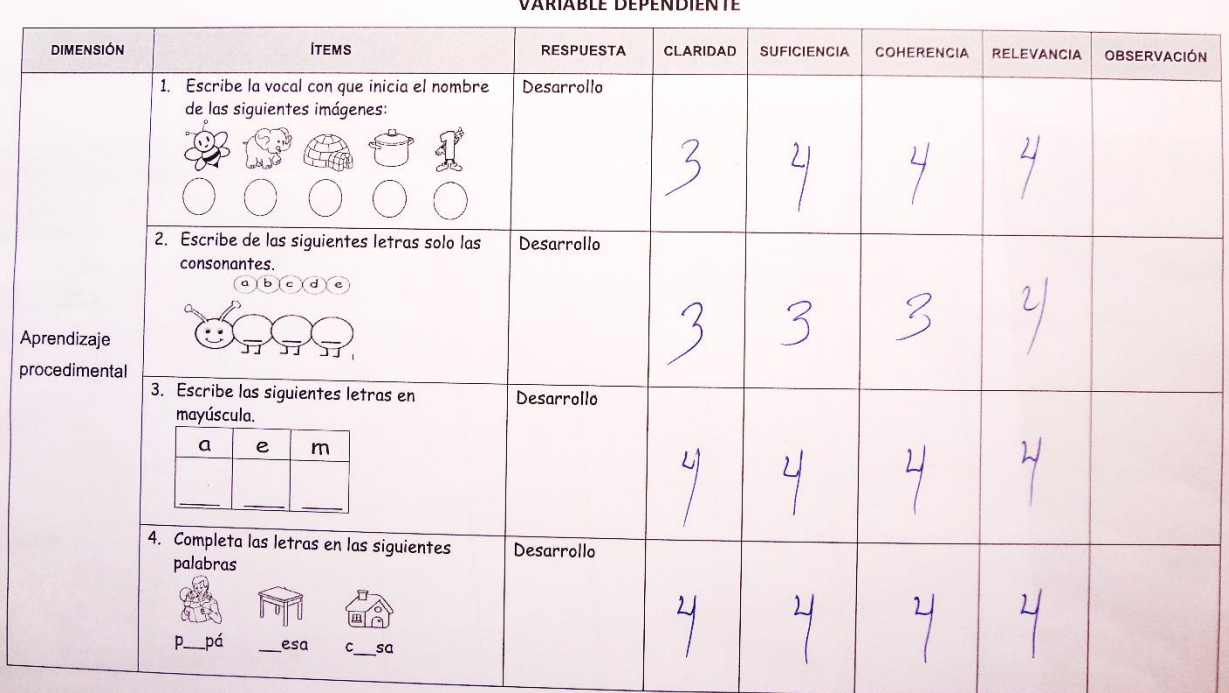

### 5. Busque en la sopa de letras el nombre de<br>las siguientes imágenes. Desarrollo Sopa de let  $\begin{picture}(45,17) \put(0,0){\line(1,0){150}} \put(15,0){\line(1,0){150}} \put(15,0){\line(1,0){150}} \put(15,0){\line(1,0){150}} \put(15,0){\line(1,0){150}} \put(15,0){\line(1,0){150}} \put(15,0){\line(1,0){150}} \put(15,0){\line(1,0){150}} \put(15,0){\line(1,0){150}} \put(15,0){\line(1,0){150}} \put(15,0){\line(1,0){150}} \$  $\begin{array}{|c|c|c|c|c|c|} \hline g & h & \cosh\omega & \cosh\omega & \c$  $4$  $4$  $\ensuremath{\mathsf{L}}\xspace$  $O$ <sub>IC</sub>  $\lfloor$  $\begin{picture}(20,10) \put(0,0){\line(1,0){155}} \put(15,0){\line(1,0){155}} \put(15,0){\line(1,0){155}} \put(15,0){\line(1,0){155}} \put(15,0){\line(1,0){155}} \put(15,0){\line(1,0){155}} \put(15,0){\line(1,0){155}} \put(15,0){\line(1,0){155}} \put(15,0){\line(1,0){155}} \put(15,0){\line(1,0){155}} \put(15,0){\line(1,0){155}} \$  $\overline{\mathbb{Q}}$ 等  $\ddot{\cdot}$ **UVO** manzana 6. Escribe las letras del alfabeto que faltan,<br>cada una en el espacio correspondiente. Desarrollo  $\boldsymbol{A}$  $\mathsf{D}%$  $4/$  $4/$  $4$  $\mathsf L$  $4/$  ${\mathsf M}$  $\sf S$  $\mathsf{W}% _{T}=\mathsf{W}_{T}\!\left( a,b\right) ,\ \mathsf{W}_{T}=\mathsf{W}_{T}\!\left( a,b\right) ,$  $\mathsf{Z}$

### VARIABLE DEBENDIENTE

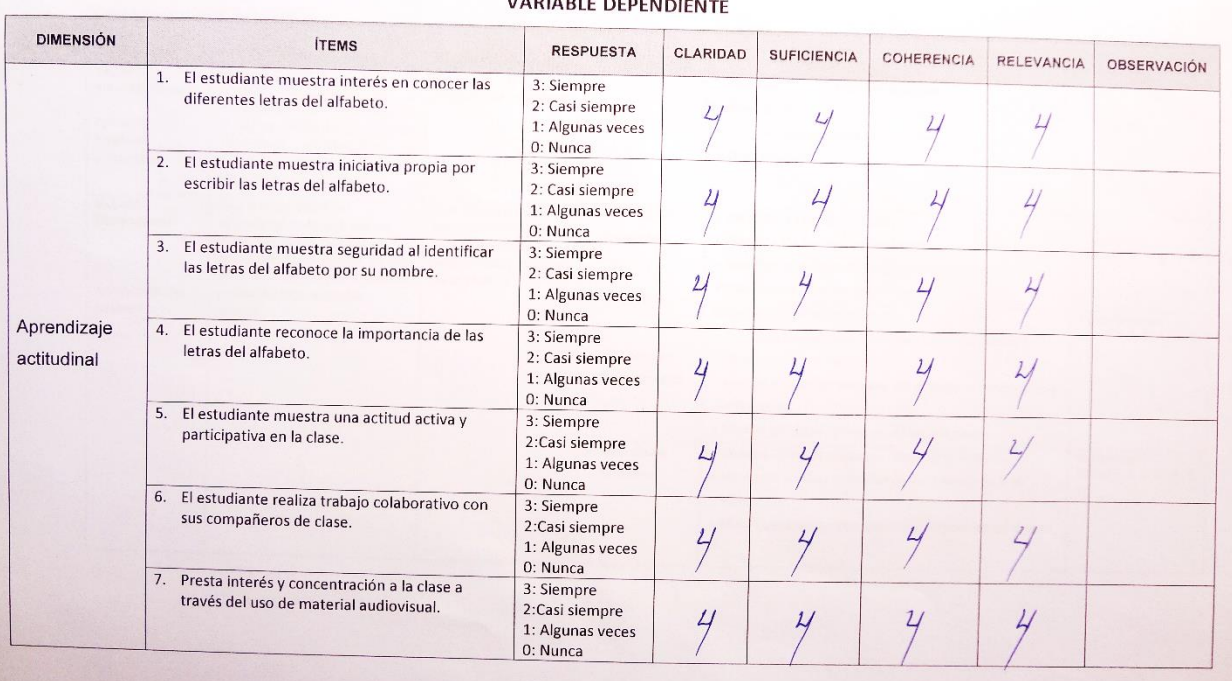

### 

### VALIDEZ DEL INSTRUMENTO DE INVESTIGACIÓN **JUICIO DE EXPERTO**

JUEZ Nº

 $\overline{2}$ 

### Respetado Juez

Usted ha sido seleccionado para evaluar el instrumento recolección de información, que es parte de la investigación titulada "INFLUENCIA DE UNA APLICACIÓN CON REALIDAD AUMENTADA EN EL APRENDIZAJE DEL ALFABETO EN NIÑOS DE PRIMER GRADO DE LA INSTITUCION EDUCATIVA Nº 54105 JUAN PABLO II DEL DISTRITO DE SAN JERÓNIMO, ANDAHUAYLAS - 2018". La evaluación de los instrumentos es de gran relevancia para lograr que sean válidos y que los resultados obtenidos a partir de estos sean utilizados eficientemente, en la enseñanza y aprendizaje de los escolares de la Institución Educativa Nº 54105 Juan Pablo II. Se agradece de ante mano su valiosa colaboración. Bach. Yovana Huaman Alarcon

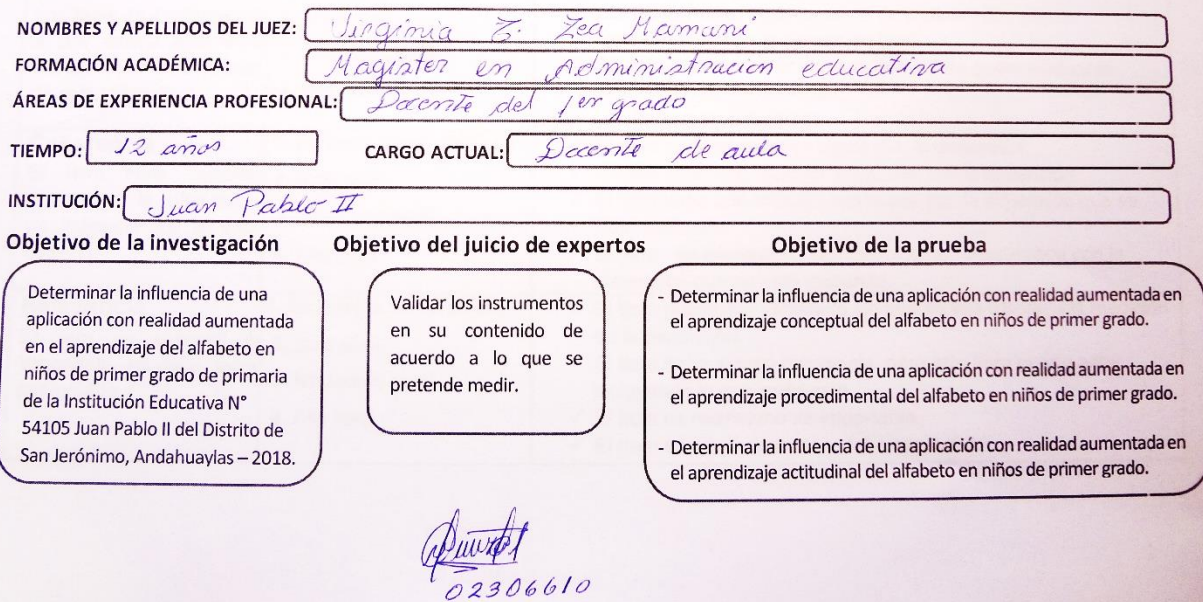

De acuerdo a los siguientes indicadores califique cada uno de los Ítems de acuerdo a lo que corresponda:

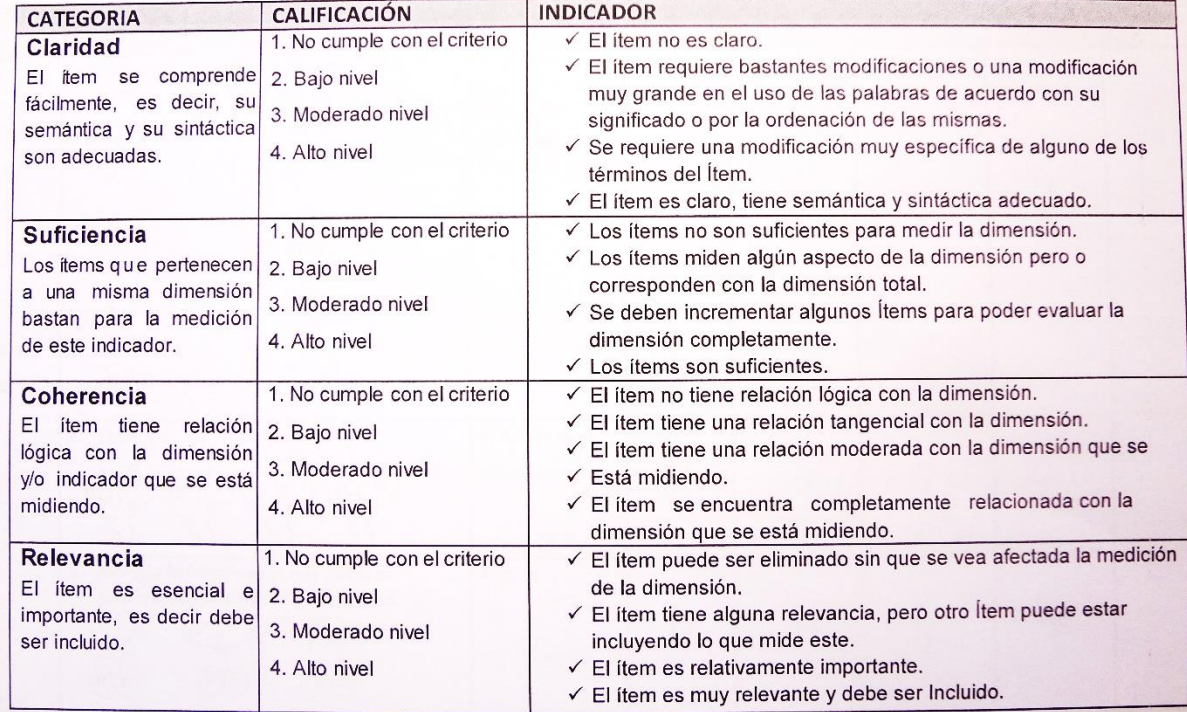

02306610

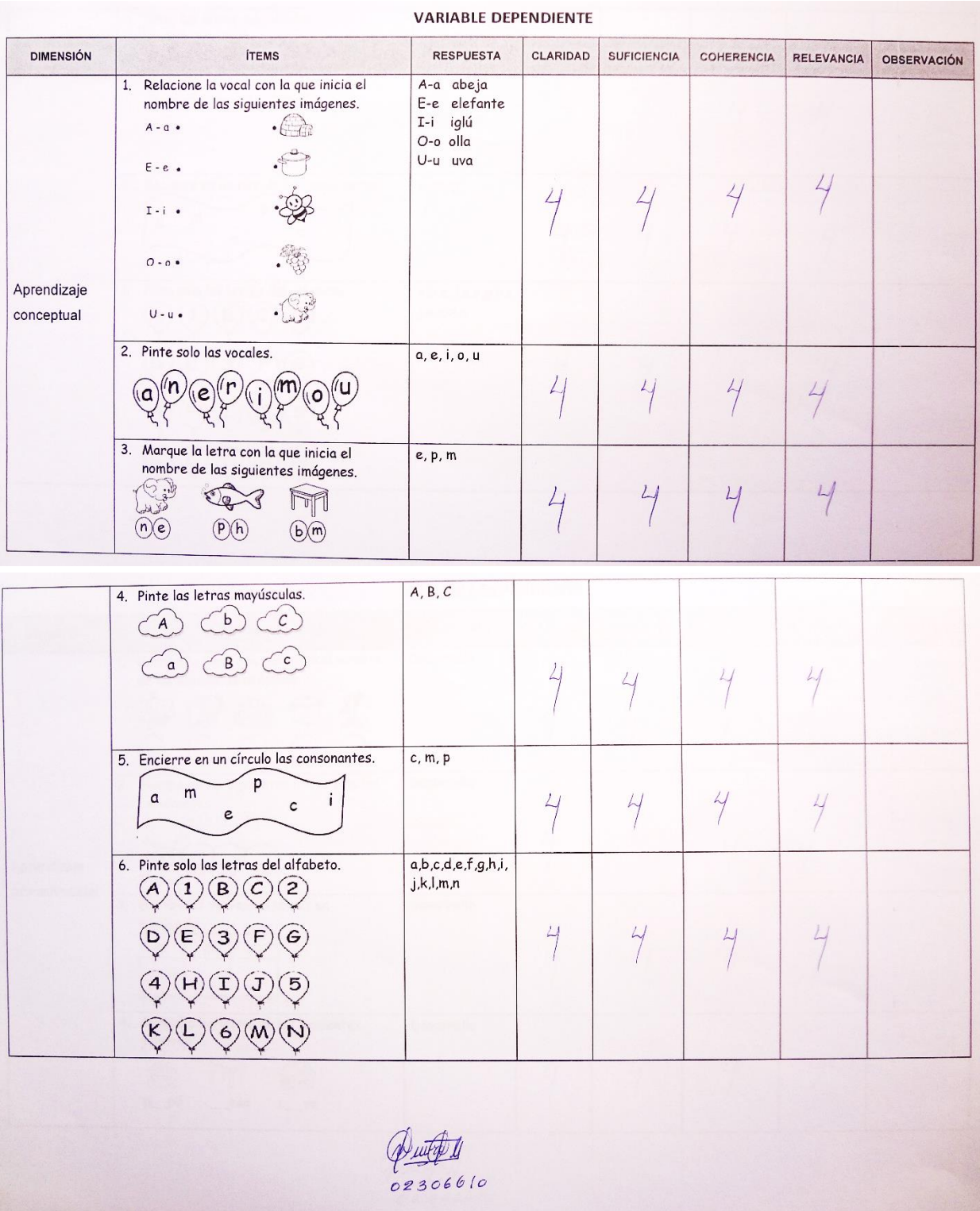

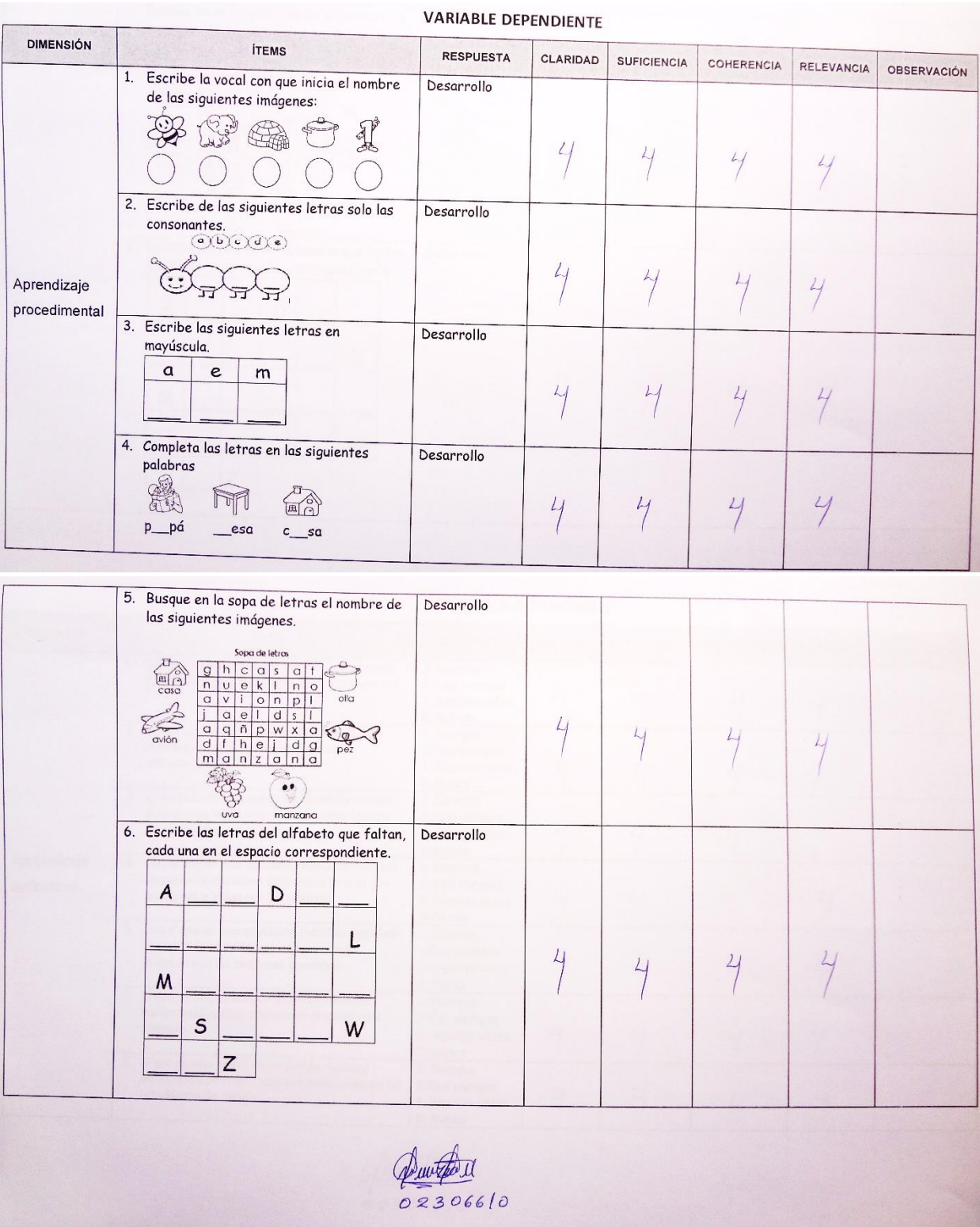

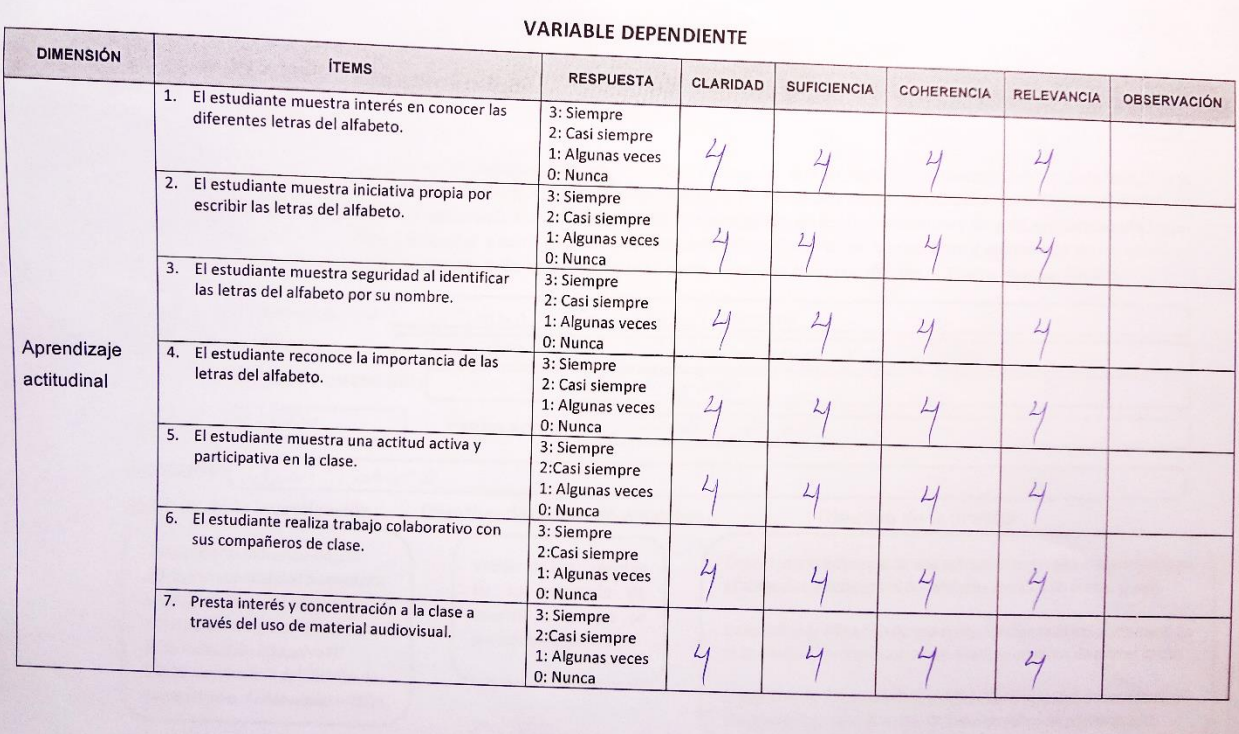

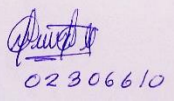

### VALIDEZ DEL INSTRUMENTO DE INVESTIGACIÓN **JUICIO DE EXPERTO**

### Respetado Juez

niños de primer grado de primaria

San Jerónimo, Andahuaylas - 2018.

de la Institución Educativa N° 54105 Juan Pablo II del Distrito de

Usted ha sido seleccionado para evaluar el instrumento recolección de información, que es parte de la investigación titulada "INFLUENCIA DE UNA APLICACIÓN CON REALIDAD AUMENTADA EN EL APRENDIZAJE DEL ALFABETO EN NIÑOS DE PRIMER GRADO DE LA INSTITUCION EDUCATIVA Nº 54105 JUAN PABLO II DEL DISTRITO DE SAN JERÓNIMO, ANDAHUAYLAS - 2018". La evaluación de los instrumentos es de gran relevancia para lograr que sean válidos y que los resultados obtenidos a partir de estos sean utilizados eficientemente, en la enseñanza y aprendizaje de los escolares de la Institución Educativa Nº 54105 Juan Pablo II. Se agradece de ante mano su valiosa colaboración. Bach. Yovana Huaman Alarcon

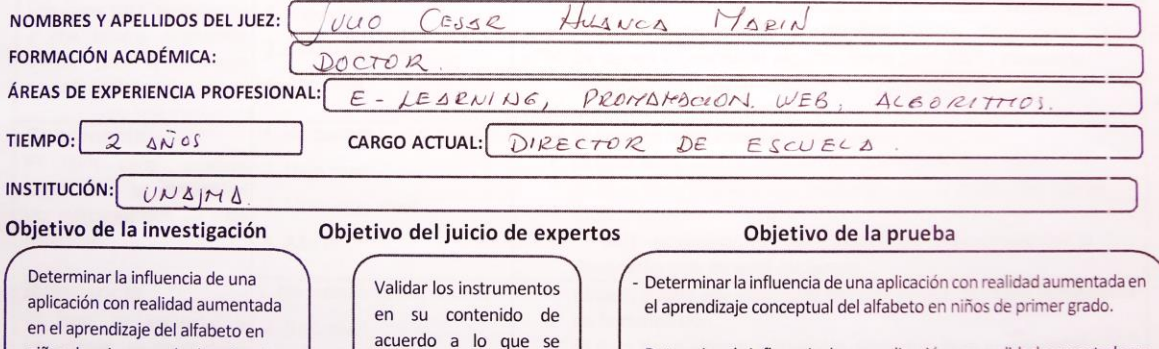

- Determinar la influencia de una aplicación con realidad aumentada en el aprendizaje procedimental del alfabeto en niños de primer grado.

**JUEZ Nº** 

 $03$ 

- Determinar la influencia de una aplicación con realidad aumentada en el aprendizaje actitudinal del alfabeto en niños de primer grado.

De acuerdo a los siguientes indicadores califique cada uno de los Ítems de acuerdo a lo que corresponda:

pretende medir.

Cont Hanna Mar

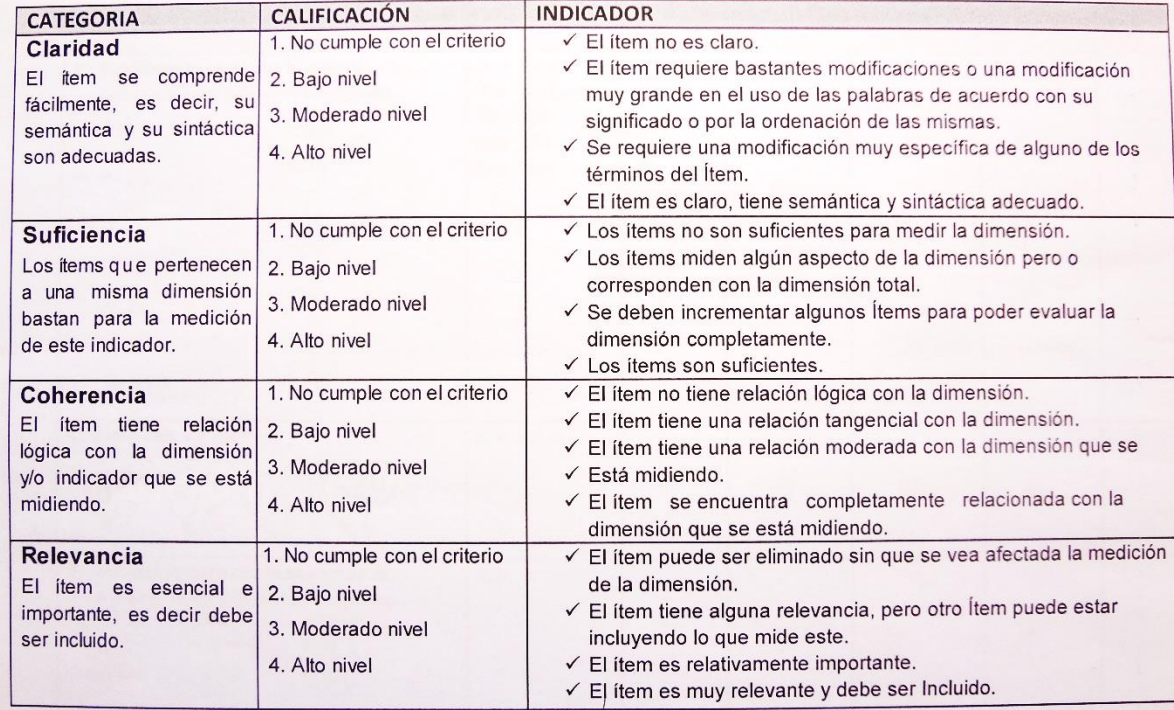

asecomportes

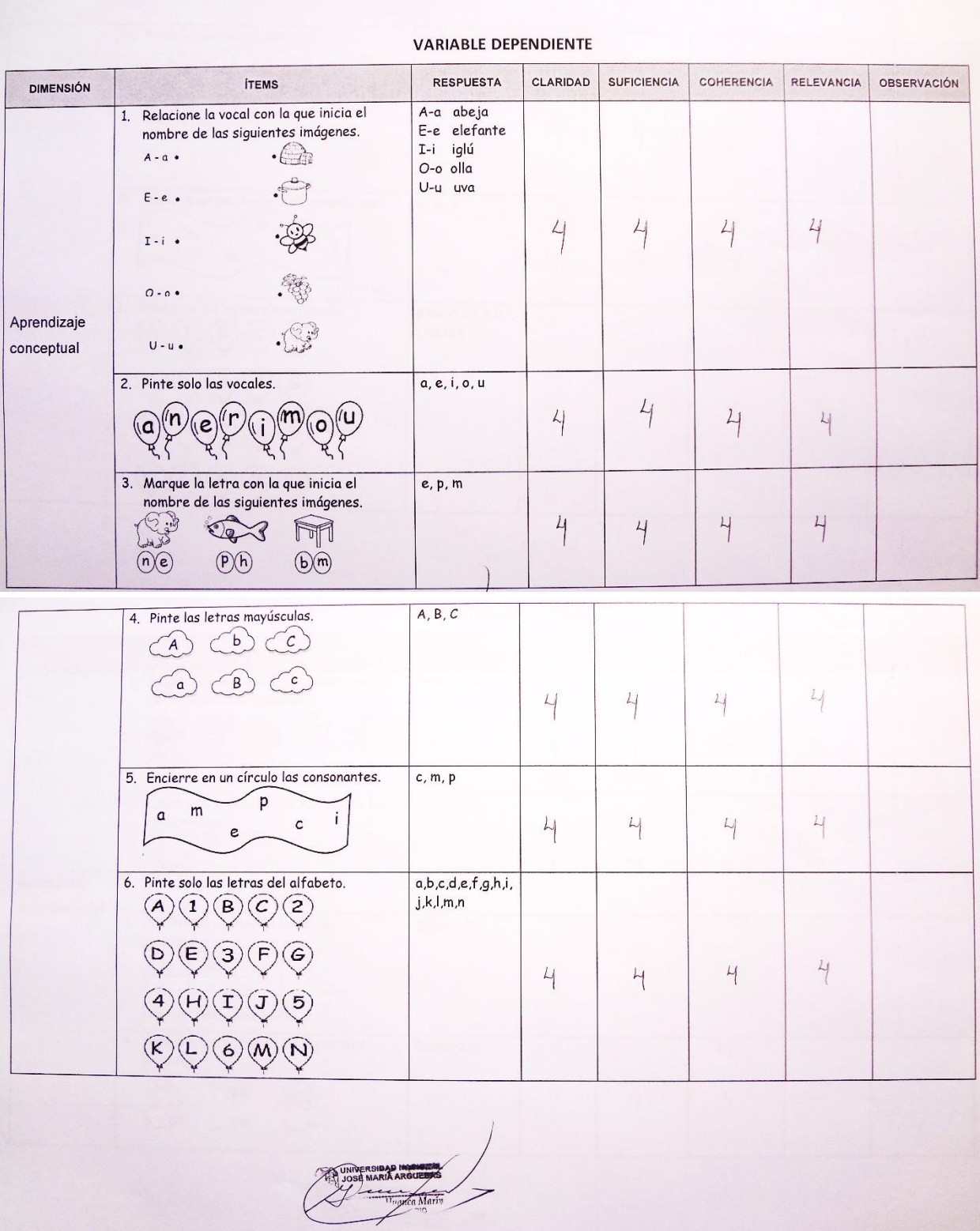

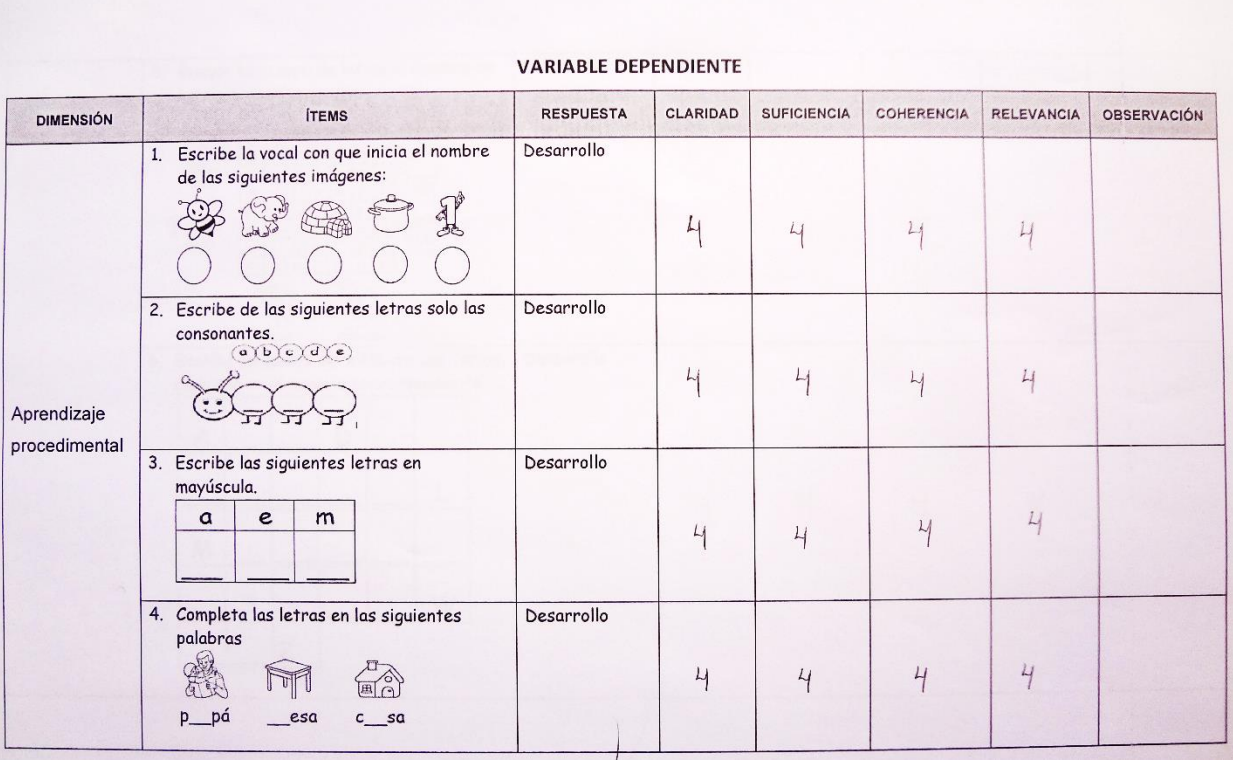

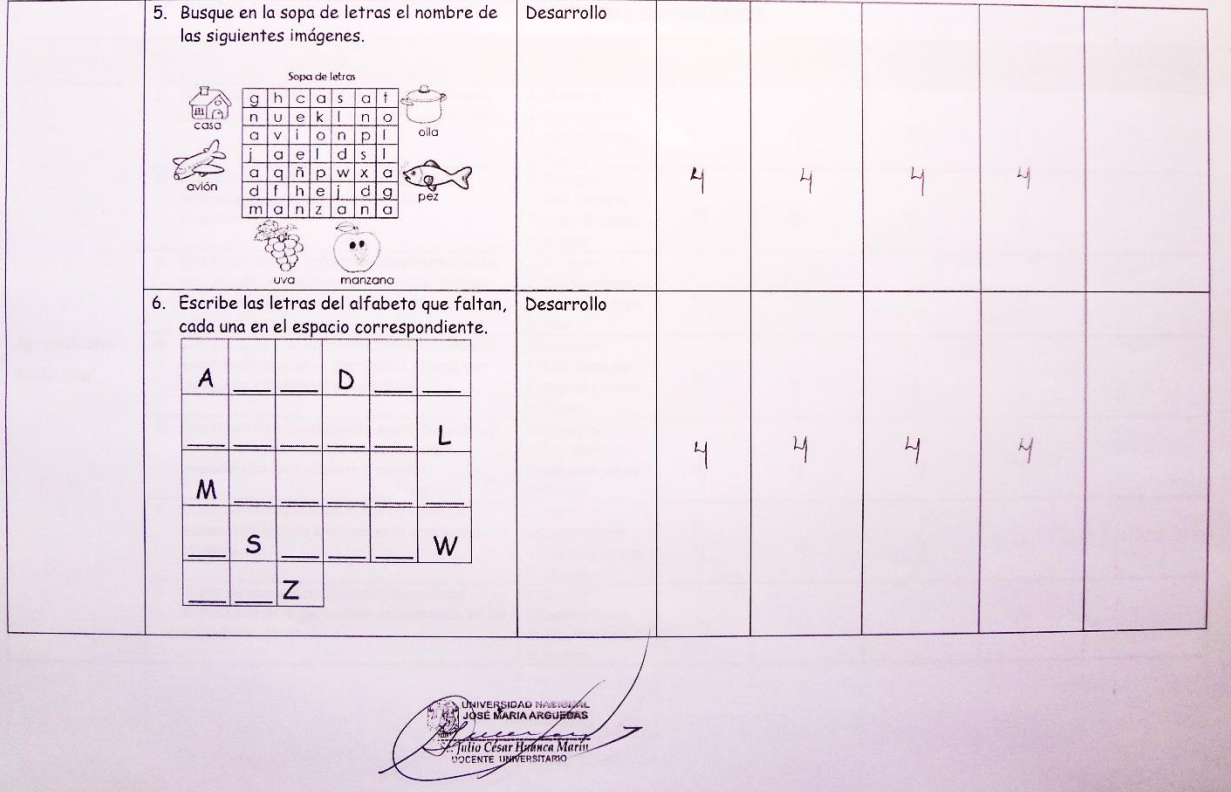

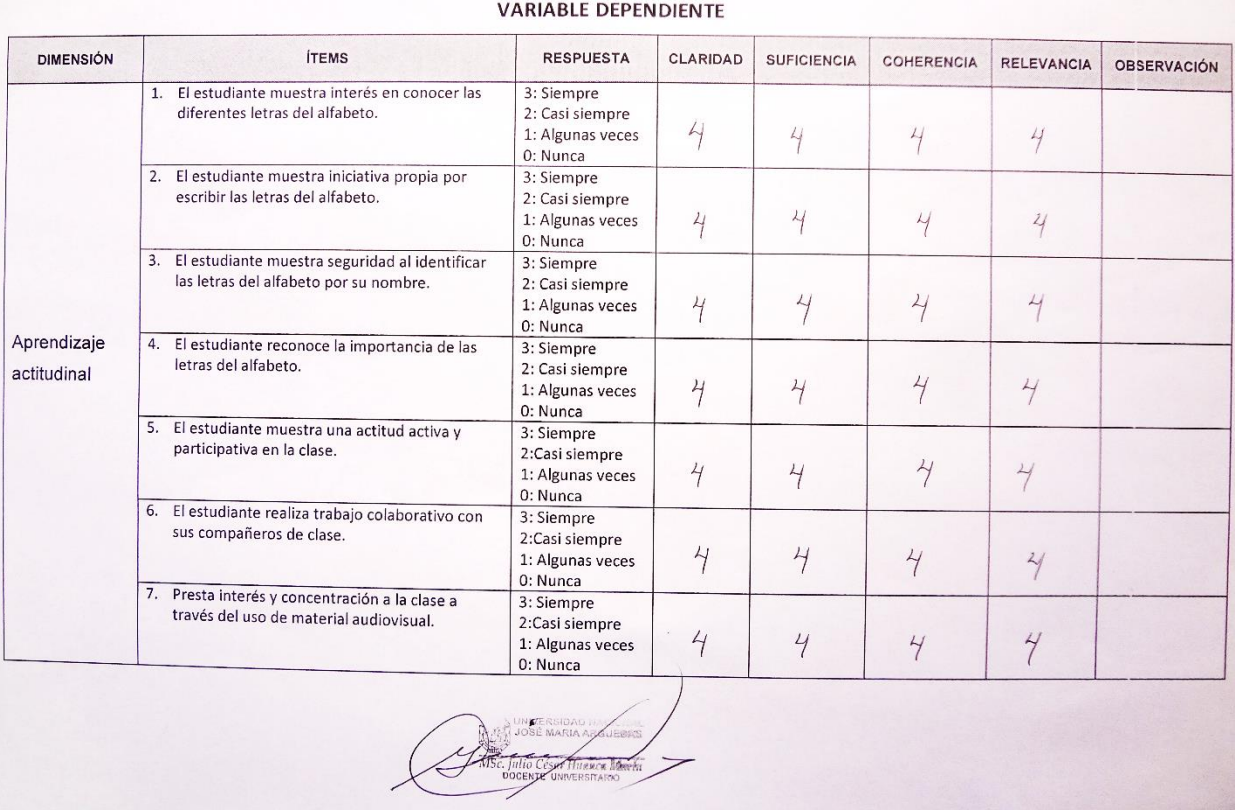

# **ANEXO 05. Instrumento de Aplicación**

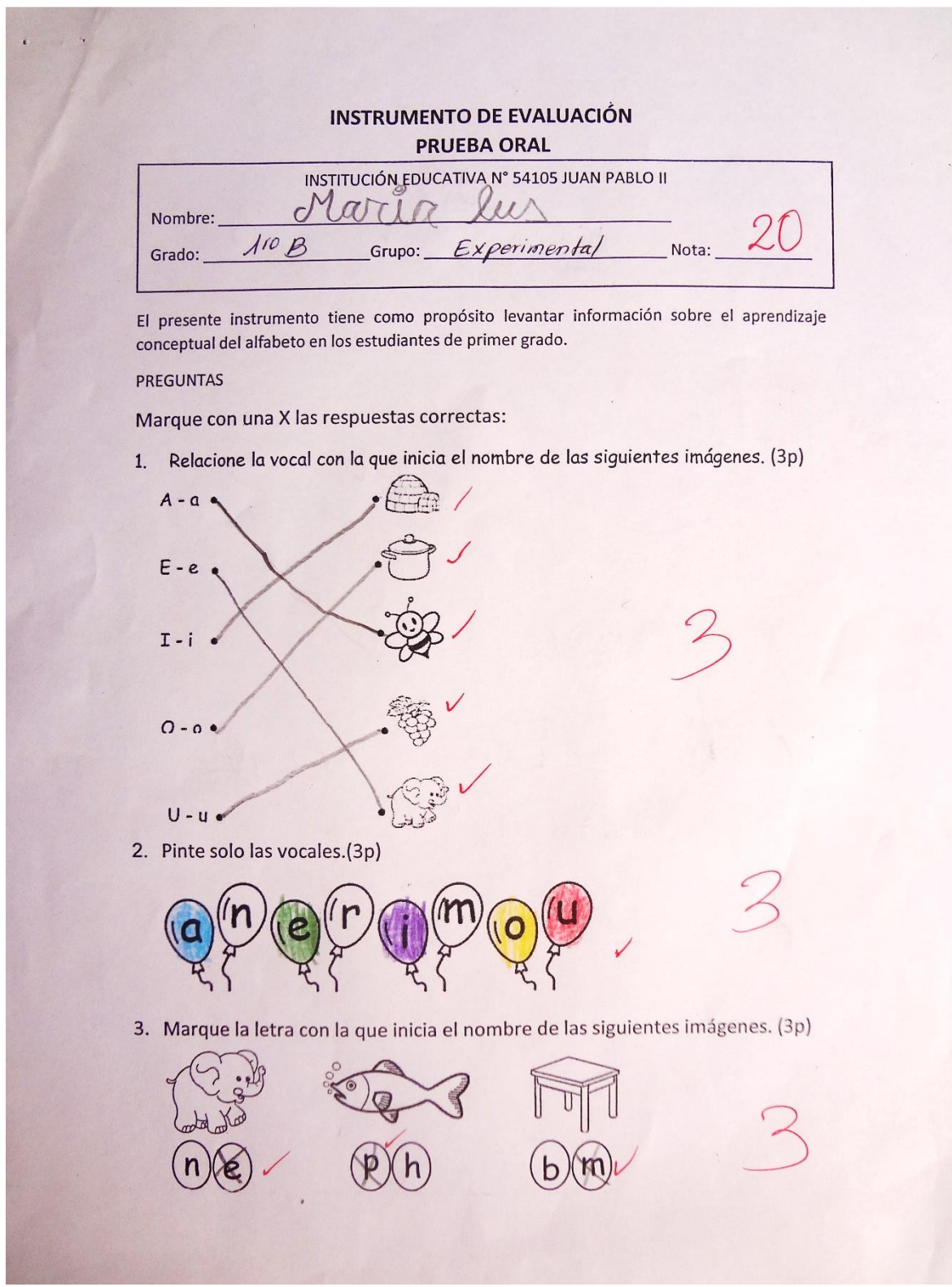

4. Pinte las letras mayúsculas. (3p)

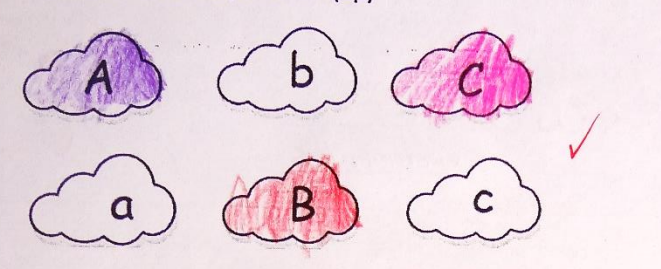

5. Encierre en un círculo las consonantes. (3p)

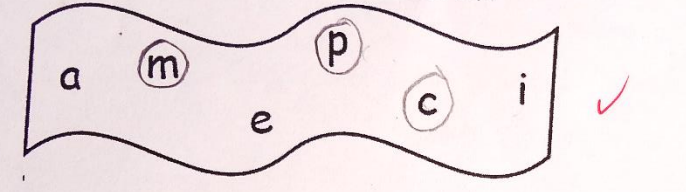

6. Pinte solo las letras del alfabeto. (5p)

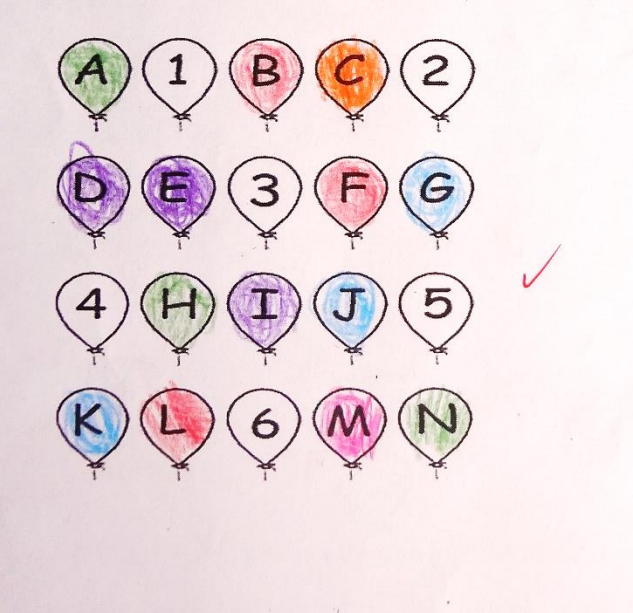

 $\mathcal{L}_{\mathcal{A}}$ 

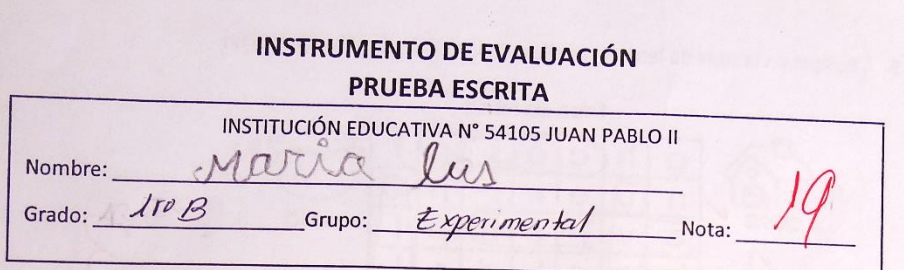

El presente instrumento tiene como propósito levantar información sobre el aprendizaje procedimental del alfabeto en los estudiantes de primer grado.

### **PREGUNTAS**

1. Escribe la vocal con la que inicia el nombre de las siguientes imágenes. (3p)

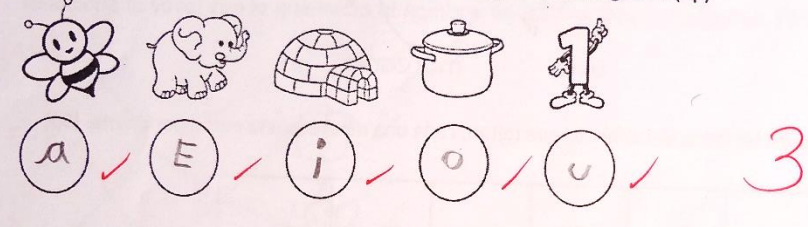

2. Escribe de las siguientes letras solo las consonantes. (3p)

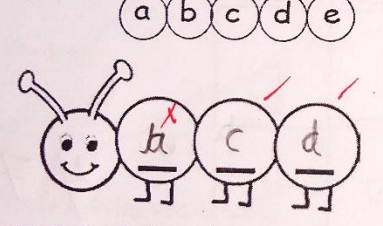

3. Escribe las siguientes letras en mayúscula. (3p)

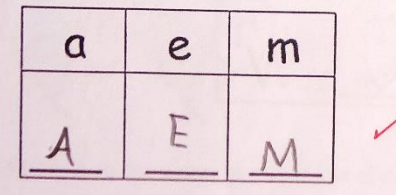

4. Completa las letras en las siguientes palabras. (3p)

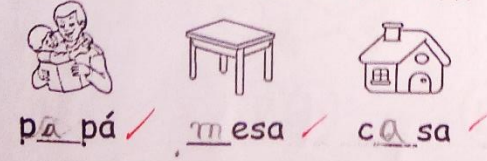

5. Busque en la sopa de letras el nombre de las siguientes imágenes. (3p)

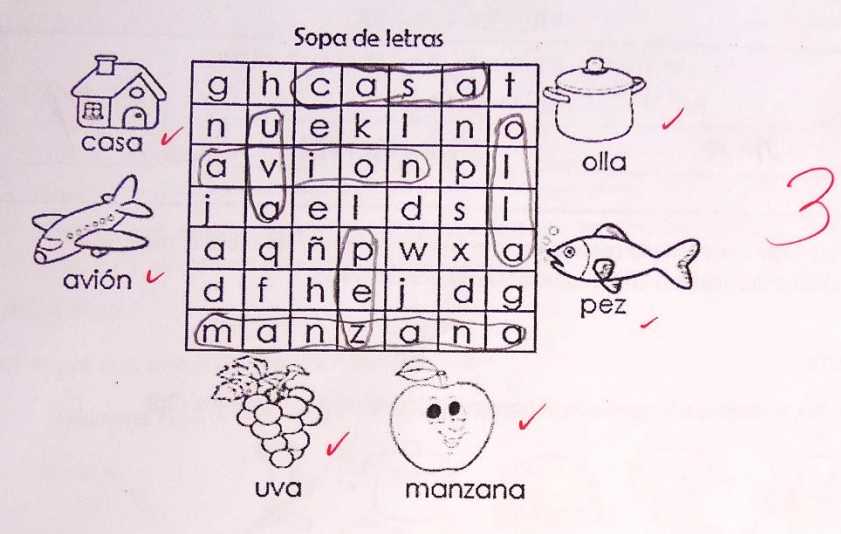

6. Escribe las letras del alfabeto que faltan, cada una en el espacio correspondiente. (5p)

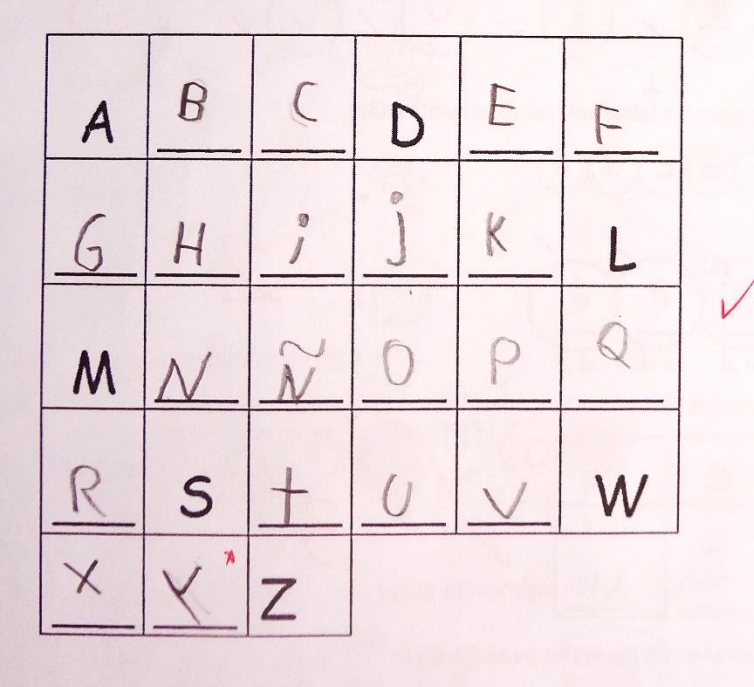

113

### FICHA DE OBSERVACIÓN

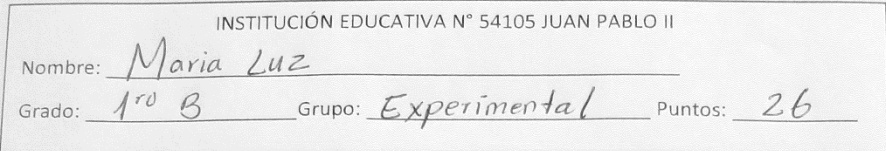

El presente instrumento tiene como propósito levantar información sobre el aprendizaje actitudinal del alfabeto en los estudiantes de primer grado.

Marque con un "X" en la escala que tu creas conveniente.

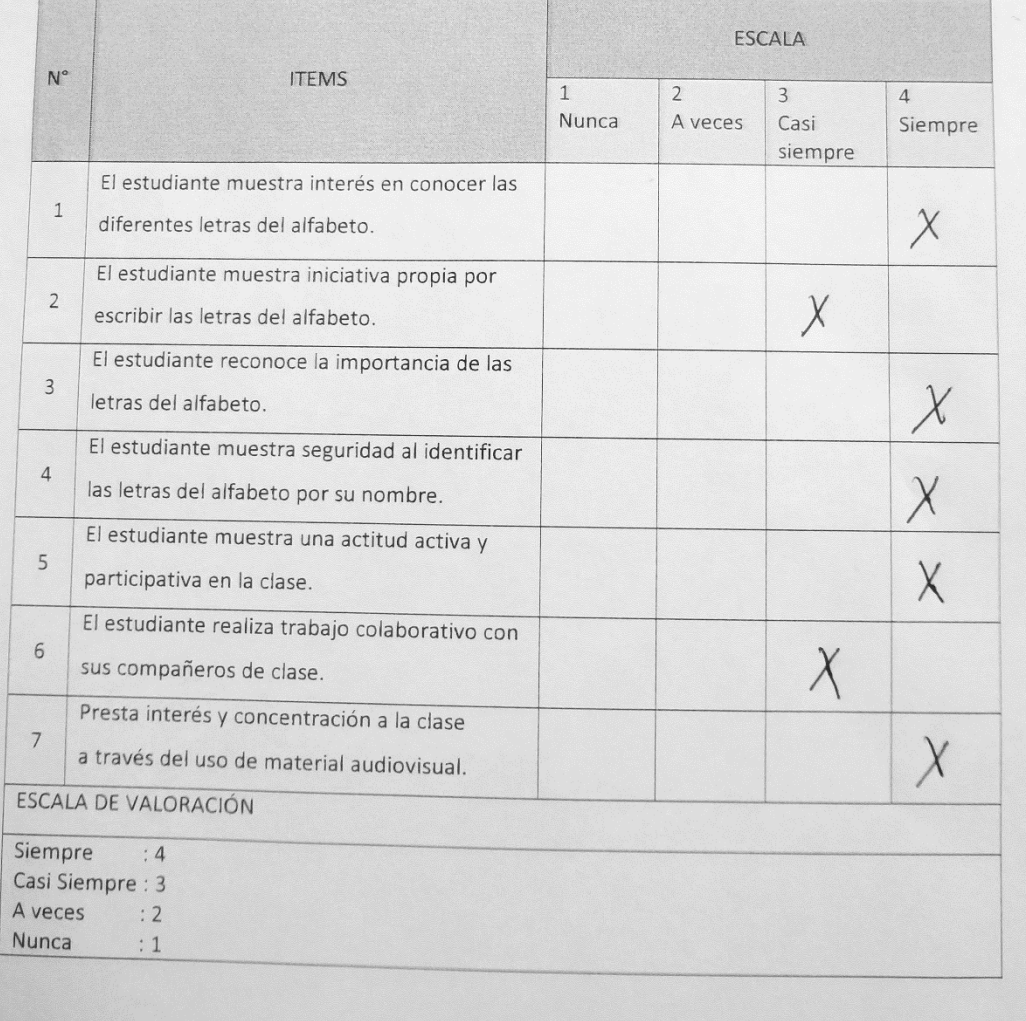

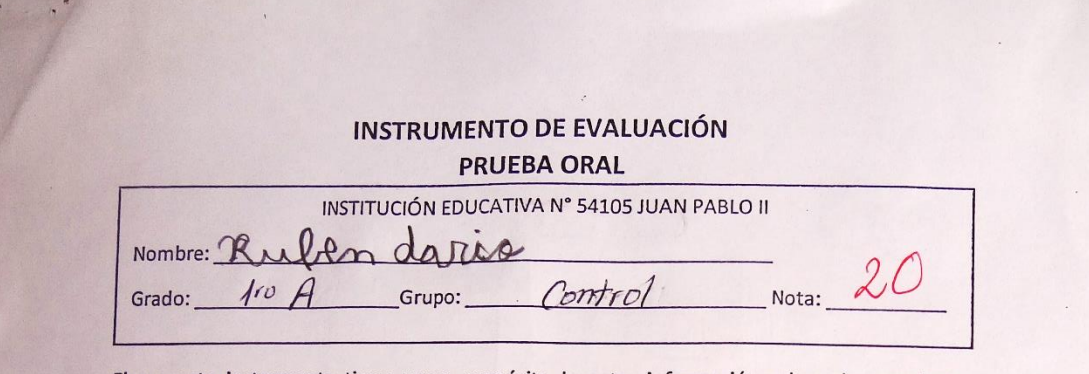

El presente instrumento tiene como propósito levantar información sobre el aprendizaje conceptual del alfabeto en los estudiantes de primer grado.

### PREGUNTAS

Marque con una X las respuestas correctas:

1. Relacione la vocal con la que inicia el nombre de las siguientes imágenes. (3p)

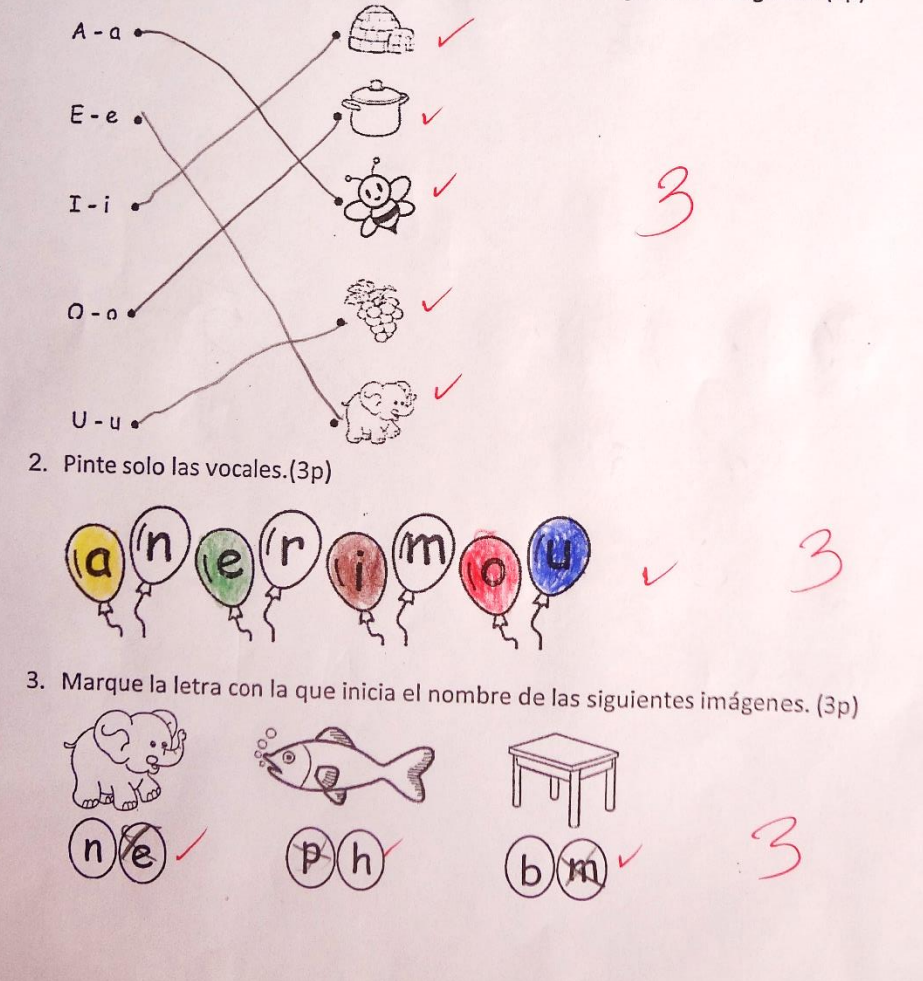

4. Pinte las letras mayúsculas. (3p)

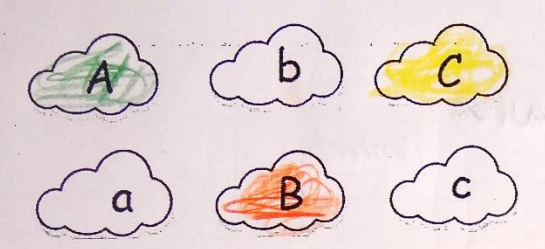

5. Encierre en un círculo las consonantes. (3p)

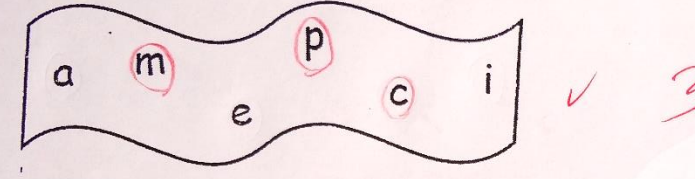

 $\epsilon_{\rm 35}$ 

 $\epsilon_{\rm c}$ 

6. Pinte solo las letras del alfabeto. (5p)

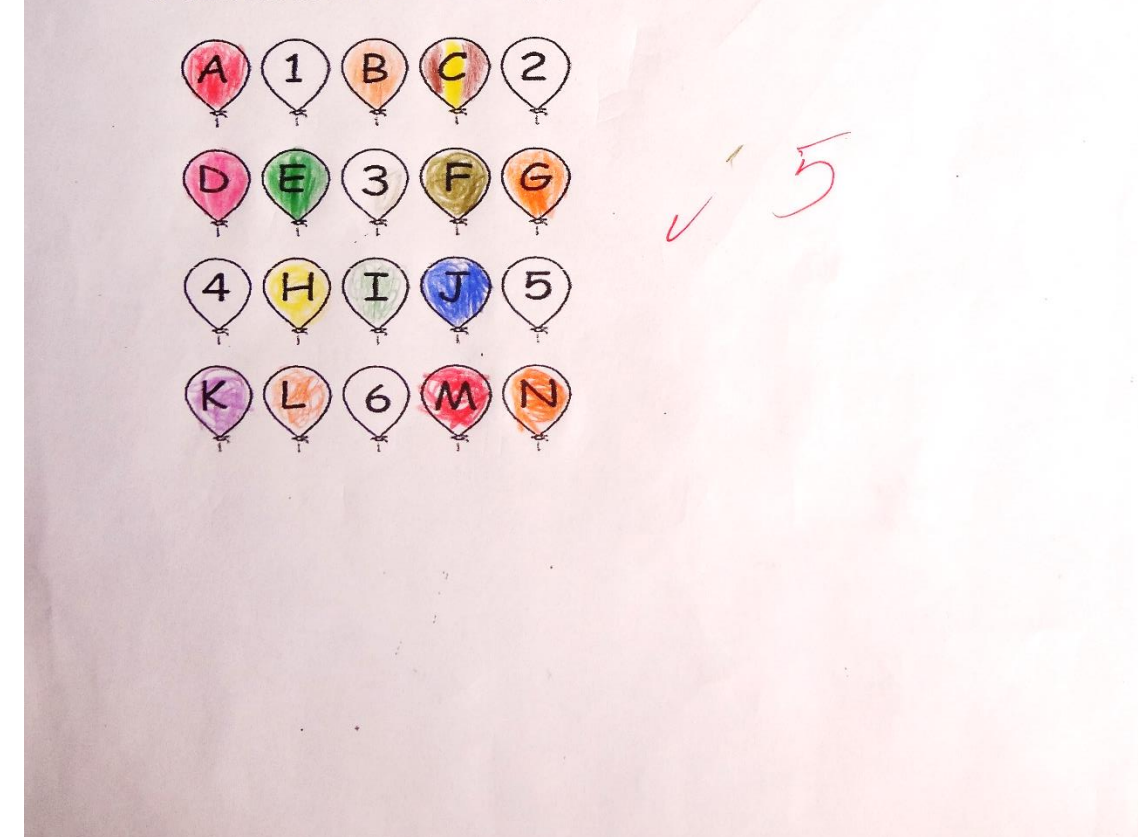

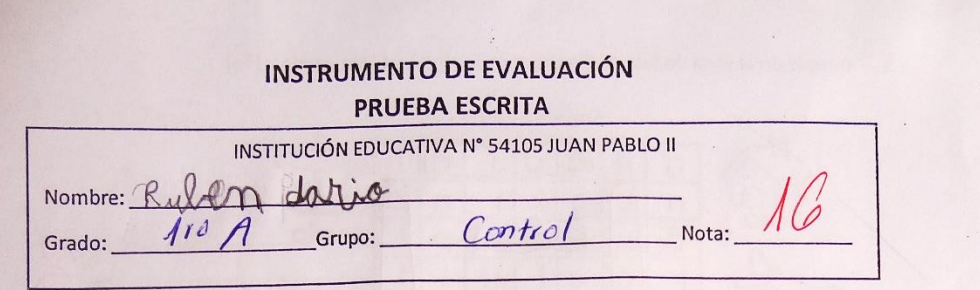

El presente instrumento tiene como propósito levantar información sobre el aprendizaje procedimental del alfabeto en los estudiantes de primer grado.

### PREGUNTAS

Escribe la vocal con la que inicia el nombre de las siguientes imágenes. (3p)  $1.$ 

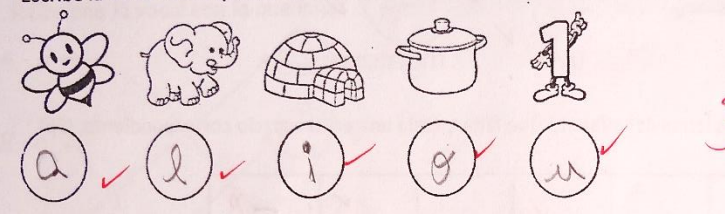

2. Escribe de las siguientes letras solo las consonantes. (3p)

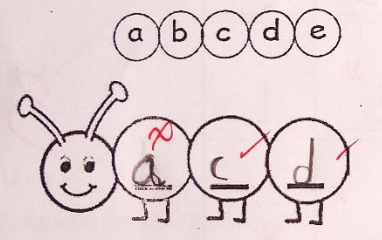

3. Escribe las siguientes letras en mayúscula. (3p)

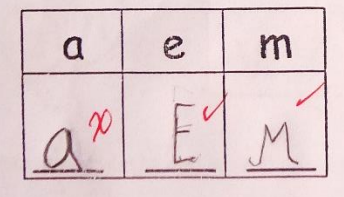

4. Completa las letras en las siguientes palabras. (3p)

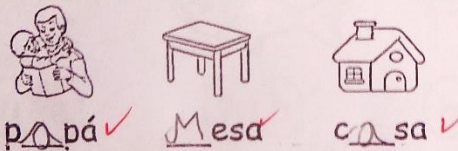

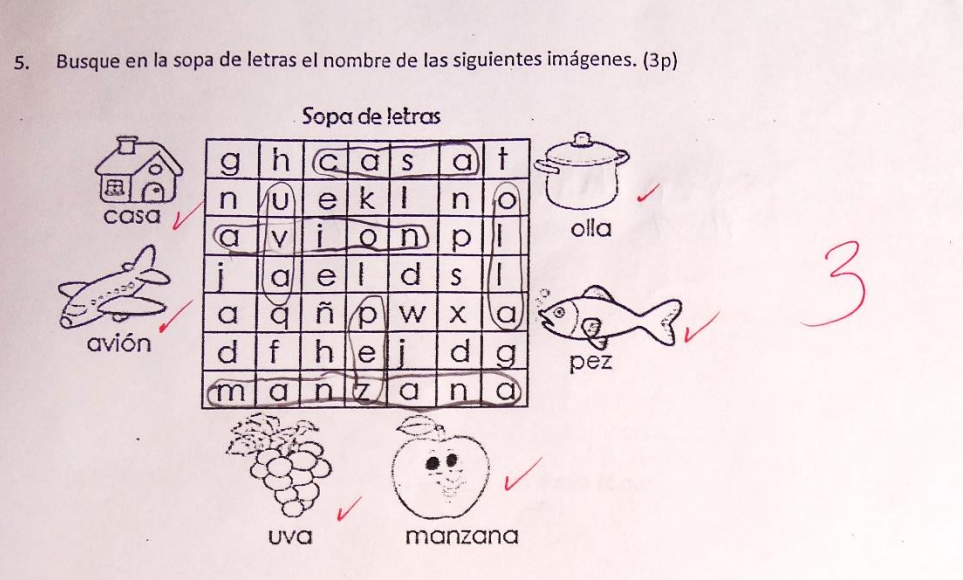

6. Escribe las letras del alfabeto que faltan, cada una en el espacio correspondiente. (5p)

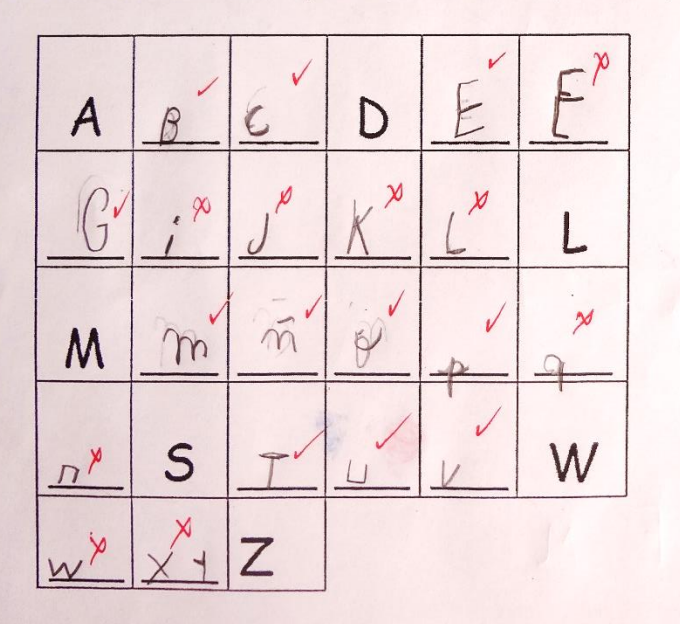

### FICHA DE OBSERVACIÓN

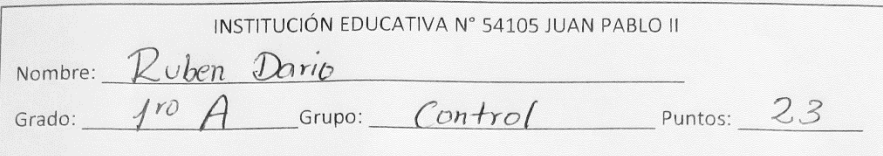

El presente instrumento tiene como propósito levantar información sobre el aprendizaje actitudinal del alfabeto en los estudiantes de primer grado.

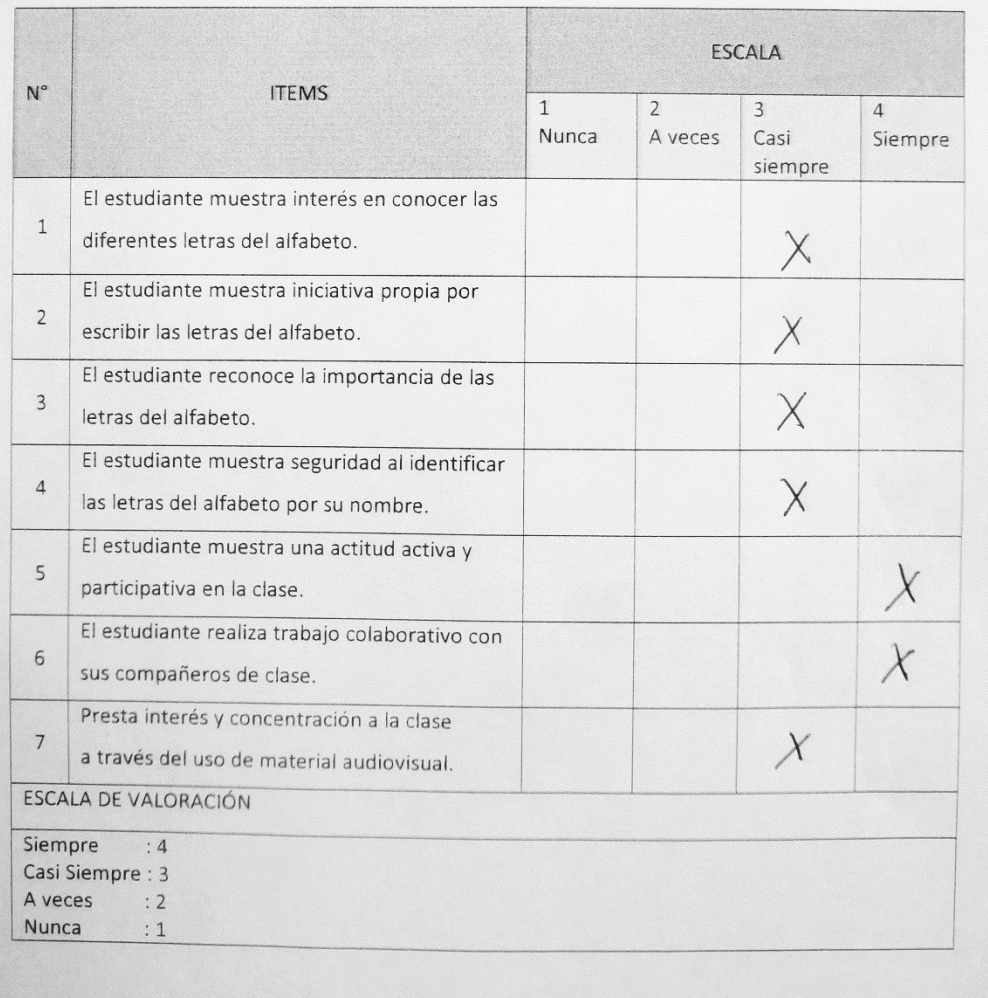

Marque con un "X" en la escala que tu creas conveniente.

# **ANEXO 06. Nota de los estudiantes**

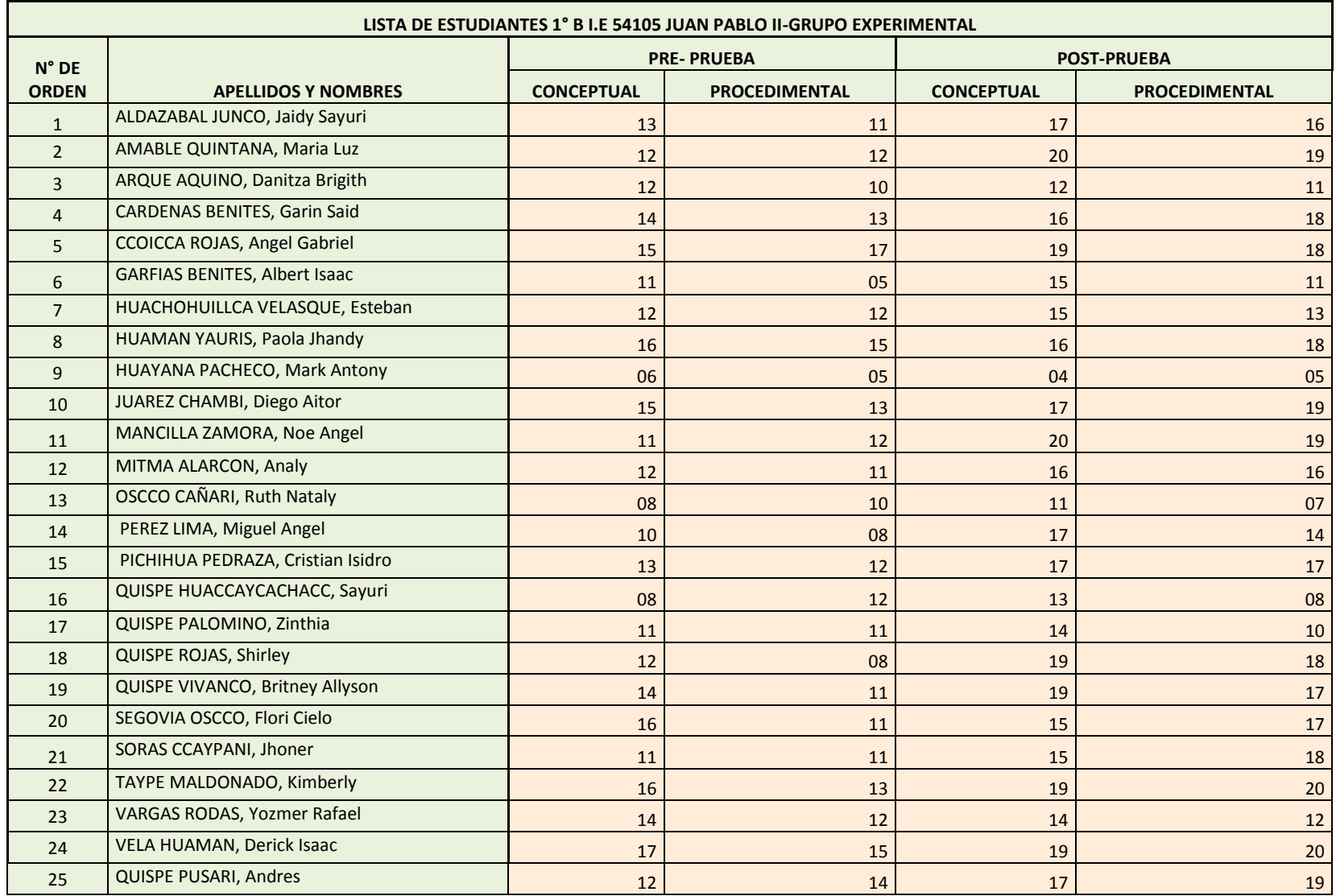

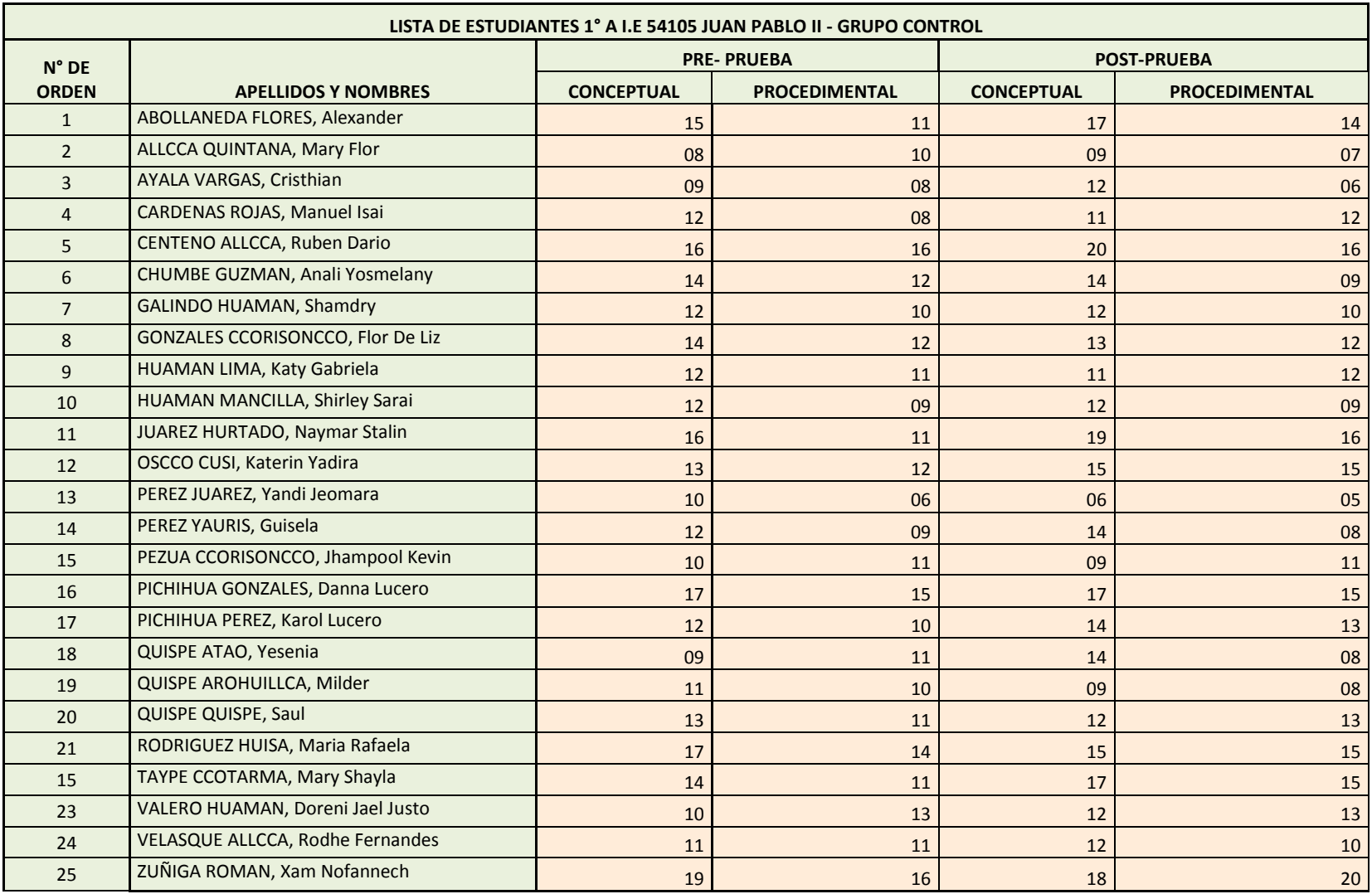

# **ANEXO 07. Resultados de la prueba T Student**

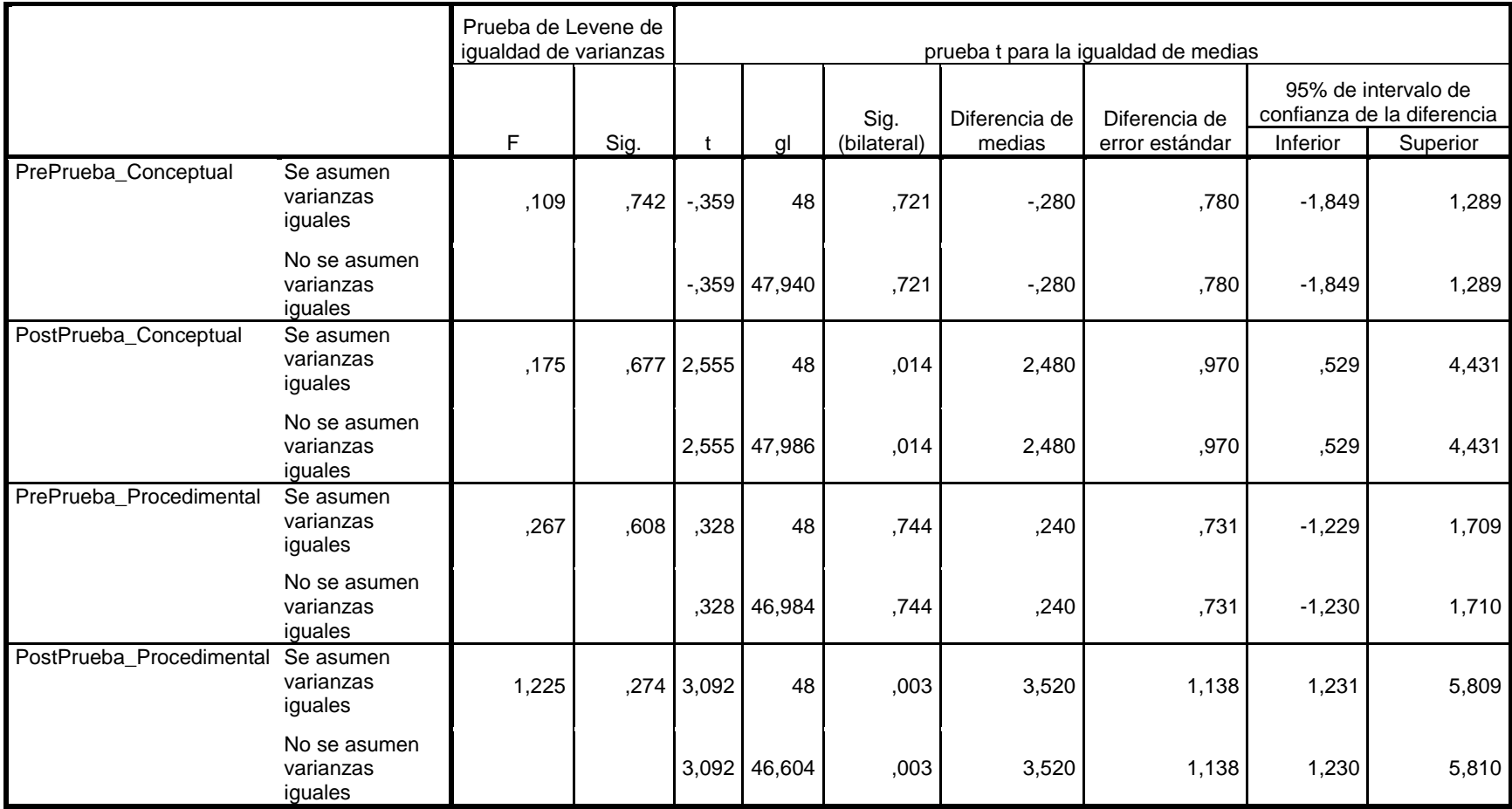

### **Prueba de muestras independientes**

## ANEXO 08. Tabla de T Student

Tabla t-Student

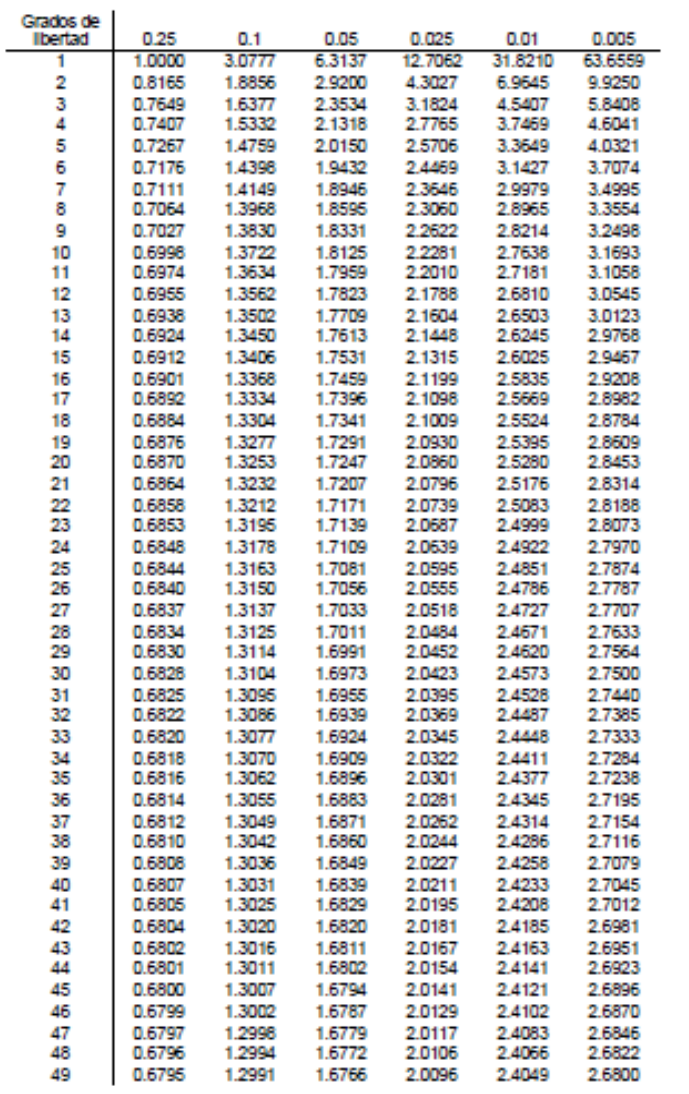

t.

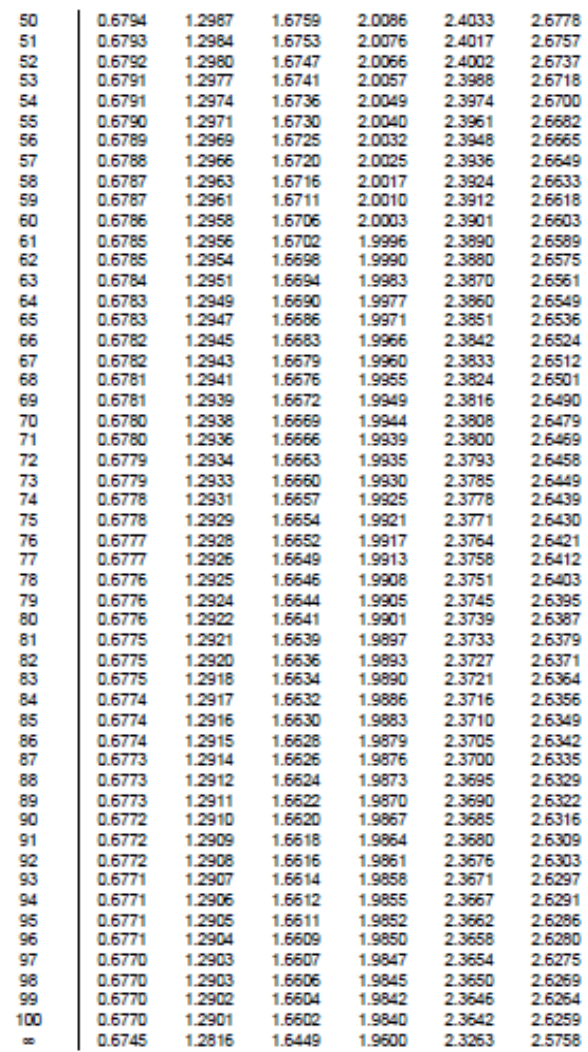